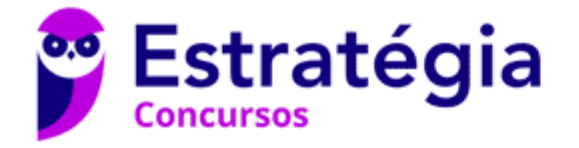

## **Aula 00**

SMS-Peruíbe-SP - Matemática - 2024 (Pós-Edital)

> Autor: **Equipe Exatas Estratégia Concursos**

> > 20 de Março de 2024

# Índice

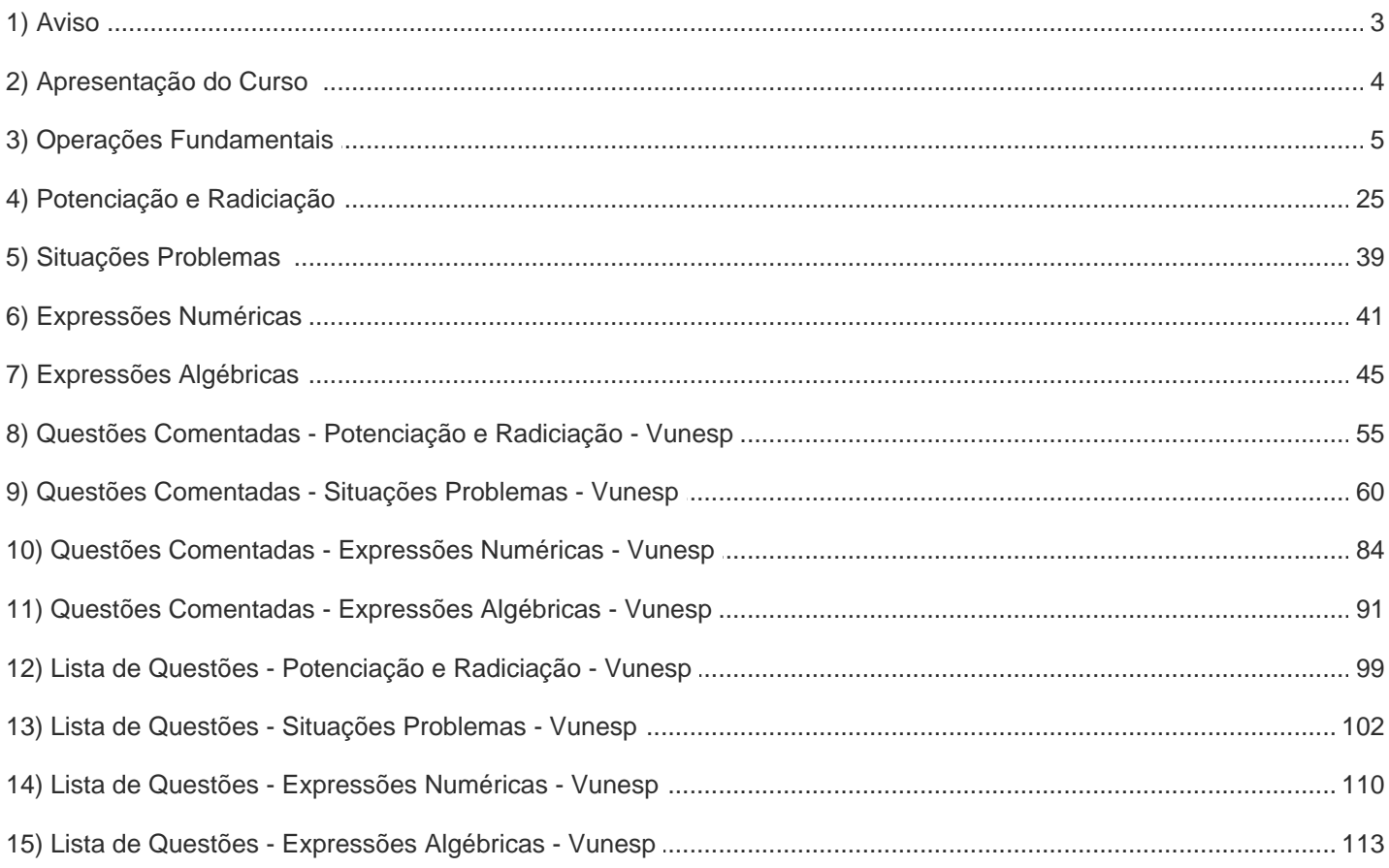

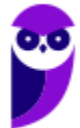

## **AVISO IMPORTANTE!**

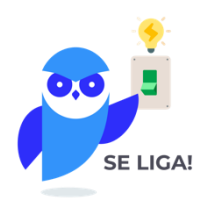

Olá, Alunos (as)!

Passando para informá-los a respeito da **disposição das questões** dentro do nosso material didático. Informamos que a escolha das bancas, dentro dos nossos Livros Digitais, é feita de maneira estratégica e pedagógica pelos nossos professores a fim de proporcionar a melhor didática e o melhor direcionamento daquilo que mais se aproxima do formato de cobrança da banca do seu concurso.

Assim, o formato de questões divididas por tópico facilitará o seu processo de estudo, deixando mais alinhado às disposições constantes no edital.

No mais, continuaremos à disposição de todos no Fórum de dúvidas!

Atenciosamente,

Equipe Exatas

Estratégia Concursos

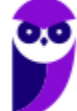

## **APRESENTAÇÃO DO CURSO**

Olá, pessoal! Tudo bem?

É com grande satisfação damos início ao nosso curso!

Os professores **Eduardo Mocellin, Francisco Rebouças, Luana Brandão, Djefferson Maranhão** e **Vinicius Veleda** ficarão responsáveis pelo **Livro Digital**.

Antes de continuarmos, vamos apresentar os professores do material escrito:

**Eduardo Mocellin**: Fala, pessoal! Meu nome é Eduardo Mocellin, sou professor de Matemática e de Raciocínio Lógico do Estratégia Concursos e engenheiro Mecânico-Aeronáutico pelo Instituto Tecnológico de Aeronáutica (ITA). Sinto-me feliz em poder contribuir com a sua aprovação! Não deixe de me seguir no Instagram: **@edu.mocellin** 

**Francisco Rebouças**: Fala, alunos! Aqui é o Francisco Rebouças, professor de Matemática do Estratégia Concursos. Sou Engenheiro Aeroespacial formado pelo Instituto Tecnológico de Aeronáutica (ITA). Saiba que será uma honra fazer parte da sua jornada rumo à aprovação e que estaremos sempre aqui para auxiliá-los com o que precisarem. Um grande abraço e nos vemos nas aulas!

**Luana Brandão:** Oi, pessoal! O meu nome é Luana Brandão e sou professora de Estatística do Estratégia Concursos. Sou Graduada, Mestre e Doutora em Engenharia de Produção, pela Universidade Federal Fluminense. Passei nos concursos de Auditor Fiscal (2009/2010) e Analista Tributário (2009) da Receita Federal e de Auditor Fiscal do Estado do Rio de Janeiro (2010). Sou Auditora Fiscal do Estado do RJ desde 2010. Vamos juntos nesse caminho até a aprovação? **@ @professoraluanabrandao** 

**Djefferson Maranhão**: Olá, amigos do Estratégia Concursos, tudo bem? Meu nome é Djefferson Maranhão, professor de Estatística do Estratégia Concursos. Sou Graduado em Ciência da Computação pela Universidade Federal do Maranhão (UFMA). Desde 2015, sou Auditor da Controladoria Geral do Estado do Maranhão (2015 - 5º lugar). Antes, porém, exerci os cargos de Analista de Sistemas na UFMA (2010 - 1º lugar) e no TJ-MA (2011 - 1º lugar). Já estive na posição de vocês e sei o quanto a vida de um concurseiro é um tanto atribulada! São vários assuntos para se dominar em um curto espaço de tempo. Por isso, contem comigo para auxiliá-los nessa jornada rumo à aprovação. Um grande abraço.

**Vinicius Veleda:** Olá, caros alunos! Sou Auditor Fiscal do Estado do Rio Grande do Sul. Professor de Matemática e Matemática Financeira do Estratégia Concursos. Aprovado nos Concursos de Auditor Fiscal da Secretaria da Fazenda dos Estados do Rio Grande do Sul (SEFAZ RS - 2019), Santa Catarina (SEFAZ SC - 2018) e Goiás (SEFAZ GO - 2018). Formado em Engenharia de Petróleo pela Universidade Federal do Rio de Janeiro (UFRJ) com graduação sanduíche em Engenharia Geológica pela Universidade Politécnica de Madrid (UPM). Pela UFRJ, fui campeão sulamericano do Petrobowl (Buenos Aires) e, posteriormente, Campeão Mundial (Dubai). Cursei meu ensino médio na Escola Preparatória de Cadetes do Exército (EsPCEx). Contem comigo nessa trajetória! **@viniciusveleda**

O material escrito em **PDF** está sendo construído para ser sua fonte **autossuficiente** de estudos. Isso significa que o livro digital será **completo** e **voltado para o seu edital**, justamente para que você não perca o seu precioso tempo "caçando por aí" o conteúdo que será cobrado na sua prova. Ademais, sempre que necessário, você poderá fazer perguntas sobre as aulas no **fórum de dúvidas**. **Bons estudos!**

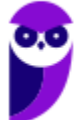

## **OPERAÇÕES FUNDAMENTAIS**

## **Operações Básicas**

## **Introdução**

Galera, vou ser sincero aqui. Se você tem facilidade com as operações básicas, sugiro pular diretamente para os exercícios ou ir para a parte da teoria que julgar que tem mais dificuldade. A proposta dessa parte inicial da teoria é abordar conceitos elementares. No entanto, caso queira revisar, sinta-se à vontade! Vamos lá?!

Acredito que todos nós, em algum momento da vida, já tivemos que utilizar as operações básicas algumas (muitas) vezes. Nos dias atuais, em que precisamos trabalhar com dinheiro constantemente, atos como **somar, subtrair, multiplicar e dividir** estão sempre presentes.

Imagine que você tem R\$ 100,00 na sua conta bancária e ganhou seu primeiro salário como **servidor**, no valor de **R\$ 3.000,00**. É capaz de, sem nem perceber, você realizar uma soma e concluir que ficou com o saldo de R\$ 3.100,00.

Com o seu primeiro salário, você vai no centro da cidade e decide comprar um novo celular. Entra em algumas lojas, acha aquele que tanto queria e consegue comprá-lo por R\$ 1.500,00. Observe que se você tinha R\$ 3.100,00 e gastou R\$ 1.500,00, agora ficou com **R\$ 1.600,00 de saldo**.

Quando chega em casa, seu pai lembra que você prometeu metade da quantia que sobrasse após a compra do celular, para ajudar nas despesas domésticas. Você pega e **divide R\$ 1.600,00 por 2** e entrega R\$ 800,00 para ele.

Observe que corriqueiramente estamos trabalhando com as operações básicas e nem nos damos conta. Acontece que nem sempre as "continhas" vão fluir assim. Por vezes, **elas podem se tornar complexas** e acabam exigindo o conhecimento de algumas regras. Vamos conhecer esse assunto um pouco melhor?

## **Soma**

Em uma soma, nós pegamos dois ou mais números e os combinamos para formar um único número. **Essa combinação é feita adicionando (daí também o nome "adição") um número ao outro**. Particularmente, eu acho muito difícil entender a soma pensando apenas em números. Lembre-se que tudo se originou com **a necessidade de contar coisas**. Por exemplo, se você compra **duas maçãs** e ganha **mais três de brinde**. Com quantas maçãs você ficará?

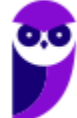

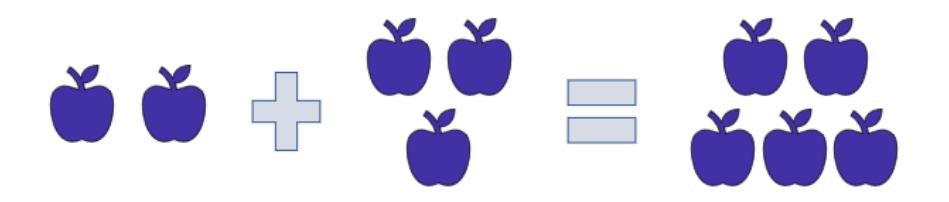

Veja que você tinha duas maçãs (representamos a quantidade com o número "2") ganhou mais três ("3"), resultando em cinco ("5") maçãs. Portanto,  $2 + 3 = 5$ . O sinal que usamos para denotar a operação da soma é o **"mais" (+)**. Sempre que a intenção for somar dois números, usaremos ele. Tudo bem?

Uma vez entendida essa noção elementar de soma, vamos fazer alguns exemplos para explicar o método que usamos para somar quaisquer dois números ou mais.

### **Exemplo 1)**  $45 + 7$

O primeiro passo é **colocar um número abaixo do outro**, lembrando que o algarismo da unidade fica abaixo do algarismo da unidade, o da dezena abaixo do da dezena e assim sucessivamente.

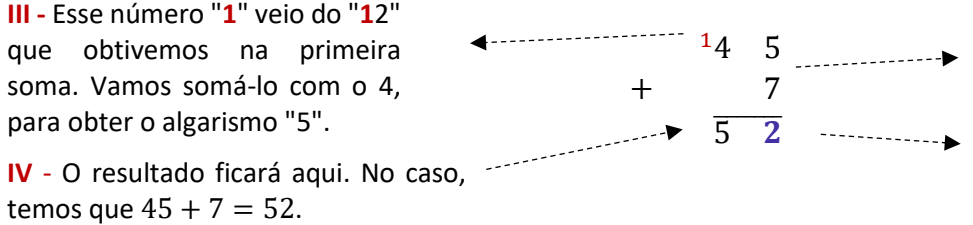

**I -** Começamos somando os algarismos das unidades. Note que  $5 + 7 = 12$ .

**II -** Abaixo da linha escrevemos o algarismo da unidade da soma de cima.

Caso não lembre bem quais são os algarismos das unidades, das dezenas, das centenas etc. segue abaixo **uma tabela que resume bem os principais grupos**.

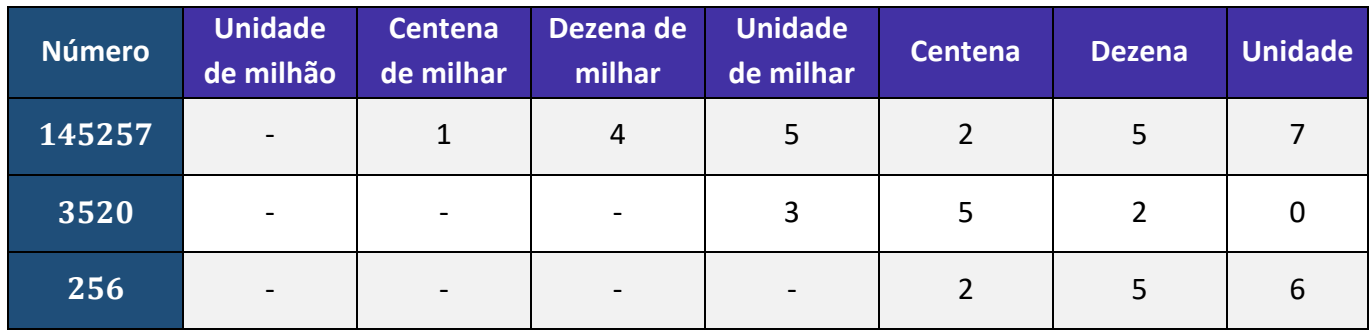

### **Exemplo 2)** 2450 + 731

Mesma coisa aqui, pessoal! Colocaremos um abaixo do outro e somaremos algarismo por algarismo!

$$
\begin{array}{cccc}\n & 12 & 4 & 5 & 0 \\
+ & & 7 & 3 & 1 \\
\hline\n & 3 & 1 & 8 & 1\n\end{array}
$$

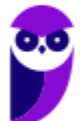

### **Exemplo 3)**  $120 + 13,25$

E agora que temos vírgula? Prosseguiremos quase igual! Veja como ficaria:

$$
+\quad \begin{array}{cccccc} 1 & 2 & 0 & , & 0 & 0 \\ & & 1 & 3 & , & 2 & 5 \\ \hline 1 & 3 & 3 & , & 2 & 5 \end{array}
$$

**120 é um número inteiro**. Sendo assim, para fazer o famoso "vírgula abaixo da vírgula", podemos completar com dois zeros à direita, tudo bem? Vamos fazer uma questão!

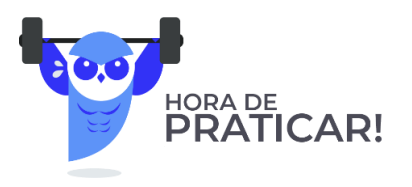

**(PREF. LOUVEIRA/2020)** Assinale a alternativa que apresenta corretamente o resultado para a seguinte operação com números decimais:

 $11,5 + 10,9 + 4,8$ 

A) 25,6.

B) 26,2.

C) 26,8.

D) 27,0.

E) 27,2.

#### **Comentários:**

Opa! Aqui temos uma **soma de três números**. Vamos prosseguir conforme anteriormente. Lembre-se que, na hora de somar, vamos sempre escrever **vírgula abaixo da vírgula**.

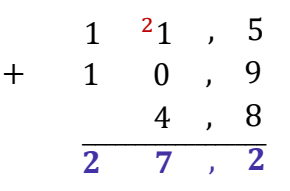

#### **Gabarito:** LETRA E

Pessoal, a soma possui algumas propriedades. Elas não costumam cair muito em prova e muitas vezes usamos elas sem mesmo perceber. Vamos ver quais são!

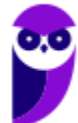

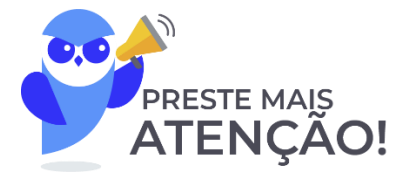

#### **1) Propriedade do Elemento Neutro**

O elemento neutro da adição é o número tal que, somado a qualquer outro número, **não produzirá efeito prático algum** (terá uma ação neutra). Imagine que x representa um número qualquer.

> $x + 0 = x$  $0 + x = x$

Veja que tínhamos um número x e somamos ele com o número zero. *Qual o resultado?* O próprio x. Isso ocorre pois **o zero é o elemento neutro da adição**. Tudo bem, galera?!

Usamos o "x" para indicar que pode ser qualquer número. Vamos exemplificar!

 $10 + 0 = 10$  $0 + 10 = 10$ 

Observe que quando somamos o "0", nada acontece com o "10"!

#### **2) Propriedade da Comutatividade**

Essa propriedade serve para nos dizer que, **NA SOMA**, **não importa a ordem dos fatores**, o resultado será o mesmo. Observe:

$$
7 + 3 = 10
$$

$$
3 + 7 = 10
$$

**Não importa a ordem!** Tanto faz: "sete mais três" ou "três mais sete", o resultado será sempre 10. Genericamente, representamos essa propriedade assim:

$$
a+b=b+a
$$

#### **3) Propriedade da Associatividade**

Por sua vez, a propriedade associativa fornece para nós uma **certa flexibilidade na hora de somarmos mais de dois termos**. Por exemplo, imagine que você quer fazer a seguinte soma:

$$
7+3+10
$$

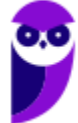

Primeiro, você soma 7 + 3 ou deve fazer 3 + 10? A propriedade vai nos dizer que **tanto faz**. Em uma soma de mais de dois termos, **você pode escolher a ordem que for melhor para trabalhar**.

$$
(7+3) + 10 = 10 + 10 = 20
$$
  

$$
7 + (3 + 10) = 7 + 13 = 20
$$

De um modo geral, representamos essa propriedade assim:

$$
a + (b + c) = (a + b) + c
$$

#### **4) Propriedade do Fechamento**

A propriedade do fechamento indica que a soma de dois números naturais é um número natural. Ela também é válida para o conjunto dos inteiros, dos racionais e dos reais. **O único conjunto numérico que fica de fora é o dos irracionais.**

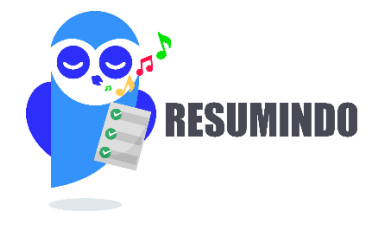

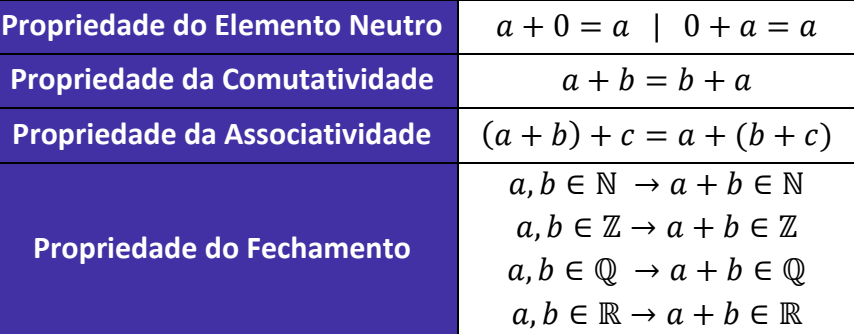

## **Subtração**

A subtração vai ser o oposto da soma. Se ao somar, nós adicionamos determinada quantidade em outra; **na subtração, nós vamos retirar essa quantidade**. Mais uma vez, imagine que você tinha aquelas 5 maçãs. Aconteceu que, seu cachorro conseguiu comer 4 delas sem você ver. Ele foi lá e, sorrateiramente, devorou quase todas as suas maçãs. *Com quantas maçãs você ficou?*

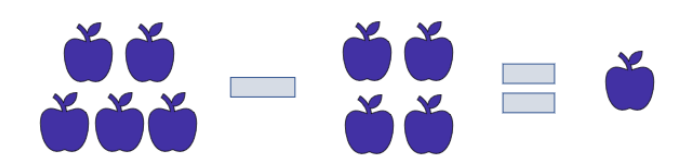

Veja, portanto, que 5 − 4 = 1. Representamos a subtração com o sinal de (−) **"menos"**. *Tem algum método para subtrair quaisquer dois números?* Tem e ele é muito parecido com o que já desenvolvemos na soma.

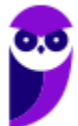

Vamos continuar **escrevendo um algarismo abaixo do outro** (respeitando: unidade abaixo de unidade, dezena abaixo de dezena...) e sempre **começando a subtrair pelo algarismo mais à direita**.

#### **Exemplo 4)** 39 − 17

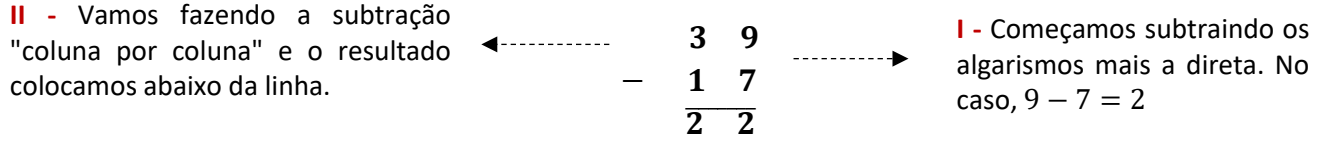

Um detalhe da subtração é que os termos ganham nomes! **O primeiro termo é chamado de "minuendo"** (ou "diminuendo") e **o segundo termo de "subtraendo"**. Olhando para o nosso exemplo, o minuendo seria o 39, enquanto o subtraendo é o 17.

**Exemplo 5)** 152 − 35

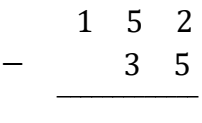

Aqui iremos com mais calma. Quando olhamos para a coluna de algarismo mais à direita, temos que fazer a subtração 2 − 5. Note que **2 é menor do que 5**, e, portanto, o resultado seria um número negativo. Nessa situação, devemos "pegar emprestado" do vizinho, **para que o número não fique negativo**.

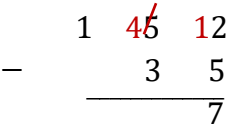

Veja que quando pegamos esse número "emprestado", o número que antes era 2, vira 12 e agora é possível efetuar a subtração: 12 − 5 = 7. **Como pegamos um número do vizinho, o "5" acaba virando o 4 para efeitos da subtração.** Daí, fazemos 4 − 3 = 1.

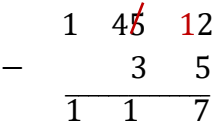

Portanto, 152 − 35 = 117. Esse negócio de "pegar do vizinho" **pode confundir** muita gente, por isso tenha bastante atenção. Para ver como cai em prova, vamos fazer uma questão.

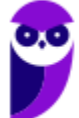

**(CEMNIL/2020)** Calcule a operação decimal abaixo e assinale a alternativa correspondente

 $1935 - 1098 = ?$ 

A) 575 B) 044

C) 837

D) 924

#### **Comentários:**

Vamos organizar naquele esquema. Sempre **cada algarismo abaixo do seu correspondente** (unidade abaixo de unidade, dezena abaixo de dezena e assim vai!)

1 9 3 5 − 1 0 9 8 ̅̅̅̅̅̅̅̅̅̅̅̅̅̅̅7̅ 2 1

Observe que quando avançamos para a "segunda coluna", o número "2" também é menor que o "9". **Devemos olhar para o número vizinho novamente**.

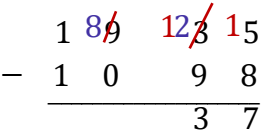

Agora, temos que "12" é maior do que "9" e conseguimos subtrair: 12 − 9 = 3. **Como os outros algarismos do diminuendo são maiores do que os do subtraendo**, conseguimos fazer a subtração sem mais pegar número de outros.

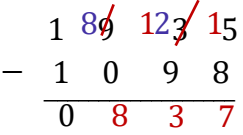

Agora, vamos fazer alguns comentários sobre as propriedades**. Na subtração, não vamos ter propriedade associativa, comutativa ou do elemento neutro.** Para começar, observe que:

 $(7-2)-3=5-3=2$ 

$$
7 - (2 - 3) = 7 - (-1) = 7 + 1 = 8
$$

Portanto, temos que (7 − 2) − 3 ≠ 7 − (2 − 3). Podemos concluir que **a propriedade associativa não se aplica aqui**. Além disso, veja que 7 − 3 ≠ 3 − 7, mostrando que **a comutatividade também não vale**. Você deve estar se perguntando sobre o elemento neutro, né?

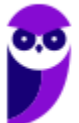

De fato, quando temos  $x - 0 = x$ , o zero não vai ter efeito algum. No entanto, quando fazemos  $0 - x =$ −, o zero tem um pequeno efeito. É como se ele agisse **invertendo o sinal do subtraendo**. Tudo bem? Por isso, dizemos que **na subtração, não temos elemento neutro**.

## **Multiplicação**

Na prática, **multiplicar é fazer a adição de um mesmo número repetidas vezes**. Por exemplo,

 $2 \times 5 = 2 + 2 + 2 + 2 + 2 = 10$  $\overline{2\text{ aparece 5 vezes}}$ 

$$
5 \times 7 = \underbrace{5 + 5 + 5 + 5 + 5 + 5}_{5 \text{ aparece 7 vezes}} = 35
$$

É bem mais "compacto" expressar várias somas de um mesmo número na forma de uma multiplicação. Ao invés de escrever  $5 + 5 + 5 + 5 + 5 + 5 + 5 = 35$ , simplesmente dizemos que  $5 \times 7 = 35$ .

Para conseguirmos ir bem nessa parte da matéria, é muito importante que você tenha facilidade com a tabuada. Vamos relembrá-la?

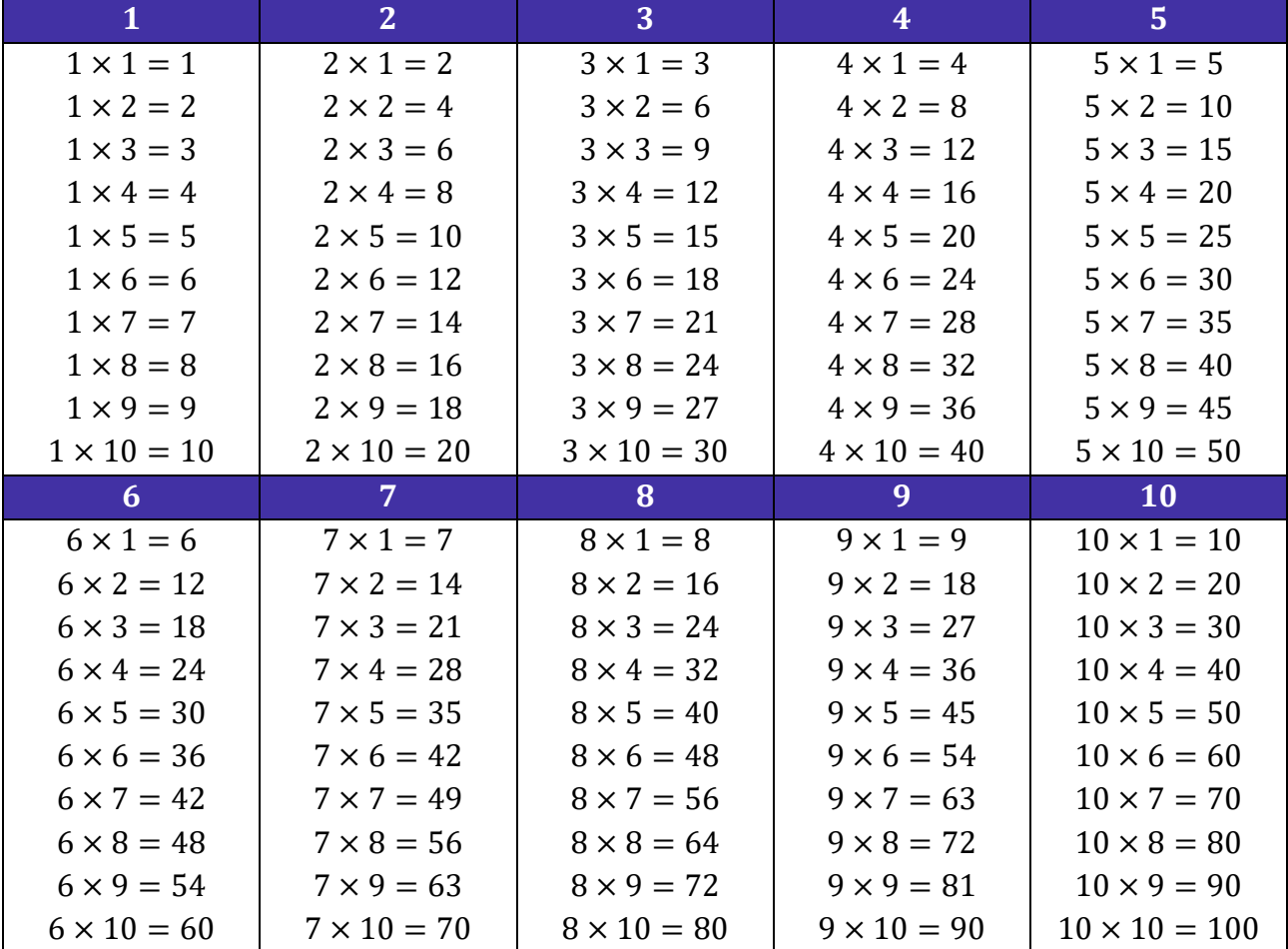

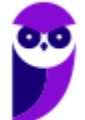

Assim como na soma e na subtração, também temos um método para calcular o produto de dois números. Quanto seria, por exemplo, 731 × 12? Note que **não é uma conta que normalmente temos na cabeça**. Como calculá-la, então?

× 1 2

7 3 1

̅̅̅̅̅̅̅̅̅̅̅̅ Fazemos o esquema acima, pois **multiplicaremos algarismo por algarismo**. Com isso, transformamos nosso problema de multiplicar números "estranhos" em multiplicações da tabuada. Observe.

7 3  $\times$  1 2

Multiplicamos  $2 \times 1 = 2$ . Colocamos o resultado abaixo da linha. Depois, fazemos o seguinte:

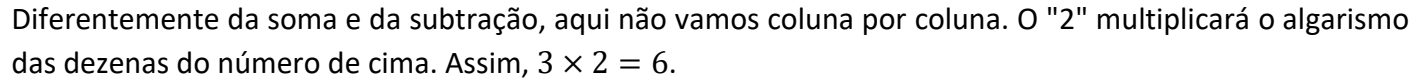

 $\times$  1 2 ̅̅̅̅̅̅̅̅̅̅̅6̅̅̅̅̅2̅̅

 $\times$  1 2

Faremos a multiplicação do "2" pelo "7". O resultado é 
$$
2 \times 7 = 14
$$
. Note que multiplicamos todos os algarismos de 731 por 2. Agora, vamos fazer a mesma coisa, mas multiplicando todos os algarismos de 731 por "1".

$$
\begin{array}{@{}c@{\hspace{1em}}c@{\hspace{1em}}c@{\hspace{1em}}c@{\hspace{1em}}}\n & & & & & & \\
 \times & & & & & 1 & 2 \\
 & & & & & & 1 & 2 \\
 & & & & & & & 1 \\
 & & & & & & & & 1\n \end{array}
$$

Nesse momento, temos mais novidades. Como vamos fazer novas multiplicações, **iniciamos uma nova linha** e colocamos o resultado da primeira multiplicação **deslocado de uma coluna para esquerda**. Essas duas linhas de resultado **serão somadas ao final**.

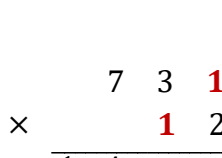

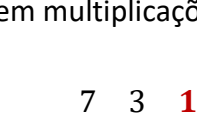

 $\overline{\phantom{a}}$ 

 $7 \quad 3 \quad 1$ 

 $\overline{6}$   $\overline{2}$ 

3 1

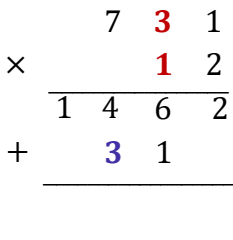

Dessa vez, fizemos  $1 \times 3 = 3$ .

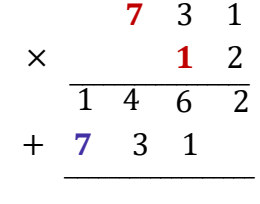

Agora, vamos **somar as duas linhas de resultado**, coluna por coluna.

$$
\begin{array}{@{}c@{\hspace{1em}}c@{\hspace{1em}}c@{\hspace{1em}}c@{\hspace{1em}}}\n & & & & & & & \\
 \times & & & & & & 1 & 2 \\
 \hline\n & 1 & 4 & 6 & 2 \\
 & & 7 & 3 & 1 & 3 \\
 \hline\n & 8 & 7 & 7 & 2\n \end{array}
$$

Portanto,  $731 \times 12 = 8772$ .

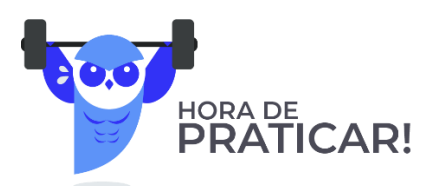

**(AVAREPREV/2020)** Júlia vai guardar R\$ 25,00 por mês, para comprar um brinquedo. O total que ela juntará em 7 meses é: A) R\$ 32,00. B) R\$ 65,00. C) R\$ 120,00. D) R\$ 175,00.

#### **Comentários:**

Podemos fazer essa questão de dois jeitos: por soma ou por multiplicação. Temos 25 reais que são guardados por 7 meses. Assim,

$$
V = (25 + 25) + (25 + 25) + (25 + 25) + 25
$$

$$
V = (50 + 50) + (50 + 25)
$$

$$
V = 100 + 75
$$

$$
V = 175
$$

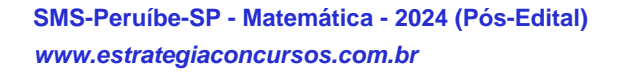

Ou, podemos fazer:

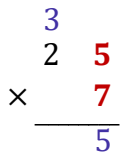

Veja que 7 × 5 = 35. O "5" ficou abaixo da linha, enquanto o "3" levamos para cima do "2". **Esse "3" será somado com resultado da próxima multiplicação**.

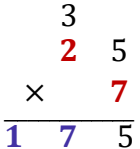

Temos que  $7 \times 2 = 14$ . No entanto, devemos somar o resultado dessa multiplicação com o "3" que levamos para cima, resultado do produto anterior. Assim,  $14 + 3 = 17$ . Esse é o resultado que levamos para abaixo da linha. Pronto, temos que  $25 \times 7 = 175$ .

#### **Gabarito:** LETRA D

**(PREF. LOUVEIRA/2020)** Assinale a alternativa que apresenta corretamente o resultado para a seguinte operação com números decimais:

 $78,3 \times 10,2$ 

A) 798,24. B) 798,56. C) 798,66. D) 799,16. E) 799,66.

#### **Comentários:**

Na multiplicação de número decimais, vamos fingir que não tem vírgula (rsrs)! Observe como ficaria:

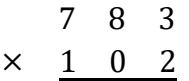

*Mas, professoorr?!! Como assim?! Podemos fazer isso?* Podemos sim, **mas ao final, devemos colocar a vírgula de volta! Não pode esquecer!** Quando terminarmos de multiplicar tudo, te ensinarei como colocá-la no lugar certo. Vamos lá?!

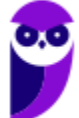

1)  $3 \times 2 = 6$ 

 $\label{eq:conformal} \begin{split} \mathcal{L}_{\mathcal{A}}(\mathcal{A})&=\mathcal{L}_{\mathcal{A}}(\mathcal{A})\mathcal{A}(\mathcal{A})\mathcal{A}(\mathcal{A})\mathcal{A}(\mathcal{A})\mathcal{A}(\mathcal{A})\mathcal{A}(\mathcal{A})\mathcal{A}(\mathcal{A})\mathcal{A}(\mathcal{A})\mathcal{A}(\mathcal{A})\mathcal{A}(\mathcal{A})\mathcal{A}(\mathcal{A})\mathcal{A}(\mathcal{A})\mathcal{A}(\mathcal{A})\mathcal{A}(\mathcal{A})\mathcal{A}(\mathcal{A})\$ 

l

$$
\begin{array}{r}\n7 & 8 & 3 \\
\times & 1 & 0 & 2 \\
\hline\n2)2 \times 8 = 16 \\
2)2 \times 8 = 16 \\
\times & 1 & 0 & 2 \\
\hline\n3)2 \times 7 + 1 = 15 \\
\times & 1 & 0 & 2 \\
\hline\n1 & 5 & 6 & 6\n\end{array}
$$

4) Quando multiplicamos 0 por qualquer um dos algarismos de cima, vamos ter sempre 0.

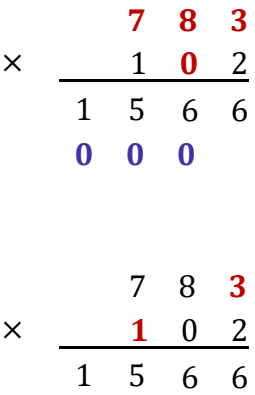

0 0 0  $\overline{\mathbf{3}}$ 

5)  $1 \times 3 = 3$ 

İ

ļ

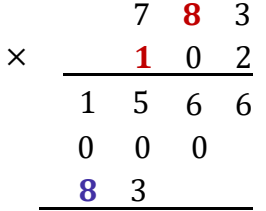

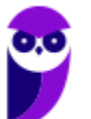

i

7)  $1 \times 7 = 7$ 

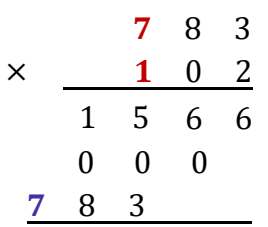

8) Agora somamos as linhas que obtivemos, coluna por coluna.

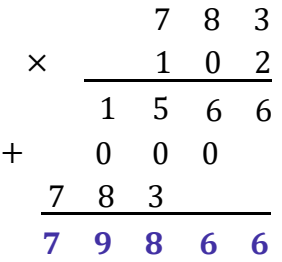

9) Pronto, terminamos a multiplicação! *Agora, onde colocamos a vírgula?* Olhando para as alternativas, já existe um bom indicativo onde ela está, no entanto, nem sempre teremos as alternativas para nos balizar.

Vamos olhar para os números 78,3 e 10,2. **Cada um tem uma casa decimal. O produto dos dois terá 2 casas decimais**. É como se ele tivesse pegado uma casa de cada um (rsrs). *Ahhh!! Quer dizer então que se fosse*  78,32 e 10,21*, o resultado teria quatro casas decimais*? Sim!!

Assim, sabendo que **o resultado deve ter duas casas decimais**, podemos devolver a vírgula que havíamos tirado!

$$
78.3 \times 10.2 = 798.66
$$

**Gabarito:** LETRA C.

Beleza, agora vamos ver algumas propriedades dessa operação tão importante! Na multiplicação, teremos aquelas quatro propriedades que vimos na adição e ainda duas a mais!

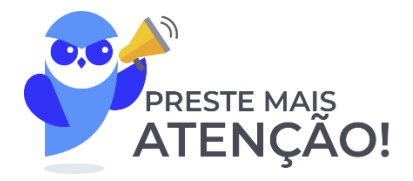

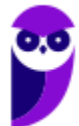

#### **1) Propriedade do Elemento Neutro**

Adianto para vocês que **o elemento neutro da multiplicação não é o zero**. Afinal, quando multiplicamos qualquer número por 0, o resultado será zero. O zero acaba tendo uma ação bem característica. Por sua vez, veja o que acontece quando multiplicamos um número  $x$  por 1.

$$
x \cdot 1 = x
$$

$$
1 \cdot x = x
$$

Veja que a multiplicação de um número  $x$  por 1, não acarreta mudanças. Terminamos com o número  $x$ . Logo, o **"1" é o nosso elemento neutro** da multiplicação.

#### **2) Propriedade do Elemento Inverso**

O elemento inverso é aquele que, ao multiplicarmos um número por ele, **resultará no 1**.

$$
x \cdot \frac{1}{x} = 1 \qquad e \qquad \frac{1}{x} \cdot x = 1
$$

Observe que o inverso multiplicativo de qualquer número x será sempre a fração de " $1/x$ ".

#### **3) Propriedade Associativa**

A propriedade da associatividade garante que **podemos fazer uma sequência de multiplicações na ordem mais conveniente para nós**. Por exemplo, em uma multiplicação 2 × 3 × 5, nós multiplicamos primeiro o 2 com o 3? ou o 3 com o 5? A resposta é: você escolhe. Veja:

$$
2 \times (3 \times 5) = 2 \times 15 = 30
$$
  
(2 × 3) × 5 = 6 × 5 = 30

De uma forma **genérica**, representamos essa propriedade assim:

$$
(a \times b) \times c = a \times (b \times c)
$$

#### **4) Propriedade Comutativa**

A comutatividade nos garante que **a ordem dos fatores não altera o produto**! Particularmente, lembro de ter ouvido bastante isso na escola (rsrs). De um modo geral, representamos esse fato assim:

$$
a \times b = b \times a
$$

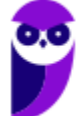

#### **5) Propriedade do Fechamento**

Garante que **a multiplicação de dois números racionais será sempre um racional** (o mesmo vale para os naturais e os inteiros). O único conjunto em que **a multiplicação não será "fechada" é o conjuntos dos irracionais**.

#### **6) Propriedade Distributiva**

É aqui que justificamos a famosa multiplicação "chuveirinho". Representamos assim:

 $a \times (b + c) = a \times b + a \times c$ 

Ela será muito útil quando estivermos estudando **expressões algébricas**, último tópico dessa aula! O inverso dela é o que chamamos de colocar em "evidência". Observe.

$$
\mathbf{a} \times \mathbf{b} + \mathbf{a} \times \mathbf{c} = \mathbf{a} \times (\mathbf{b} + \mathbf{c})
$$

Podemos colocar um número "em evidência", quando tivermos uma soma e/ou subtração de produtos e houver um ou mais termos em comum. Explico melhor, observe a expressão abaixo.

$$
2 + 2x
$$

Perceba que o número "2" é comum as duas parcelas da soma.

$$
2 \cdot 1 + 2 \cdot x
$$

É possível colocá-lo em evidência e escrevendo-o apenas uma vez.

$$
2 \cdot (1 + x)
$$

Observe que é justamente o inverso da multiplicação chuveirinho.

$$
2+2x=2\cdot(1+x)
$$

Não se preocupe! Voltaremos para aplicarmos essa propriedade em breve! No momento, vamos avançar um pouco mais no conteúdo!

## **Divisão**

A grande maioria dos alunos tem algum problema com a divisão. Existem muitas regrinhas que podem dificultar a vida do concurseiro. Não se preocupe! Depois de hoje, garanto que não terá mais medo de enfrentar uma divisão. O primeiro passo nesse objetivo é ter uma **noção intuitiva do que significa dividir**. Imagine que você colheu 12 maçãs em sua fazenda.

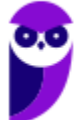

19 117

Por mais que o número "2" não esteja expressamente em um produto, podemos considerá-lo como "2 ∙ 1".

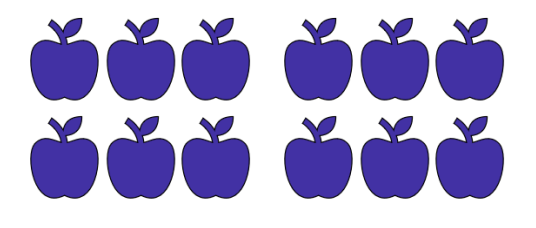

Você resolve repartir, em quantidades iguais, as **12 maçãs para 4 amigos** que foram te visitar. *Quantas maçãs cada amigo levará pra casa?*

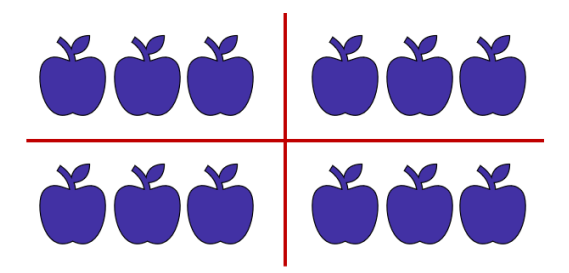

Observe que, para fornecer **a mesma quantidade para** os amigos, **cada um deverá ficar com 3 maçãs**. Assim, escrevemos 12 ÷ 4 = 3. O **símbolo** " ÷ " é o que usamos para representar a divisão. As frações são usadas com esse objetivo também, mas teremos uma aula especial só para elas. Portanto, não se preocupe agora.

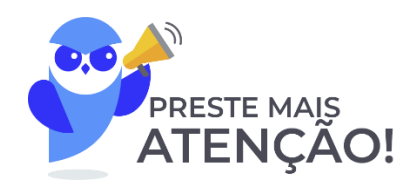

Para resolver divisões, normalmente utilizamos um algoritmo específico. Podemos esquematizá-lo assim:

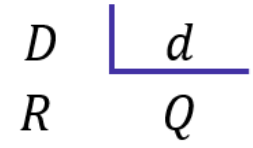

- $-D$ : dividendo (é o número que será dividido);
- $-d$ : divisor (é o número que dividirá o dividendo);
- $-0$ : quociente (é o resultado da divisão);
- R: resto (às vezes, não conseguimos dividir o número em partes inteiras iguais, forma-se, então, o "resto").

Existe uma expressão que relaciona essas quatro quantidades. É a **"Relação Fundamental da Divisão".**

$$
D = Q \times d + R
$$

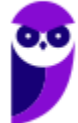

## $DIVIDENDO = DIVISOR \times QUOCIENTE + RESTO$

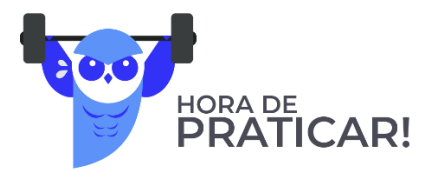

**(CM ORIZÂNIA - MG/2020)** A imagem a seguir ilustra a representação correta de uma divisão.

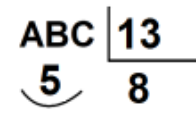

De acordo com a representação, A, B e C são os algarismos do dividendo. Assim, o resultado da soma de A +  $B + C \n\acute{e}$ :

A) 5.

B) 10.

C) 15.

D) 20.

E) 25.

#### **Comentários:**

Questão para aplicarmos o que acabamos de ver. Vamos identificar cada um dos números.

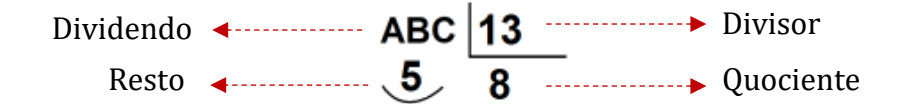

Usando a Relação Fundamental da Divisão:

 $DIVIDENDO = DIVISOR \times QUOCIENTE + RESTO$ 

$$
ABC = 13 \times 8 + 5
$$

$$
ABC = 104 + 5
$$

$$
ABC = 109
$$

Assim, somando os algarismos:  $A + B + C = 1 + 0 + 9 = 10$ .

**Gabarito:** LETRA B.

Agora, vamos resolver algumas divisões para pegar o jeito.

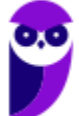

#### **Exemplo 6)**  $635 \div 5$

 $635$  5

Ao contrário do que vínhamos fazendo anteriormente, na divisão, **começaremos do algarismo mais à esquerda, ou seja, pelo "6"**. Vamos nos fazer a pergunta: *que número devemos multiplicar o 5 de modo que o resultado seja o mais próximo possível de 6 (sem ultrapassá-lo)?* **É o número 1**, pois 5 × 1 = 5.

$$
\begin{array}{r|l}\n635 & 5 \\
-5 & 1 \\
\hline\n1\n\end{array}
$$

Colocamos o "1" no quociente e o "5" abaixo do 6. Após esse passo, **devemos efetuar a subtração dos elementos que estão na coluna**. No caso 6 − 5 = 1. Agora, descemos o próximo algarismo.

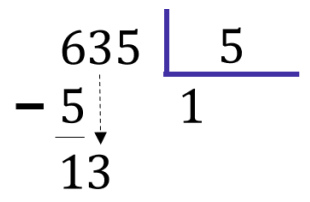

Como descemos um número, devemos nos perguntar novamente: *qual número devemos multiplicar o 5, de modo que o resultado seja o mais próximo possível de 13 (sem ultrapassá-lo)?* **Ora, é o 2!** Veja que 5 × 2 = 10. Assim, ficamos com:

$$
\begin{array}{r|l}\n 635 & 5 \\
 -5 & 12 \\
 \hline\n 13 & \\
 -10 & \\
 \hline\n 3\n \end{array}
$$

Não podemos esquecer de fazer a subtração do resultado: 13 – 10 = 3. Agora, vamos descer o "5".

$$
\begin{array}{r|l}\n 635 & 5 \\
 -5 & 12 \\
 \hline\n 13 & 12 \\
 -10 & 35\n\end{array}
$$

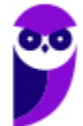

*Qual número que devemos multiplicar o 5, que vai resultar no número mais próximo de 35 (sem ultrapassá* $lo?$  **Ora, é o 7**, pois  $5 \times 7 = 35$ . O número pode ser igual, só não pode ser maior!!

$$
\begin{array}{r|l}\n 635 & 5 \\
 -5 & 127 \\
 \hline\n 13 & 127 \\
 -10 & 35 \\
 -35 & 0\n \end{array}
$$

Pronto, finalizamos nossa divisão. Veja que **o resto deu 0**. Nessas situações, dizemos que **a divisão é exata**. Já quando obtemos um **resto diferente de zero, temos uma divisão não exata**. Para finalizar, vamos fazer um exemplo com alguns detalhes diferentes.

**Exemplo 6)**  $14563 \div 18$ 

$$
14563 \underline{\hspace{1cm} 18}
$$

Observe que, quando olhamos para os dois algarismos mais à esquerda, temos apenas "14", que é menor do que "18". Nesses casos, podemos pegar mais um algarismo, ou seja, considerar "145". Vamos fazer a pergunta: *qual número devemos multiplicar 18, que resulta no número mais próximo possível de 145?* Ora, **é o número 8**, pois,  $18 \times 8 = 144$ . Assim,

$$
\begin{array}{r|l}\n14563 & 18 \\
-144 & 8 \\
\hline\n1\n\end{array}
$$

Uma vez que fizemos a subtração, podemos descer o "6".

$$
\begin{array}{r|l}\n14563 & 18 \\
-144 & 8 \\
\hline\n16\n\end{array}
$$

Note que "16" é menor do que "18". **Temos que baixar o próximo número**. No entanto, para isso, **devemos que acrescentar um zero no quociente**.

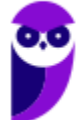

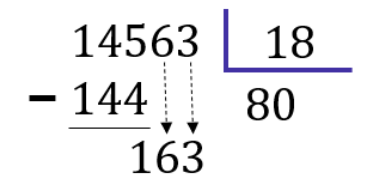

Pronto. A pergunta da vez é: *que número multiplicamos o 18 que dará um resultado mais próximo de 163 (lembrando sempre que não pode ultrapassá-lo)?* **É o 9!** Veja que 18 × 9 = 162. Assim,

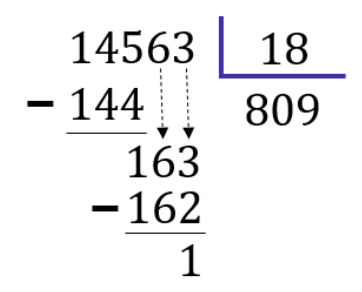

Terminamos a divisão! Note que **o resto foi diferente de zero**. É o caso de uma divisão não exata. **O quociente foi de 809**. Observe que:

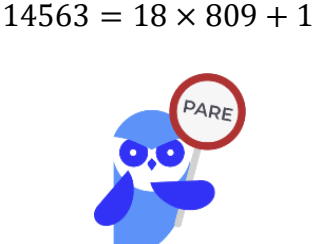

Pessoal, terminamos, por hoje, essa parte relativa à divisão. Dificilmente, uma questão vai pedir um cálculo "cru". Teremos que fazer divisões no meio de um problema. Temos uma lista bem grande ao final desse livro para você treinar. Agora, recomendo que você estique as pernas, tome uma água, coma algo. Faça um intervalo, pois vamos avançar no conteúdo.

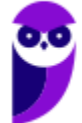

## **Potenciação e Radiciação**

Você já deve ter ouvido falar da **potenciação e da radiciação**. Na potenciação, temos números que estão elevados a um outro número, como  $2^3$ , $2^{10}$ ,  $10^5$  e  $3^7$ . Mas você sabe o que significa isso? Esse tipo de operação nada mais é do que **uma multiplicação escrita de uma forma simplificada**. Imagine que, por algum motivo, você se depare com a multiplicação  $2 \times 2 \times 2 \times 2 \times 2 \times 2 \times 2$ . Note que é uma notação extensa e tem o número 2 repetido 7 vezes.

Para evitar isso, **você pode condensar toda essa expressão em um único número: 2<sup>7</sup>. É um jeito melhor de** representar, não concorda? Observe mais alguns exemplos.

- $3^3 = 3 \times 3 \times 3 = 27$
- $2^{10} = 2 \times 2 \times 2 \times 2 \times 2 \times 2 \times 2 \times 2 \times 2 \times 2 = 1024$
- $10^5 = 10 \times 10 \times 10 \times 10 \times 10 = 100000$
- $5^2 = 5 \times 5 = 25$

Muitas vezes vocês irão encontrar o termo **exponenciação**, que pode ser utilizado no lugar de potenciação. Eles significam exatamente a mesma coisa! De modo geral, nós podemos representar uma potência da seguinte forma:

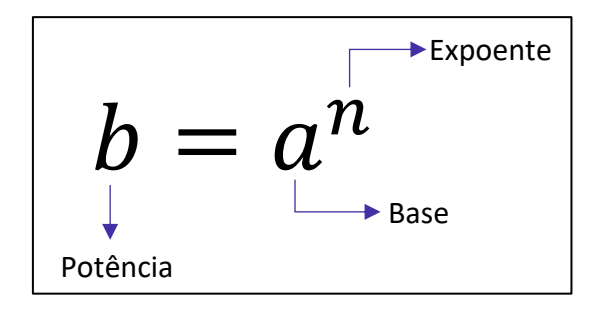

E a radiciação? Vocês lembram da famosa raiz quadrada? **Ela é um exemplo clássico dessa operação**. Mas o que significa tirar a raiz de um número? Nós sabemos, por exemplo, que  $9^2 = 9 \times 9 = 81$ . Quando queremos calcular √81, **estamos fazendo uma operação inversa da potenciação**. Você deve se perguntar: **qual número que multiplicado por ele mesmo dá 81? Ora, é o 9!** Logo, √81 = √9 <sup>2</sup> = 9.

Isso é válido se for uma raiz quadrada. No entanto, podemos ter raízes cúbicas, raízes quartas, etc. Acompanhe mais alguns exemplos.

- $\bullet$  Para calcular  $\sqrt[3]{8}$ , você deve se perguntar: qual número que multiplicado por ele mesmo três vezes dá 8? Ora, é o 2! Veja: 2<sup>3</sup> = 2 × 2 × 2 = 8. Com isso,  $\sqrt[3]{8} = \sqrt[3]{2^3} = 2$ ;
- Para calcular  $\sqrt[4]{10000}$ , você deve se perguntar: qual número que multiplicado por ele mesmo quatro vezes vai fornecer  $10000$ ? Veja:  $10^4 = 10 \times 10 \times 10 \times 10 = 10000$ . Logo,  $\sqrt[4]{\rm 10000} = \sqrt[4]{\rm 10^4} = \rm 10$ .

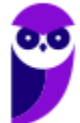

Note que, nos nossos exemplos, os resultados foram números inteiros. Acontece que, nem sempre isso ocorrerá. Por exemplo, a raiz quadrada de 2: √2. **Qual número que multiplicado por ele mesmo fornece 2?** A resposta para essa pergunta é um número irracional: 1,41421356237309504880168872420969 … Isso significa que:

 $1,142135623730950488016887242 ... \times 1,142135623730950488016887242 ... = 2$ 

**O processo de determinar raízes não é trivial**! O quadro a seguir traz as principais potências e raízes que **você deve ter na ponta da língua**. Galera, anotem esses valores em um papel e durmam com ele. Ter esses valores decorados vai fazer com que economizem muito tempo durante a prova. Além disso, tenha a certeza de que eles aparecerão!

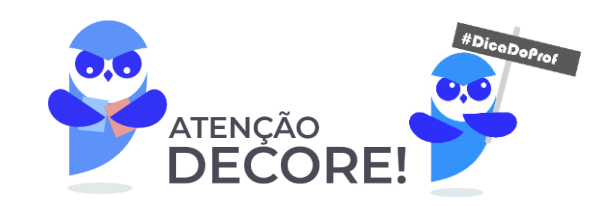

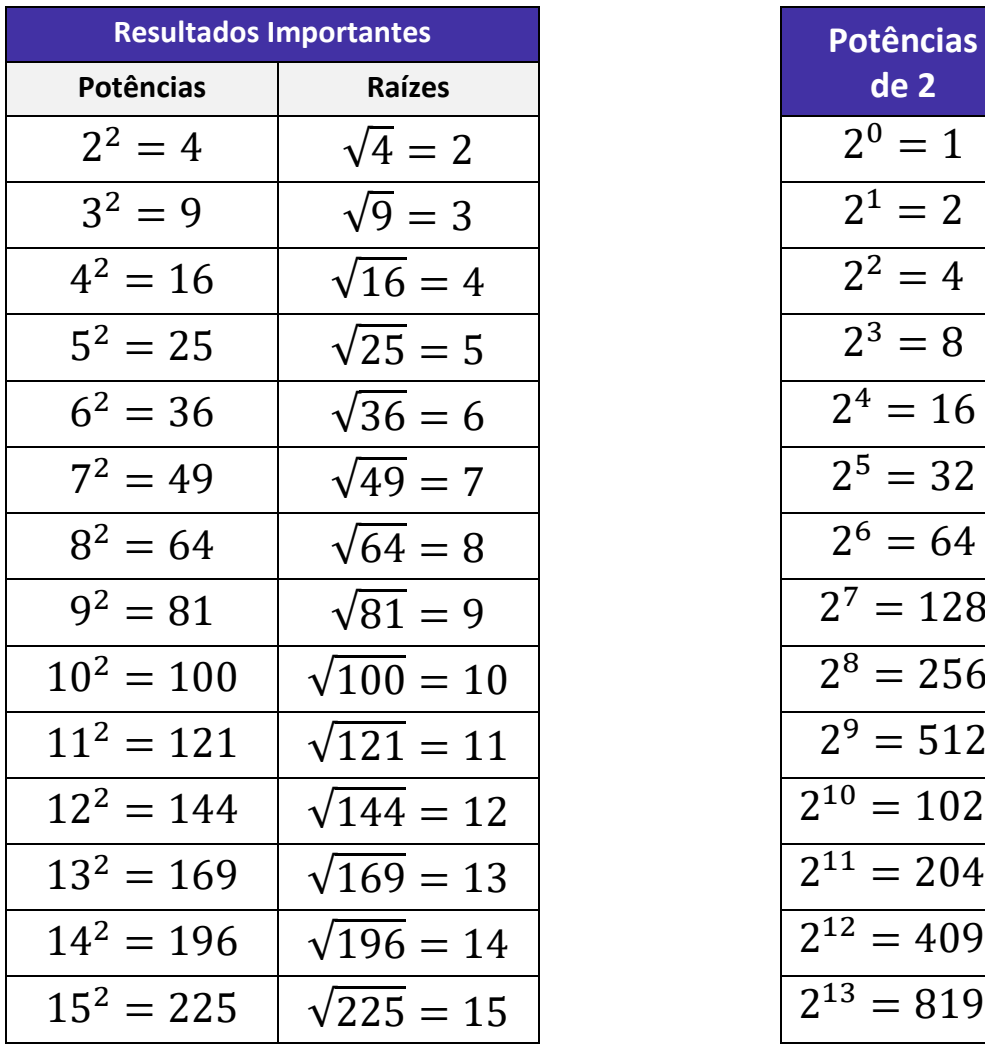

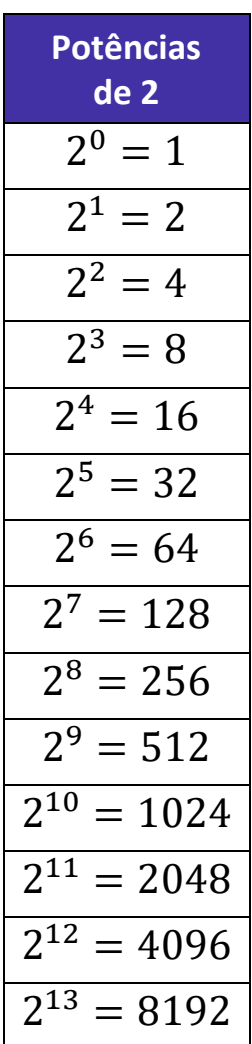

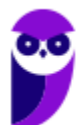

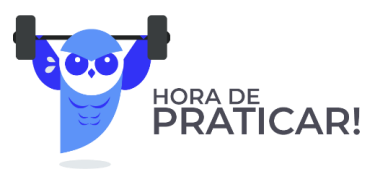

**(PREF. SA SUDOESTE/2020)** Assinale a alternativa que representa corretamente o resultado da raiz quadrada  $\sqrt{81}$ . A) 4 B) 7 C) 8 D) 9 **Comentários:**

Pessoal, **alguns quadrados nós devemos guardar na memória!** Lembre-se que  $9^2 = 81$ , logo:

$$
\sqrt{81} = \sqrt{9^2} = 9
$$

**Gabarito:** Letra D.

**(PREF. STO AGOSTINHO/2019)** Brincando com uma calculadora, Carlos digitou um número N qualquer e realizou, nesta ordem, as seguintes operações: elevou o número ao quadrado; multiplicou o resultado por 2; tirou a raiz quadrada do novo resultado; multiplicou o novo resultado por três; e, por fim, elevou este último valor ao cubo. Acerca do resultado final obtido por Carlos, assinale a alternativa correta.

A) 27 $\sqrt{2}$   $N^2$ B)  $54\sqrt{3} N^2$ C) 54 $\sqrt{2} N^3$ D)  $81\sqrt{3} N^3$ 

### **Comentários:**

Temos **o número** N e vamos realizar as operações na ordem em que foram ditas no enunciado.

Elevou o número ao quadrado:  $N^2$ Multiplicou o resultado por 2:  $2N^2$ Tirou a raiz quadrada do novo resultado:  $\sqrt{2} N$ Multiplicou o novo resultado por 3:  $3\sqrt{2}$  N Elevou esse último resultado ao cubo:  $\left(3\sqrt{2}\ N\right)^3=27\cdot 2\sqrt{2}\cdot N^3=54\sqrt{2}\ N^3$ 

**Gabarito:** Letra C.

**SMS-Peruíbe-SP - Matemática - 2024 (Pós-Edital) www.estrategiaconcursos.com.br**

### **Propriedades da Potenciação**

Agora que começamos a ter uma noção intuitiva do que é potenciação, é importante fazer algumas definições e mostrar algumas propriedades.

1)  $a^0 = 1$  $2) a^n = a \cdot a \cdot a \cdot a \cdot ... \cdot a \cdot a$ n vezes

Pessoal, lembre-se que qualquer número elevado a 0 é igual a 1! Isso é uma definição, não há demonstrações. Quanto é 2<sup>0</sup>?É 1! Quanto é 1000<sup>0</sup>?É 1! Quanto é 10000000000000<sup>0</sup>?É 1! **Não importa quão grande o número seja, se ele está elevado a zero, então essa potência vale 1!** E as propriedades, quais são?

**P1)** Quando multiplicamos duas potências de mesma base, **mantemos a base e somamos os expoentes**.

$$
a^{m} \cdot a^{n} = a^{m+n}
$$
  
\n
$$
\bullet \bullet \bullet
$$
  
\nEXEMPLIFICANDO  
\n
$$
2^{2} \cdot 2^{3} = 2^{2+3} = 2^{5}
$$
  
\n
$$
3^{4} \cdot 3^{5} = 3^{4+5} = 3^{9}
$$
  
\n
$$
5^{1} \cdot 5^{10} = 5^{1+10} = 5^{11}
$$

**P2)** Quando dividimos duas potências de mesma base, **mantemos a base e subtraímos os expoentes**.

$$
\frac{a^{m}}{a^{n}} = a^{m-n}
$$
  
EXEMPLIFICANDO  

$$
\frac{2^{2}}{2^{3}} = 2^{2-3} = 2^{-1}
$$

$$
\frac{3^{10}}{3^5} = 3^{10-5} = 3^5
$$

$$
\frac{5^1}{5^{10}} = 5^{1-10} = 5^{-11}
$$

.................................

**P3)** Quando calculamos uma potência de potência, **mantemos a base e multiplicamos os expoentes**.

$$
(a^m)^n = a^{m \cdot n}
$$

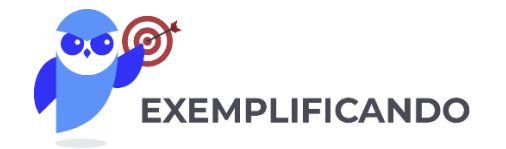

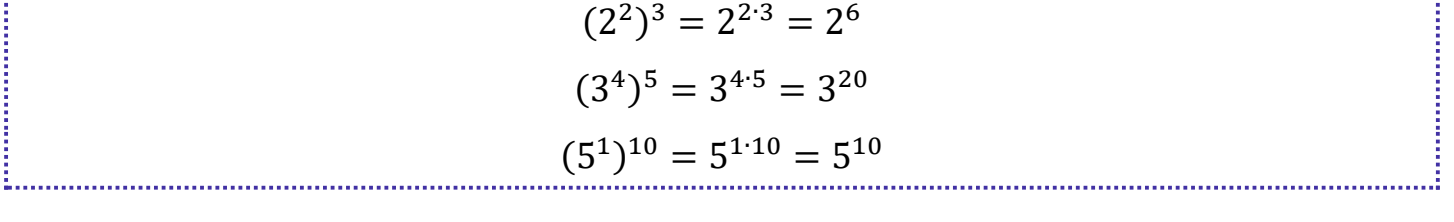

**P4)** Quando queremos elevar a determinado expoente uma multiplicação, **o expoente entra em cada um dos fatores**.

$$
(a \cdot b)^n = a^n \cdot b^n
$$
  
\n
$$
\bullet \bullet \bullet \bullet
$$
  
\n
$$
\bullet \bullet \bullet
$$
  
\n
$$
\bullet \bullet \bullet
$$
  
\n
$$
\bullet \bullet \bullet
$$
  
\n
$$
\bullet \bullet \bullet
$$
  
\n
$$
(a \cdot b)^n = a^n \cdot b^n
$$
  
\n
$$
(a \cdot b)^n = a^n \cdot b^n
$$
  
\n
$$
(a \cdot 3)^3 = 2^3 \cdot 3^3
$$
  
\n
$$
(5 \cdot 7)^5 = 5^5 \cdot 7^5
$$
  
\n
$$
(4 \cdot 8)^{10} = 4^{10} \cdot 8^{10}
$$

**P5)** Quando queremos elevar a determinado expoente uma divisão, **o expoente entra no denominador e no numerador normalmente**.

$$
\left(\frac{a}{b}\right)^n = \frac{a^n}{b^n}
$$

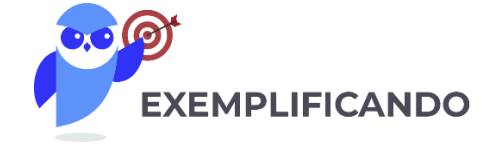

= 2 2

= 7 5

3 2

5 5

( 2

( 7

3 ) 2

5 ) 5

Existem **duas pequenas consequências** do que vimos até aqui que vocês devem ter em mente:

• Ao elevar o número 0 a qualquer expoente, **o resultado será sempre zero**!

$$
0^n = \underbrace{0 \cdot 0 \cdot 0 \cdot \ldots \cdot 0 \cdot 0}_{n \text{ vezes}} = 0
$$

• Ao elevar o número 1 a qualquer expoente, **o resultado será sempre um**!

$$
1^n = \underbrace{1 \cdot 1 \cdot 1 \cdot 1 \cdot \dots \cdot 1 \cdot 1}_{n \text{ vezes}} = 1
$$

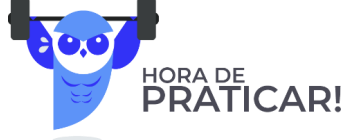

**(PREF. GASPAR/2019)** Assinale a propriedade INCORRETA sobre potenciação?

A)  $\frac{a^m}{a^n} = a^{m-n}$ B)  $a^0 = 0$ C)  $(a \cdot b)^n = (a^n \cdot b^n)$ D)  $(a^n)^m = a^{n \cdot m}$ 

#### **Comentários:**

Pessoal, lembrem-se que **qualquer número elevado a 0 é igual a 1!** Quando olhamos para a letra B percebemos de imediato o erro! **Não existe expoente que ao elevarmos uma base resulte no valor 0**. **Guarde isso**! Nas demais alternativas, temos algumas das propriedades que acabamos de ver.

**Gabarito:** Letra B.

**(PREF. TREMEMBÉ/2019)** Usando propriedades de potenciação, qual a solução da equação  $\frac{(3^2)^3 \cdot 3^6}{2^7}$  $\frac{7}{3^7}$ ?

- A) 243.
- B) 2187.
- C) 81.
- D) Nenhuma das alternativas

#### **Comentários:**

Para resolver essa questão, devemos lembrar das seguintes propriedades de potenciação:

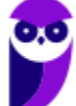

P1) 
$$
a^m \cdot a^n = a^{m+n}
$$
  
\nP2)  $\frac{a^m}{a^n} = a^{m-n}$   
\nP3)  $(a^m)^n = a^{m \cdot n}$   
\n
$$
E = \frac{(3^2)^3 \cdot 3^6}{3^7} \implies E = \frac{3^6 \cdot 3^6}{3^7} \implies
$$
\n
$$
E = \frac{3^{12}}{3^7} \implies E = 3^5
$$
\n
$$
E = 243
$$
\nGabarito: Letra A.

Para finalizarmos essa primeira parte, é importante fazermos mais algumas considerações. Até agora vimos **apenas potências com expoentes naturais**. O que acontece **se o expoente for um número inteiro negativo**? Lembre-se que a propriedade  $P2$  diz o seguinte:

$$
\frac{a^m}{a^n} = a^{m-n}
$$

Vamos fazer  $m = 0$ ?

$$
\frac{a^0}{a^n} = a^{0-n} \qquad \Rightarrow \qquad a^{-n} = \frac{1}{a^n}
$$

Perceba, então, que **quando tivermos expoentes negativos, basta invertemos a potência!** Acompanhe.

•  $2^{-4} = \frac{1}{24}$  $\frac{1}{2^4} = \frac{1}{16}$ 16

• 
$$
10^{-3} = \frac{1}{1000} = 0,001
$$

 $\bullet$   $\left(\frac{2}{2}\right)$  $\frac{2}{3}$ −2  $=\left(\frac{3}{2}\right)$  $\frac{5}{2}$ 2  $=\frac{9}{4}$ 4

• 
$$
\left(\frac{4}{5}\right)^{-3} = \left(\frac{5}{4}\right)^3 = \frac{125}{64}
$$

$$
\bullet \quad \left(\frac{1}{10}\right)^{-5} = \left(\frac{10}{1}\right)^{5} = 10^{5} = 100.000
$$

**SMS-Peruíbe-SP - Matemática - 2024 (Pós-Edital) www.estrategiaconcursos.com.br**

**Todas as propriedades que vimos continuam válidas**, independentemente se o expoente é um número positivo ou negativo.

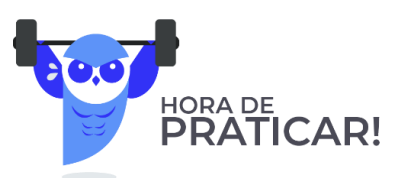

**(PREF. QUARAÍ/2019)** Todas as operações fundamentais possuem propriedades que facilitam o seu desenvolvimento e tornam o resultado mais confiável. Dentre todas as operações, a potenciação tem diversas propriedades que ajudam na resolução de suas operações. Sobre a resolução da operação ( $2^3. 2^2$ )<sup>2</sup>, assinale a alternativa correta.

A) Basta conservar a base e somar os expoentes.

B) Basta conservar os expoentes e somar as bases.

C) Deve-se conservar a base, multiplicar os expoentes de dentro dos parênteses e, então, somar com o de fora.

D) Deve-se conservar a base, somar os expoentes de dentro dos parênteses e, então, multiplicar o resultado pelo expoente de fora dos parênteses.

E) O resultado final, independentemente da forma de resolução, será 512.

#### **Comentários:**

Veja que temos que resolver a expressão  $(2^3. 2^2)^2$ . Para isso, utilizaremos as seguintes propriedades:

P1) 
$$
a^m \cdot a^n = a^{m+n}
$$
  
P3) 
$$
(a^m)^n = a^{m \cdot n}
$$

Iniciamos com **a multiplicação dentro dos parênteses**. Sabemos que, na multiplicação de potências de mesma base, **mantemos a base e somamos os expoentes** (P1). Logo,

$$
(2^3 \cdot 2^2)^2 = (2^{3+2})^2 = (2^5)^2
$$

Agora temos **uma potência de potência**. Nesse caso, devemos multiplicar os expoentes (P3).

$$
(2^5)^2 = 2^{10}
$$

Esse raciocínio que seguimos é o que está descrito exatamente na alternativa D.

**Gabarito:** Letra D.

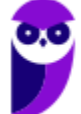

## **Propriedades da Radiciação**

Antes de entrarmos nas propriedades da radiciação, é fundamental definirmos alguns elementos das raízes.

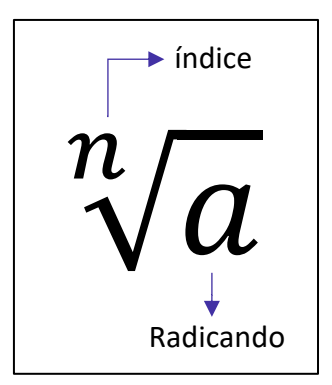

Note que **cada raiz possui dois elementos principais**: **o índice**, que vai dizer se estamos lidando com uma raiz quadrada, uma raiz cúbica, etc. e **o radicando** que é o número que está envolvido na operação em si. A raiz acima é lida da seguinte forma: **raiz enésima de a**.

5) **Toda raiz pode ser escrita na forma de uma potência**, em que **o expoente é uma fração**.

$$
\sqrt[n]{a^m} = a^{\frac{m}{n}}
$$

Pessoal, essa é **a propriedade mais importante** em se tratando de raízes. Uma vez que a transformamos em uma potência, **todas as propriedades que vimos anteriormente também valem para ela**. Isso facilita muito a compreensão das próximas propriedades que veremos. Confira alguns exemplos.

•  $\sqrt{2} = 2$ 1 2 •  $\sqrt[3]{3^4} = 3$ 4 3 •  $\sqrt[5]{7^3} = 7$ 3 5 •  $\sqrt[10]{13^3} = 13$ 3 10

Existe uma frase que ajuda a **lembrar quem vira numerador e quem vira denominador** na conversão de uma raiz para a forma de uma potência.

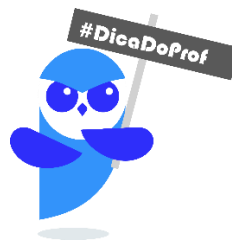

Quem está por dentro, está por cima. Quem está por fora, está por baixo.

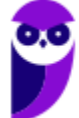

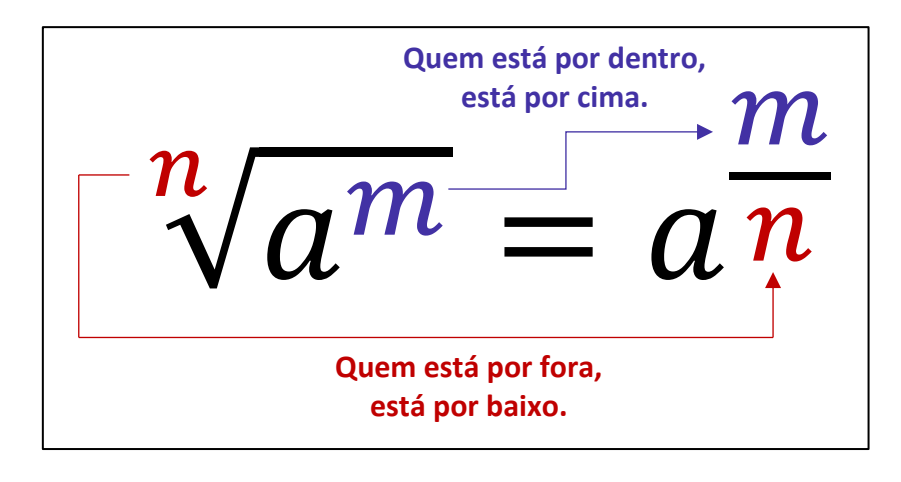

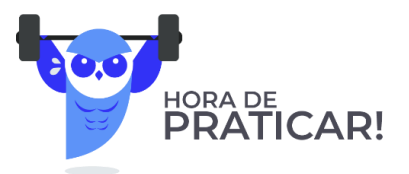

**(PREF. QUARAÍ/2019)** A linguagem matemática permite que se represente de várias maneiras o mesmo número. Assinale a alternativa que representa outra forma de escrever  $\sqrt{3}$ . A)  $\frac{1}{3}$ 

B)  $3^{-1}$ C)  $3^{\frac{1}{2}}$ 2 D)  $3 \times 1$ E) 3

#### **Comentários:**

As raízes podem ser representadas na forma de **potências de expoentes fracionários**. Sua forma geral é:

$$
\sqrt[n]{a^m} = a^{\frac{m}{n}}
$$

Assim, podemos escrever que  $\sqrt{3}=\sqrt[2]{3^1}=3^{\frac{1}{2}}$ **.**

**Gabarito:** Letra C.

) Na multiplicação de raízes com índices iguais, **conservamos o índice e multiplicamos os radicandos**.

$$
\sqrt[n]{a} \cdot \sqrt[n]{b} = \sqrt[n]{a \cdot b}
$$

- $\sqrt[3]{2} \cdot \sqrt[3]{4} = \sqrt[3]{2 \cdot 4} = \sqrt[3]{8} = 2$
- $\sqrt[2]{100} \cdot \sqrt[2]{10} = \sqrt[2]{100 \cdot 10} = \sqrt[2]{1000}$

**SMS-Peruíbe-SP - Matemática - 2024 (Pós-Edital) www.estrategiaconcursos.com.br**

) Na divisão de raízes com índices iguais, **conservamos o índice e dividimos os radicandos**.

$$
\frac{\sqrt[n]{a}}{\sqrt[n]{b}} = \sqrt[n]{\frac{a}{b}}
$$

• 
$$
\frac{\sqrt[3]{12}}{\sqrt[3]{3}} = \sqrt[3]{\frac{12}{3}} = \sqrt[3]{4}
$$

• 
$$
\frac{\sqrt[4]{100}}{\sqrt[4]{50}} = \sqrt[4]{\frac{100}{50}} = \sqrt[4]{2}
$$

.

• 
$$
\frac{{}^{26}\sqrt{4096}}{{}^{26}\sqrt{512}} = \frac{{}^{26}\sqrt{4096}}{{}^{512}} = \sqrt[26]{8}
$$

) Na potência de raízes, **o expoente pode ser levado para o radicando**

$$
\left(\sqrt[n]{a}\right)^m = \sqrt[n]{a^m}
$$

$$
\bullet \quad \left(\sqrt{3}\right)^5 = \sqrt{3^5} = \sqrt{243}
$$

• 
$$
(\sqrt[3]{5})^3 = \sqrt[3]{5^3} = \sqrt[3]{125} = 5
$$

• 
$$
(\sqrt[5]{10})^6 = \sqrt[5]{10^6} = \sqrt[5]{1000000}
$$

) Quando precisamos tirar uma raiz de uma raiz, **mantemos o radical e multiplicamos os índices**.

$$
\sqrt[n]{\sqrt[m]{a}} = \sqrt[n \cdot m]}a
$$

- $\sqrt[3]{\sqrt[2]{2}} = \sqrt[3]{2} = \sqrt[6]{2}$
- $\sqrt[2]{\sqrt[5]{5}} = \sqrt[2.5]{5} = \sqrt[10]{5}$
- $\sqrt[7]{\sqrt[6]{9}} = \sqrt[7.6]{9} = \sqrt[42]{9}$

**(Colégio Pedro II/2017)** Uma pessoa, com uma calculadora, extraiu a raiz quarta de x e encontrou y. Em seguida, calculou a raiz quadrada de y e encontrou 10. O valor de x é

- A) um milhão
- B) dez milhões
- C) cem milhões
- D) um bilhão

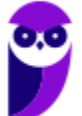

#### **Comentários:**

Vamos realizar o passo a passo do enunciado.

1) Uma pessoa, com uma calculadora, **extraiu a raiz quarta de**  $x$  **e encontrou**  $y$ .

$$
y=\sqrt[4]{x}
$$

2) Calculou a raiz quadrada de y e encontrou 10.

$$
\sqrt{y} = \sqrt{\sqrt[4]{x}} = \sqrt[2 \cdot 4]{x} = \sqrt[8]{x} = 10
$$

Com isso, queremos o número que, **quando tiramos a raiz oitava dele, obtemos 10**. Ora, só pode ser 10<sup>8</sup>.

$$
\sqrt[8]{10^8}=10
$$

Se  $x = 10^8$ , então  $x = 100.000.000$ . Esse valor equivale a **cem milhões.** 

#### **Gabarito:** Letra C.

## **Detalhes Importantes**

Vamos fazer algumas observações sobre aspectos da matéria que os alunos confundem bastante. Observe.

- $(2+3)^2 = 5^2 = 25$
- $2^2 + 3^2 = 4 + 9 = 13$

Note que  $(2 + 3)^2 \neq 2^2 + 3^2$ . O expoente não entra **em cada membro da soma individualmente**. Primeiro **resolva o que está dentro do parênteses e, em seguida, resolva a potenciação**. O mesmo raciocínio vale para a subtração. Já quando estamos lidando com raízes, um **erro comum** entre os alunos é esse:

•  $\sqrt{2} + \sqrt{3} = \sqrt{2+3} = \sqrt{5}$ 

Galera, **isso está muito errado**. Observe que:

$$
\sqrt{2} = 1,4142...
$$
  $\sqrt{3} = 1,7320...$   $\sqrt{5} = 2,2360...$ 

Com isso, veja que  $\sqrt{2} + \sqrt{3} = 1.4142$  ... + 1.7320 ... = 3.1462 ... ≠ 2.2360 ...

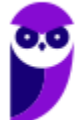
Não podemos cometer esse tipo de erro. **Quando somamos duas raízes que possuem índices iguais mais radicandos diferentes, não temos o que fazer**. Devemos deixar do jeito que está. Então, da próxima vez, por exemplo, que você chegar ao resultado  $\sqrt{2} + \sqrt{3}$ , esse será o resultado. Não há mais o que fazer, **você representará sua resposta como uma soma de duas raízes e estará correto!** Agora, você poderá somar duas raízes que são iguais.

- $\sqrt{2} + \sqrt{2} = 2\sqrt{2}$
- $\sqrt[3]{5} + \sqrt[3]{5} + \sqrt[3]{5} = 3\sqrt[3]{5}$
- $\sqrt[7]{10} + \sqrt[7]{10} + \sqrt[7]{10} + \sqrt[7]{10} = 4\sqrt[7]{10}$

A **racionalização de denominadores** pode gerar um pouco de ansiedade nos alunos, apesar de ser simples. Galera, *o que seria racionalizar um denominador?* É apenas "**tirar" a raiz da parte de baixo de uma fração**. ==0==Mas não é tirar de qualquer jeito! Devemos obter uma fração equivalente.

$$
\frac{1}{\sqrt{2}} = \frac{1}{\sqrt{2}} \cdot \frac{\sqrt{2}}{\sqrt{2}} = \frac{\sqrt{2}}{2}
$$

Observe que multiplicamos a fração  $\frac{1}{\sqrt{2}}$  por  $\frac{\sqrt{2}}{\sqrt{2}}$  $\frac{\sqrt{2}}{\sqrt{2}}$ , mas note que  $\frac{\sqrt{2}}{\sqrt{2}}=1$ . Então, no fim, você multiplicou sua fração por 1! **Quando multiplicamos por 1, não alteramos o resultado**. Logo,

$$
\frac{1}{\sqrt{2}} = \frac{\sqrt{2}}{2}
$$

Essa é a chamada **racionalização de denominadores** no seu caso mais simples. Acompanhe mais alguns racionalizações.

$$
\frac{1}{\sqrt{3}} = \frac{1}{\sqrt{3}} \cdot \frac{\sqrt{3}}{\sqrt{3}} = \frac{\sqrt{3}}{3}
$$
\n
$$
\frac{10}{\sqrt{5}} = \frac{10}{\sqrt{5}} \cdot \frac{\sqrt{5}}{\sqrt{5}} = \frac{10\sqrt{5}}{5} = 2\sqrt{5}
$$
\n
$$
\frac{5}{\sqrt{7}} = \frac{5}{\sqrt{7}} \cdot \frac{\sqrt{7}}{\sqrt{7}} = \frac{5\sqrt{7}}{7}
$$
\n
$$
\frac{81}{\sqrt{27}} = \frac{81}{\sqrt{27}} \cdot \frac{\sqrt{27}}{\sqrt{27}} = \frac{81\sqrt{27}}{27} = 3\sqrt{27}
$$

A racionalização que fizemos acima é para quando o denominador for uma raiz quadrada. E quando não for?

$$
\frac{1}{\sqrt[3]{3}} = \frac{1}{\sqrt[3]{3}} \cdot \frac{\sqrt[3]{3^2}}{\sqrt[3]{3^2}} = \frac{\sqrt[3]{9}}{\sqrt[3]{3 \cdot 3^2}} = \frac{\sqrt[3]{9}}{\sqrt[3]{3^3}} = \frac{\sqrt[3]{9}}{3}
$$

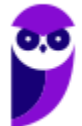

Continue notando que  $\sqrt[3]{3^2}/\sqrt[3]{3^2} = 1$ . Ou seja, continuamos multiplicando a nossa fração pelo número 1. Veja que o radicando das raízes do numerador e denominador da fração equivalente a 1 possui o expoente 2. Isso acontece, pois**, precisamos obter o expoente 3 para cortar com o índice do radical e eliminar assim a raiz**! Acompanhe mais alguns exemplos para melhor entendimento.

$$
\frac{1}{\sqrt[4]{2}} = \frac{1}{\sqrt[4]{2}} \cdot \frac{\sqrt[4]{2^3}}{\sqrt[4]{2^3}} = \frac{\sqrt[4]{2^3}}{\sqrt[4]{2^4}} = \frac{\sqrt[4]{8}}{2}
$$
\n
$$
\frac{7}{\sqrt[10]{2^2}} = \frac{7}{\sqrt[10]{2^2}} \cdot \frac{\sqrt[10]{2^8}}{\sqrt[10]{2^8}} = \frac{7^{\sqrt[10]{2^8}}}{\sqrt[10]{2^{10}}} = \frac{7^{\sqrt[10]{256}}}{2}
$$
\n
$$
\frac{3}{\sqrt[5]{5}} = \frac{3}{\sqrt[5]{5^4}} \cdot \frac{\sqrt[5]{5^4}}{\sqrt[5]{5^4}} = \frac{3\sqrt[5]{625}}{5}
$$
\n
$$
\frac{10}{\sqrt[4]{7}} = \frac{10}{\sqrt[4]{7}} \cdot \frac{\sqrt[40]{7^{39}}}{\sqrt[40]{7^{39}}} = \frac{10^{\sqrt[40]{7^{39}}}}{\sqrt[40]{7^{40}}} = \frac{10^{\sqrt[40]{7^{39}}}}{\sqrt[40]{7^{40}}} = \frac{10^{\sqrt[40]{7^{39}}}}{7}
$$

**(PREF. PADRE BERNADO/2015)** Aplicando-se as propriedades de racionalização para frações, temos o seguinte resultado para a fração abaixo:

$$
\frac{7}{a^{\frac{2}{5}}}
$$

 $7a$ 

 $D) \frac{7a}{3}$ 

 $\alpha$ 3 5

 $\alpha$ 2 5

C)

 $7a$ 2 5  $\alpha$  B)  $7a$  $\alpha$ 

## **Comentários:**

Temos que lembrar duas coisas sobre as raízes:

A)

i) **potências na forma de frações podem ser escrito como raízes e vice-versa**;

3 5

ii) **podemos racionalizar denominadores**. Veja que  $\overline{s}$  **equivale a**  $\sqrt[5]{a^2}$ **.** Quem está por cima, está por dentro. *Quem está por fora, está por baixo!* Sendo assim:

$$
\frac{7}{a^{\frac{2}{5}}} = \frac{7}{\sqrt[5]{a^2}}
$$

Podemos **racionalizar essa raiz no denominador**.

$$
\frac{7}{\sqrt[5]{a^2}} = \frac{7}{\sqrt[5]{a^2}} \cdot \frac{\sqrt[5]{a^3}}{\sqrt[5]{a^3}} = \frac{7\sqrt[5]{a^3}}{\sqrt[5]{a^5}} = \frac{7\sqrt[5]{a^3}}{a} = \frac{7a^{\frac{3}{5}}}{a}
$$

**Gabarito**: Letra B.

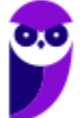

# Situações-Problemas

Essa parte do nosso livro cobrirá **os principais tipos de problemas que envolvem os conteúdos vistos nessa aula**. Quero ressaltar que **a cobrança "mais crua" do conteúdo**, assim como está na teoria, não acontece com muita frequência. Normalmente, toda **essa matéria é requisitada de uma forma mais contextualizada**. No entanto, é de fundamental importância dominar essa parte mais técnica, pois só assim saberemos **interpretar corretamente os problemas** e **não erraremos as manipulações algébricas**.

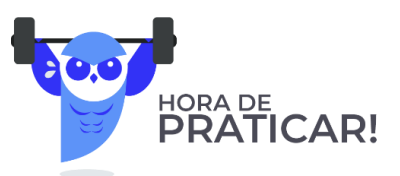

**(SSP-AM/2022)** Um encontro de família foi organizado por 5 casais. Cada um desses casais teve 4 filhos, todos casados e com 3 filhos cada um. Todas as pessoas citadas compareceram ao encontro. O número de pessoas nesse encontro de família é A) 70. B) 80. C) 90. D) 100. E) 110. **Comentários:** Vamos por partes. O encontro foi organizado por 5 casais. Logo, temos aí **10 pessoas**.

Cada um desses 5 casais, teve 4 filhos. Com isso, temos **20 filhos ao todo**.

Cada um desses filhos, é casado. Assim, podemos contar mais **20 cônjuges**.

Por fim, cada um desses 20, tem 3 filhos. Portanto, são **60 filhos** (netos dos primeiros casais).

Agora, basta somarmos essas quantidades.

 $10 + 20 + 20 + 60 = 110$  pessoas

**Gabarito:** LETRA E.

**(PC-AM/2022)** Em um grupo de 64 policiais civis e militares, 24 são civis. Metade dos policiais militares é casada e há um total de 36 policiais solteiros. Nesse grupo, o número de policiais civis casados é igual a A) 8.

- B) 10.
- 
- C) 12. D) 13.
- 
- E) 16.

# **Comentários:**

Galera, temos 64 policiais. Se 24 deles são civis, então temos **40 militares**.

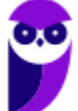

## $64 - 24 = 40$

Se metade dos policiais militares é casado, então temos **20 militares casados** no grupo.

Como o total de solteiros desse grupo é 36, podemos concluir que, no total, temos **28 casados**.

$$
64-36=28
$$

Ora, já descobrimos que 20 militares são casados. Sendo assim**, a diferença de 8** é justamente a quantidade de **policiais civis** que são casados.

$$
28-20=8
$$

**Gabarito:** LETRA A. 

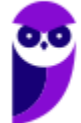

# Expressões Numéricas

De modo bem simplificado, **as expressões numéricas são contas prontas para serem resolvidas**. Observe um exemplo de questão com esse assunto.

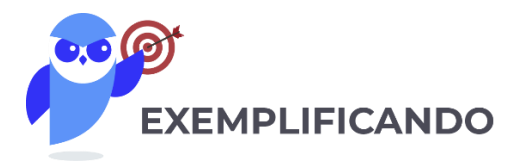

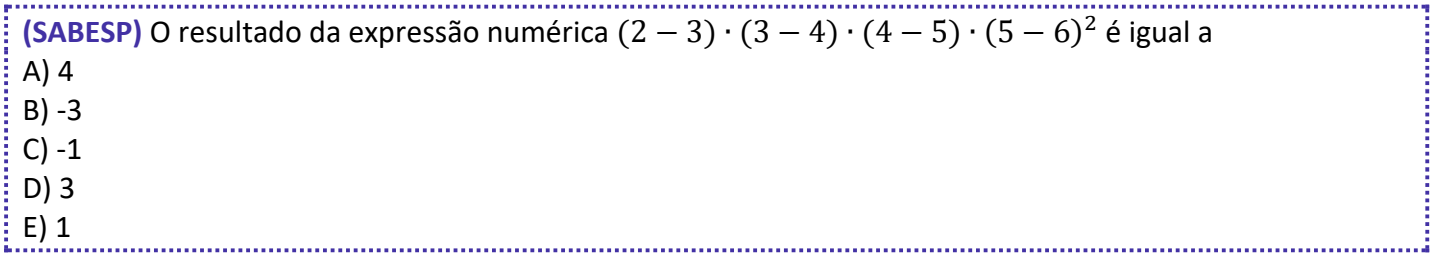

Antes de resolvermos a questão acima, é importante ter algumas ideias em mente. Existem **determinadas sequências** que devemos seguir quando estamos lidando com expressões numéricas. A primeira sequência surge a partir da pergunta: *o que resolver primeiro?*

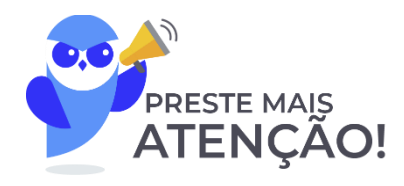

- **Primeiro**, resolvemos o que está dentro **de parênteses** ( )**;**
- **Depois**, resolvemos o que está dentro **de colchetes** [ ]**;**
- **Por fim**, resolvemos para o que está dentro **de chaves** { }**.**

Então, a ordem é a seguinte:  $( ) \rightarrow [ ] \rightarrow [ ]$ 

Pode ser que dentro do parênteses, do colchetes ou de chaves, **você se depare com mais de uma operação para resolver**. Logo, é preciso uma sequência para a resolução das operações também.

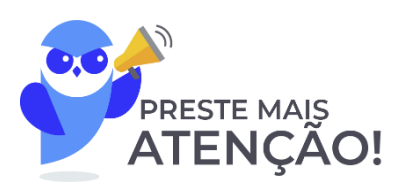

- **Primeiro**, resolvemos as **potências ou raízes**;
- **Depois**, resolvemos as **multiplicações ou divisões**;
- **Por fim**, resolvemos as **adições ou subtrações**.

Vamos resolver a questão que mostramos a pouco.

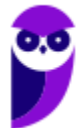

## **Comentários:**

O primeiro passo é sempre olhar para o que está **dentro do parênteses** e efetuar as operações do que está dentro dele. No nosso caso, temos **apenas subtrações, então é ela que faremos**. Além disso, vamos chamar toda nossa expressão de E.

$$
E = (2-3) \cdot (3-4) \cdot (4-5) \cdot (5-6)^2
$$

$$
E = (-1) \cdot (-1) \cdot (-1) \cdot (-1)^2
$$

Agora que resolvemos as operações dentro do parênteses e não há colchetes nem chaves, **vamos considerar toda a expressão**. Agora, primeiro resolvemos **as potências ou raízes**. Note que  $(-1)^2 = (-1) \cdot (-1) = 1$ . Nesse ponto da matéria **é importante aprendermos o "jogo de sinais".** Quando temos uma multiplicação ou divisão de dois números, devemos nos atentar aos sinais dos mesmos.

1) **Se os dois números forem positivos**, o resultado da multiplicação/divisão **também será positivo**.

2) **Se os dois números forem negativos**, o resultado da multiplicação/divisão **será positivo**.

3) **Se os números possuírem sinais trocados**, o resultado da multiplicação/divisão **será negativo**.

Podemos reunir essas informações em uma **tabela ilustrativa**.

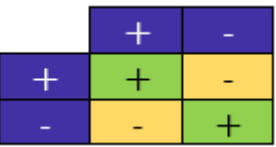

É por isso que (−) = (−) ∙ (−) = **.** É aquela famosa frase em ação: *"menos com menos dá mais!"*. Então guarde: **A multiplicação/divisão de dois números negativos é um número positivo!!.**

$$
E = (-1) \cdot (-1) \cdot (-1) \cdot (-1)^{2}
$$

$$
E = (-1) \cdot \underbrace{(-1) \cdot (-1)}_{1} \cdot 1
$$

$$
E = (-1) \cdot 1
$$

$$
E = -1
$$

**Gabarito:** Letra C

Pessoal, é muito importante que vocês executem as operações na ordem correta! Essas contas estão aparecendo com uma certa frequência nas últimas provas! Por isso, recomendo que resolva muitas questões sobre esse tema para que os cálculos fiquem cada vez mais naturais.

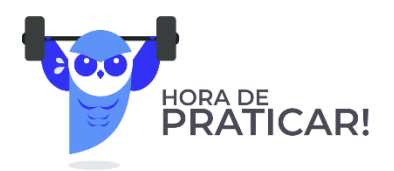

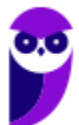

**(SEMSA-MANAUS/2022)** O resultado da operação 17 − 3 × 4 + 1 é

A) 2.

B) 6.

C) 17.

D) 57.

E) 70.

## **Comentários:**

Nesse tipo de questão, devemos resolver as operações **na ordem devida**!

- Primeiro, resolvemos as potências ou raízes;
- Depois, resolvemos as multiplicações ou divisões;
- Por fim, resolvemos as adições ou subtrações.

Como não temos potências ou raízes, resolvemos primeiro a multiplicação!

 $E = 17 - 12 + 1$ 

Agora, temos só adições e subtrações! Podemos resolvê-las em qualquer ordem.

 $E = 5 + 1$   $\rightarrow$   $E = 6$ 

**Gabarito:** LETRA B.

**(IBGE/2022)** O valor da expressão a seguir é

 $2 \times 4 \times 6 \times 8 \times 10 \times 12 \times 14$  $2 + 4 + 6 + 8 + 10 + 12 + 14$ 

A) 1. B) 1/7.

C) 11520.

D) 12800.

E) 25616.

# **Comentários:**

O jeito mais direto de resolver o exercício é fazendo as contas mesmo! No entanto, podemos simplificar a expressão! Para isso, vamos primeiro **resolver a soma do denominador**.

$$
E = \frac{2 \times 4 \times 6 \times 8 \times 10 \times 12 \times 14}{2 + 4 + 6 + 8 + 10 + 12 + 14} \rightarrow E = \frac{2 \times 4 \times 6 \times 8 \times 10 \times 12 \times 14}{56}
$$

Vamos escrever o "56" como "14 ⋅ 4".

$$
E = \frac{2 \times 4 \times 6 \times 8 \times 10 \times 12 \times 14}{14 \cdot 4}
$$

Veja que simplificamos um pouco nossa vida.

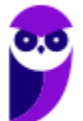

$$
E = 2 \times 6 \times 8 \times 10 \times 12 \qquad \rightarrow \qquad \boxed{E = 11520}
$$

**Gabarito:** LETRA C.

**(ELETROBRÁS/2016)** A expressão numérica  $(0,2)^2 + 3 \cdot (7-4) + (\frac{3}{4})$  $\frac{3}{4}$ )<sup>-2</sup> - 101<sup>3</sup> supera a expressão numérica  $\left(\frac{3}{4}\right)$  $\left(\frac{3}{4}\right)^{-2}+3\cdot(4-11)-101^3+(0,2)^2$  em um número igual a A) 30 B) 3/4 C) 16/9 D) 12

**Comentários:** Temos o seguinte:

$$
E_1 = (0,2)^2 + 3 \cdot (7 - 4) + \left(\frac{3}{4}\right)^{-2} - 101^3
$$
  

$$
E_2 = \left(\frac{3}{4}\right)^{-2} + 3 \cdot (4 - 11) - 101^3 + (0,2)^2
$$

Queremos saber *quanto E*<sub>1</sub> é maior que E<sub>2</sub>. Para isso, devemos calcular a diferença entre as duas.

$$
\Delta E = E_1 - E_2
$$
  
\n
$$
\Delta E = (0,2)^2 + 3 \cdot (7 - 4) + \left(\frac{3}{4}\right)^{-2} - 101^3 - \left(\left(\frac{3}{4}\right)^{-2} + 3 \cdot (4 - 11) - 101^3 + (0,2)^2\right)
$$
  
\n
$$
\Delta E = (0,2)^2 + 3 \cdot (7 - 4) + \left(\frac{3}{4}\right)^{-2} - 101^3 - \left(\frac{3}{4}\right)^{-2} - 3 \cdot (4 - 11) + 101^3 - (0,2)^2
$$
  
\n
$$
\Delta E = 3 \cdot (7 - 4) - 3 \cdot (4 - 11)
$$
  
\n
$$
\Delta E = 3 \cdot 3 - 3 \cdot (-7)
$$
  
\n
$$
\Delta E = 9 - (-21)
$$
  
\n
$$
\Delta E = 9 + 21
$$
  
\n
$$
\Delta E = 30
$$

**Gabarito:** Letra A

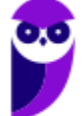

# Expressões Algébricas

Pessoal, enquanto nas expressões numéricas tínhamos apenas números, nas expressões algébricas teremos **números e letras**! Para visualizar melhor, confira alguns exemplos de expressões algébricas:

$$
E_1 = 10mn^2p \qquad \qquad E_2 = ac^2 + b \qquad \qquad E_3 = bc + \frac{a}{2} + 3ad^2
$$

Cada parcela de uma expressão algébrica é chamada de "**termo algébrico**". Em todo termo algébrico, temos uma **parte literal** e uma **parte numérica (coeficiente)**. Por exemplo:

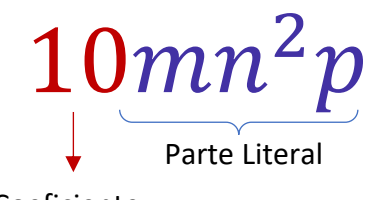

Coeficiente

Ademais, quando uma expressão algébrica possui um único termo algébrico, ela é chamada de monômio. Já quando possui dois termos, ela é chamada de binômio; se tem três termos, é um trinômio e, por fim, quando possui mais de três termos, vira um polinômio. Vamos resumir!

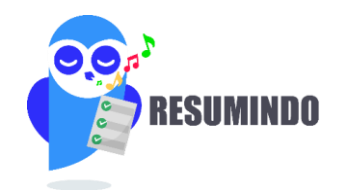

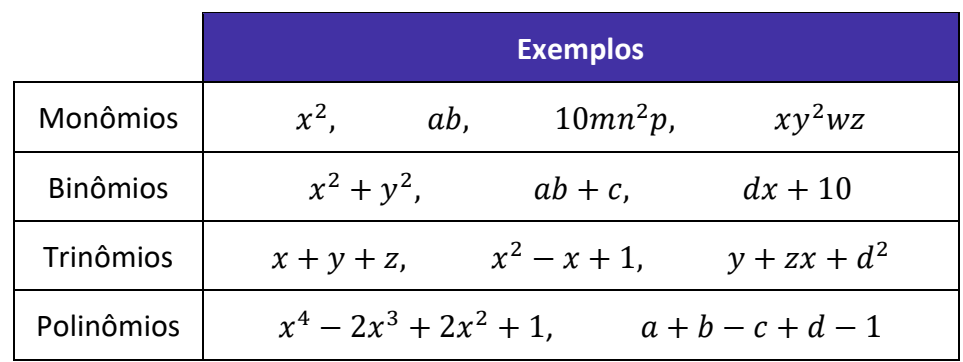

*Professor, tô entendendo. Mas como esse assunto cai em prova?*

Vamos lá! Quero trabalhar com vocês de forma bem objetiva, abordando os tipos de problema sobre o tema que mais caem em prova. Inicialmente, saiba que uma **cobrança bem comum** é o enunciado fornecer uma expressão algébrica e pedir para substituirmos as letras por números! *Vamos dar uma conferida?*

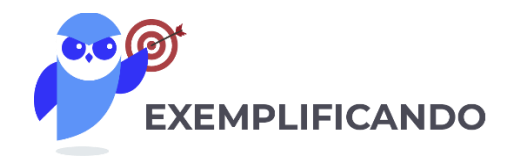

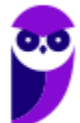

**SMS-Peruíbe-SP - Matemática - 2024 (Pós-Edital) www.estrategiaconcursos.com.br**

**(PREF. ARAPONGAS/2020)** Dada a expressão algébrica:

 $2^{x} + 9x + \sqrt{169} + 2^{2x} + \sqrt[3]{27}$ 

Qual será o valor dessa expressão algébrica para  $x = 4$ ? A) 1000 B) 500 C) 324 D) 100.

E) 75

# **Comentários:**

Pessoal, nessas situações, basta realmente **fazer a substituição** e **resolver os cálculos**.

$$
E = 2^4 + 9 \cdot 4 + \sqrt{169} + 2^{2 \cdot 4} + \sqrt[3]{27}
$$

 $E = 16 + 36 + 13 + 256 + 3$ 

 $E = 324$ 

Veja que começamos com uma expressão algébrica e caímos em uma expressão numérica!

**Gabarito:** LETRA C.

*Beleza, professor, entendi! E o que mais?*

Nesse contexto de cálculo algébrico, é importante que você saiba que quando temos binômios, trinômios ou polinômios, isto é, **expressões algébricas com mais de dois termos**, vamos conseguir somar ou subtrair apenas aqueles termos que são semelhantes.

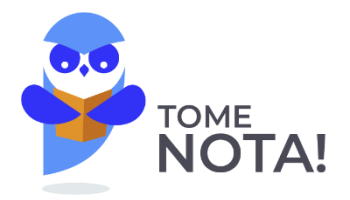

Termos algébricos semelhantes são aqueles termos que possuem a mesma parte literal.

**São exemplos** de termos semelhantes:

- " $5x$ " e " $3x$ "
- "abc" e "-10abc"
- " $x^2y$ " e " $4x^2y$ "
- " $x^3y^2$ " e " $-50x^3y^2$ "

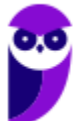

**Não** são termos semelhantes:

- "ab" e "cb"
- " $x^2y$ " e " $xy$ "
- " $x^{3}$ " e " $y^{3}$ "
- " $x^{3}$ " e " $x^{2}$ "

Por exemplo, considere a seguinte expressão algébrica:

$$
E = ab + 3xy + ab + 4xy + 5abc
$$

Nós conseguimos simplificá-la, ao **identificar os termos semelhantes**. Por exemplo, veja que temos dois termos " $ab$ " que são semelhantes, logo, conseguimos somá-los.

> $E = ab + 3xy + ab + 4xy + 5abc$  $E = 2ab + 3xy + 4xy + 5abc$

Além disso, temos que "3xy" é semelhante com "4xy". Também podemos somá-los.

 $E = 2ab + 3xy + 4xy + 5abc$  $E = 2ab + 7xy + 5abc$ 

Pronto pessoal, conseguimos dar uma simplificada na nossa expressão! Para isso, usamos **apenas operações com termos semelhantes!** No entanto, conseguimos dar ainda mais uma "arrumada" na expressão, colocando o termo "ab" em evidência. Observe!

> $E = 2ab + 7xy + 5abc$  $E = 2ab + 5abc + 7xy$

Note que "2ab" e "5abc" não são termos semelhantes, pois **não possuem a mesma parte literal**! Assim, não podemos somá-los. No entanto, são termos bem parecidos, pois "ab" está presente nos dois.

$$
E = 2ab + 5abc + 7xy
$$

Colocar em evidência significa fazer o caminho inverso da propriedade distributiva.

$$
E = ab \cdot (2 + 5c) + 7xy
$$

Observe que quando fazemos o "**chuveirinho**", vamos obter exatamente a expressão que tínhamos antes de colocar o " $ab$ " em evidência.

$$
E = ab \cdot (2 + 5c) + 7xy \qquad \rightarrow \qquad E = 2ab + 5abc + 7xy
$$

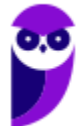

Explicado isso, gostaria que vocês fizessem a questão abaixo!

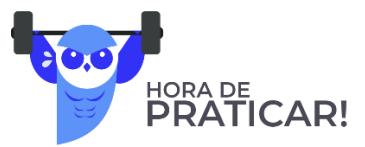

```
(PREF. ESTÂNCIA VELHA/2020 - adaptada) Assinale a alternativa que apresenta a forma agrupada e reduzida 
da seguinte expressão algébrica:
                                 3ax + 5bx - 12ax - 15bx + 4xA) ab(-9x - 10x + 4x)B) x(-9a - 10b + 4)C) b(-9a-10x + 4x)D) ax(-9 - 10b + 4)Comentários:
O primeiro passo é identificar os termos semelhantes!
- "3ax" é semelhante com "-12ax"
                              E = 3ax + 5bx - 12ax - 15bx + 4xE = -9ax + 5bx - 15bx + 4x- Agora, note que "5bx" e "-15bx" são semelhantes também.
                                  E = -9ax + 5bx - 15bx + 4xE = -9ax - 10bx + 4x- Por fim, note que "x" está presente em todos os termos algébricos. Logo, podemos colocá-lo em evidência.
                                    E = x \cdot (-9a - 10b + 4)Gabarito: LETRA B.
Produtos Notáveis
```
Agora, quero mostrar para vocês mais um recurso que usamos para simplificar expressões algébricas! São os famosos "Produtos Notáveis"! Pessoal, esse tópico é muito importante. Conhecer bem os produtos notáveis vai te ajudar em muitos outros tópicos que estudamos aqui na matemática! Por isso, não dá para estudar esse tópico de qualquer jeito! Se estiver cansado, dê uma descansada! Estique as pernas, beba uma água e/ou um café e vamos nessa!

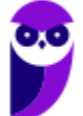

Para começar, já vou apresentar os principais produtos notáveis e depois detalharemos um por um!

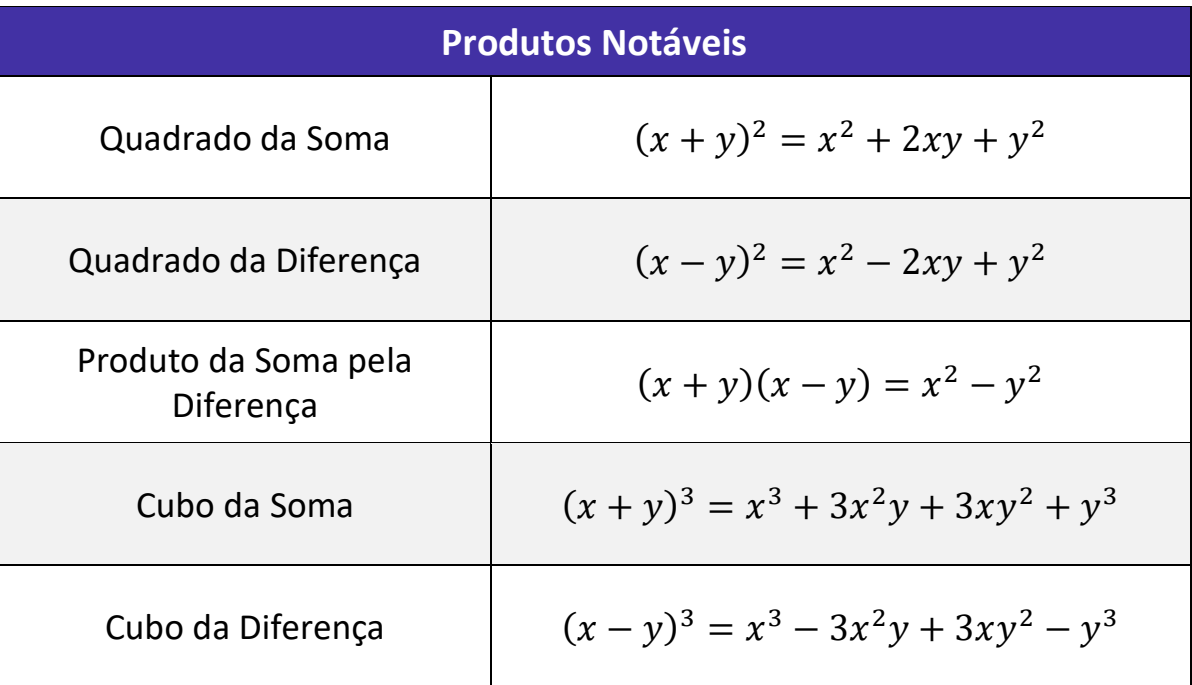

Para chegarmos nesses resultados, devemos usar a propriedade distributiva da multiplicação. É claro que sempre podemos fazer na hora da prova, mas, esses resultados aparecem tanto, que saber de antemão vai nos poupar muito tempo!

**- Quadrado da Soma**

$$
(x + y)^2 = (x + y)(x + y) = x^2 + xy + yx + y^2 = x^2 + 2xy + y^2
$$

**- Quadrado da Diferença**

$$
(x - y)^2 = (x - y)(x - y) = x^2 - xy - yx + y^2 = x^2 - 2xy + y^2
$$

**- Produto da Soma pela Diferença**

$$
(x - y)(x + y) = x2 + xy - yx - y2 = x2 - y2
$$

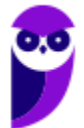

**- Cubo da Soma**

$$
(x + y)3 = (x + y)(x + y)2 = (x + y)(x2 + 2xy + y2)
$$
  
= x<sup>3</sup> + 2x<sup>2</sup>y + xy<sup>2</sup> + yx<sup>2</sup> + 2xy<sup>2</sup> + y<sup>3</sup> = x<sup>3</sup> + 3x<sup>2</sup>y + 3xy<sup>2</sup> + y<sup>3</sup>

**- Cubo da Diferença**

$$
(x - y)^3 = (x - y)(x - y)^2 = (x - y)(x^2 - 2xy + y^2)
$$

 $= x<sup>3</sup> - 2x<sup>2</sup>y + xy<sup>2</sup> - yx<sup>2</sup> + 2xy<sup>2</sup> - y<sup>3</sup> = x<sup>3</sup> - 3x<sup>2</sup>y + 3xy<sup>2</sup> - y<sup>3</sup>$ 

Vamos resolver uma questão para entender como isso pode cair na nossa prova!

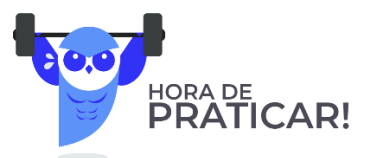

**(PREF. ITAJÁI/2021) Desenvolvendo o produto notável**  $(x^3 + x)^2$  **temos:** A)  $x^6 + x^2$ B)  $x^6 + 2x^4 + x^2$ C)  $x^6 + 2x^2 + 1$ D)  $x^6 + x^2 + 1$ 

# **Comentários:**

Opa! Aqui temos o quadrado da soma! Na nossa teoria, vimos que:

$$
(x + y)^2 = x^2 + 2xy + y^2
$$

Para nos adaptarmos a questão, é só substituirmos, pessoal!

Onde tiver "x" na equação acima, vamos colocar " $x^{3}$ " e, onde tiver "y", colocamos o "x".

$$
(x3 + x)2 = (x3)2 + 2(x3)(x) + x2
$$

$$
(x3 + x)2 = x6 + 2x4 + x2
$$

**Gabarito:** LETRA B.

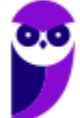

No contexto do Cálculo Algébrico, muitas vezes vamos ter que fazer também a "volta".

*Como assim professor?*

Explico melhor! Quando a questão traz  $(a + b)^2$ , você identifica o **produto notável** e lembra que o resultado é  $a^2 + 2ab + b^2$ . Agora, saber/fazer a "volta" é perceber que  $a^2 + 2ab + b^2$  é igual a  $(a + b)^2$  e usar esse **resultado para simplificar as expressões**! Nada melhor que uma questão para exemplificarmos.

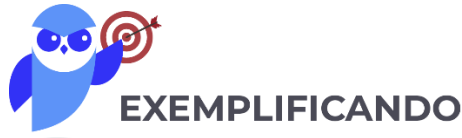

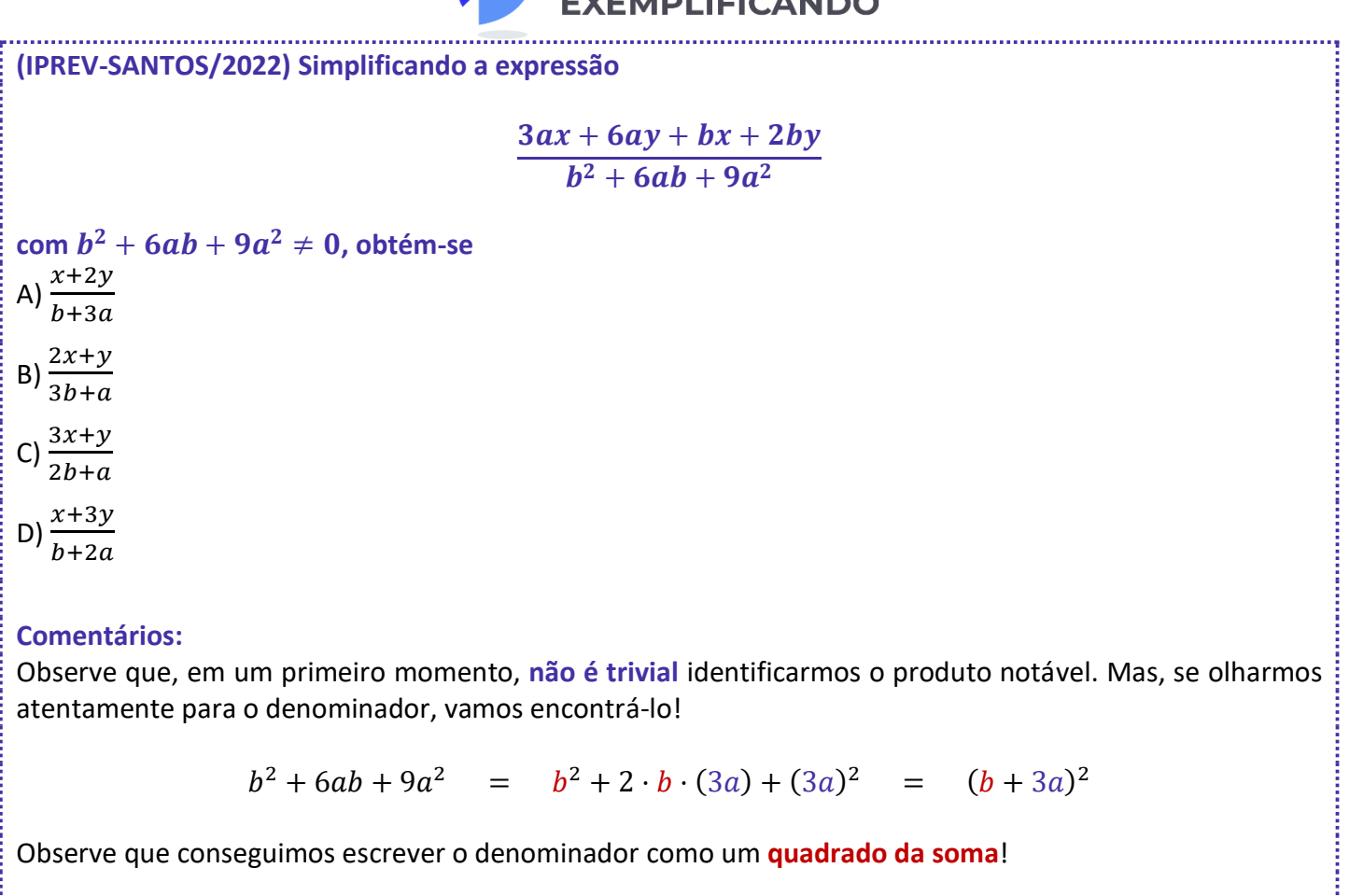

Agora, vamos dar uma olhada no numerador.

$$
3ac + 6ay + bc + 2by
$$

Note que temos "3a" presente em dois termos e "b" presente em mais dois termos. Vamos colocá-los em evidência.

$$
3a(c+2y)+b(c+2y)
$$

Opa! (c+2y) é comum aos dois termos. Podemos colocá-lo em evidência também.

$$
(c+2y)(b+3a)
$$

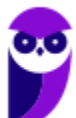

**SMS-Peruíbe-SP - Matemática - 2024 (Pós-Edital) www.estrategiaconcursos.com.br**

Isso que acabamos de fazer é chamado de **fatoração**!

Nós transformamos a expressão  $3ac + 6ay + bc + 2by$  em um **produto de fatores**:  $(c + 2y)(b + 3a)$ .

A fatoração é uma outra forma que temos para **simplificar expressões algébricas**.

Vamos usar os resultados que obtivemos para reescrever a expressão do enunciado.

$$
E = \frac{3ax + 6ay + bx + 2by}{b^2 + 6ab + 9a^2}
$$

$$
E = \frac{(c + 2y)(b + 3a)}{(b + 3a)^2}
$$

Temos  $(b + 3a)$  no numerador e no denominador, podemos **cortá-los**!

$$
E = \frac{c + 2y}{b + 3a}
$$

Como no denominador **o expoente era "2"**, quando fizemos o corte, ainda sobra "1"! *Tudo certo?*

**Gabarito:** LETRA A.

Pessoal, para finalizar essa parte, vamos dar uma olhada em mais alguns produtos notáveis.

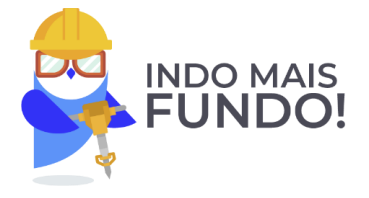

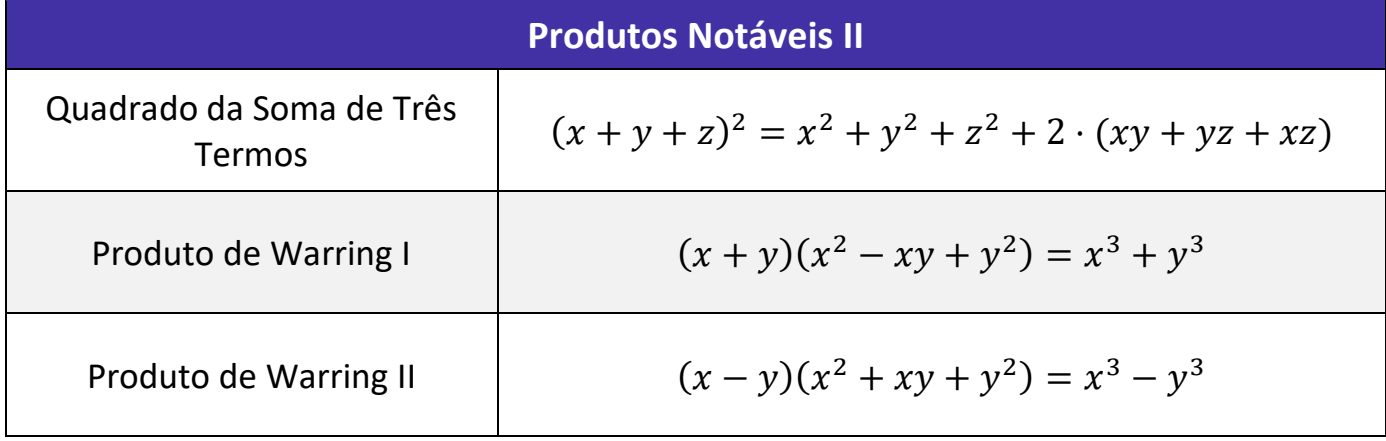

# *Professor, e isso cai??*

Cai sim! A seguir, faremos exemplos com cada um dos produtos acima e você verá! Minha recomendação é que você faça seu próprio resumo, reunindo todos os produtos notáveis que vimos nessa aula. Volte sempre nele e, claro, faça muitos exercícios!

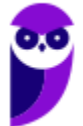

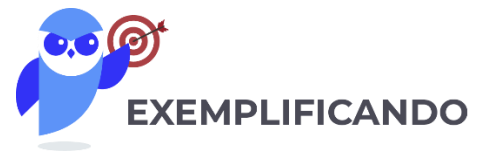

## **(SAD-PE)** A expressão  $\frac{(a+b+c)^2-(a^2+b^2+c^2)}{2}$  $\frac{a+b-c}{2}$ é igual a: A) 0.

B)1.  $C$ )  $abc$ .  $D$ )  $ab + bc + ac$ E)  $a^2b + b^2c + c^2a$ 

# **Comentários:**

Temos a seguinte expressão algébrica:

$$
E = \frac{(a+b+c)^2 - (a^2 + b^2 + c^2)}{2}
$$

Lembre-se que na teoria vimos que:

 $(a + b + c)^2 = a^2 + b^2 + c^2 + 2 \cdot (ab + bc + ca)$ 

Podemos usar esse resultado diretamente em "E":

$$
E = \frac{(a^2 + b^2 + c^2) + 2 \cdot (ab + bc + ca) - (a^2 + b^2 + c^2)}{2}
$$

Assim, ficamos com:

$$
E = \frac{2 \cdot (ab + bc + ca)}{2} \qquad \rightarrow \qquad \boxed{E = ab + bc + ca}
$$

**Gabarito:** LETRA D.

**(PREF. FORTALEZA/2017)** Sabendo que  $a \neq b$ , uma expressão que simplifica  $\frac{a^3-b^3}{a-b}$  $\frac{b}{a-b}$ é: A)  $a^2 + ab + b^2$ B)  $a^2 - ab + b^2$ C)  $a^2 + b^2$ D)  $a^2 - b^2$ 

# **Comentários:**

De cara, quando você visualizar o  $a^3 - b^3$  você pode associar ao Produto de Warring II. Com isso,

$$
E = \frac{a^3 - b^3}{a - b} \qquad \to \qquad E = \frac{(a - b)(a^2 + ab + b^2)}{(a - b)}
$$

Note que, ao escrever  $a^3 - b^3$  na forma de **um produto de dois fatores**, conseguimos cortar o  $(a - b)$  que está presente tanto no numerador quanto no denominador. Com isso, ficamos assim:

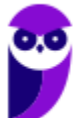

$$
E = \frac{(a-b)(a^2+ab+b^2)}{(a-b)}
$$

$$
E = a^2 + ab + b^2
$$

**Gabarito:** LETRA A.

**Continued in the continued of the continued of the continued of the continued of the continued of the continued of the continued of the continued of the continued of the continued of the continued of the continued of the** 

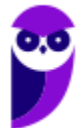

# **QUESTÕES COMENTADAS - VUNESP**

# Potenciação e Radiciação

**1. (VUNESP/PREF. DOIS CÓRREGOS/2019) Ao ser modelada e resolvida uma situação real, chegou-se à**   $\mathsf{conclusão}\ \mathsf{que}\ y\ =\ \mathsf{64}^{1,5}.$  Sendo assim, o valor de y é

A) 1024.

B) 512.

C) 256.

D) 96.

E) 72.

# **Comentários:**

Aqui, devemos usar que $\frac{3}{2}$  = 1, **5**. Dessa forma, podemos escrever  $y$  como:

$$
y = 64^{1.5}
$$
  $\rightarrow$   $y = 64^{\frac{3}{2}}$ 

Ademais, lembre-se que  $64 = 2<sup>6</sup>$ . Assim,

$$
y = (2^6)^{\frac{3}{2}} \rightarrow y = 2^{\frac{6 \cdot 3}{2}} \rightarrow y = 2^{3 \cdot 3} \rightarrow y = 2^9
$$

Dando uma conferida naquela nossa tabela, sabemos que  $2^9 = 512$ .

## $y = 512$

Pessoal, essa questão mostra **a importância de sabermos as potências de 2**. É verdade que **podemos ir multiplicando** até encontrarmos o valor procurado. Mas, ao ter os valores na cabeça, a questão vai ser desenvolvida de uma forma bem mais rápida e **você ganhará tempo**.

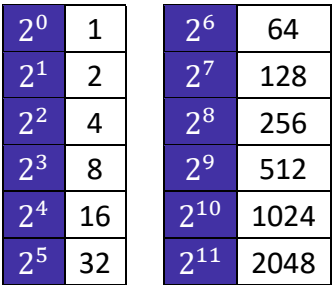

**Gabarito:** LETRA B.

**2. (VUNESP/PREF. DE OLÍMPIA/2019) Carmem contratou um plano de telefone celular pelo qual ela paga a quantia fixa de R\$ 60,00 por mês, com direito a 300 minutos de ligações para telefones, celulares ou fixos, de qualquer operadora. Se ela utilizar mais de 300 minutos, pagará R\$ 0,90 por minuto extra. Se no**  final do mês Carmem pagou R\$ 78,00 de conta, o número de minutos extras que ela utilizou foi

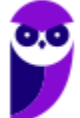

A) 14. B) 16.

C) 18.

D) 20.

E) 22.

# **Comentários:**

O plano custa uma quantia fixa de R\$ 60,00. Se Carmem pagou R\$ 78,00 foi porque ela gastou

 $R$ 78 - R$ 60 = R$ 18 com minutes extras.$ 

Se **cada minuto extra custa R\$ 0,90**, então o total de minutos extras é dado por:

$$
\frac{18}{0.9} = 20 \text{ minutes}
$$

# **Gabarito:** LETRA D.

**3. (VUNESP/PREF. MARÍLIA/2017) Ao realizar um cálculo, um profissional, que estava sem acesso a uma** 

calculadora, chegou ao seguinte resultado:  $x=\sqrt{128^{\frac{4}{7}}}$  . Após realizar corretamente as operações, esse **profissional identificou que o valor de x é:**

A) 2.

B) 4.

C) 8.

D) 16.

E) 32.

## **Comentários:**

Podemos escrever uma raiz na forma de uma **potência de expoente fracionário**. Lembre-se:

$$
\sqrt[n]{a^m} = a^{\frac{m}{n}}
$$

Vamos usar esse fato para reescrever  $x$ .

$$
x = \sqrt{128^{\frac{4}{7}}} \qquad \rightarrow \qquad x = \left(128^{\frac{4}{7}}\right)^{\frac{1}{2}}
$$

Na potência de potência, **multiplicamos os expoentes**.

$$
x = \left(128^{\frac{4}{7}}\right)^{\frac{1}{2}} \quad \to \quad x = 128^{\frac{4}{7}\cdot\frac{1}{2}} \quad \to \quad x = 128^{\frac{2}{7}}
$$

Agora, devemos lembrar que  ${\bf 128}= {\bf 2}^7.$ 

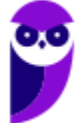

$$
x = 128^{\frac{2}{7}} \quad \rightarrow \quad x = (2^7)^{\frac{2}{7}} \quad \rightarrow \quad x = 2^{\frac{7 \cdot 2}{7}} \quad \rightarrow \quad x = 2^2 \quad \rightarrow \quad x = 4
$$

**Gabarito:** LETRA B.

**4. (VUNESP/PREF. MOGI DAS CRUZES/2017) No contrato de um plano de assistência médica, uma cláusula de reembolso de valores gastos com médicos particulares não credenciados apresenta a seguinte relação para o reembolso R de um gasto G:**

$$
R=10\cdot G^{\frac{2}{3}}
$$

**Desprovida de meios tecnológicos, uma pessoa calculou corretamente o valor de R relativo a um gasto de R\$ 8.000,00, determinado, conforme a referida cláusula do contrato, o reembolso de** 

A) R\$ 2.500,00. B) R\$ 3.000,00. C) R\$ 3.500,00. D) R\$ 4.000,00. E) R\$ 4.500,00.

#### **Comentários:**

Pessoal, a questão quer saber o valor do reembolso R relativo a um gasto  $G = 8000$ . Para isso, devemos **substituir o valor de G na fórmula dada**.

> $R = 10 \cdot G$  $\frac{2}{3}$  →  $R = 10 \cdot (8000)^{\frac{2}{3}}$ 3

Note que  ${\bf 8000} = {\bf 20} \cdot {\bf 20} \cdot {\bf 20} = {\bf 20}^3$ . Assim,

 $R = 10 \cdot (8000)^{\frac{2}{3}} \rightarrow R = 10 \cdot (20^{3})^{\frac{2}{3}}$  $\overline{3} \rightarrow R = 10 \cdot 20$ 3∙2  $\rightarrow$   $R = 10 \cdot 20^2$ 

Usando que  $20^2 = 20 \cdot 20 = 400$ , ficamos com:

 $R = 10 \cdot 20^2 \rightarrow R = 10 \cdot 400 \rightarrow R = 4000$ 

Portanto, **o reembolso será de R\$ 4.000,00**.

**Gabarito:** LETRA D.

**5. (VUNESP/FAPESP/2012) Desprovido de meios tecnológicos, um analista calculou corretamente o valor do reembolso R relativo a um gasto G de R\$ 49,00, determinado, conforme termos de um contrato assinado, pela expressão**

$$
R=6\cdot G^{\frac{1}{2}}
$$

**O valor desse reembolso é de** A) R\$ 34,00. B) R\$ 36,00.

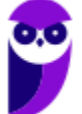

C) R\$ 38,00. D) R\$ 40,00. E) R\$ 42,00.

#### **Comentários:**

Pessoal, essa questão é bem parecida com uma que já fizemos, não é verdade? Ele deu uma fórmula do **reembolso em função do gasto**. Para achar o valor do reembolso, basta substituirmos **o gasto G de R\$ 49,00** na fórmula e **efetuar as operações**.

$$
R = 6 \cdot G^{\frac{1}{2}} \quad \rightarrow \quad R = 6 \cdot (49)^{\frac{1}{2}}
$$

Lembre-se que  $49 = 7^2$ .

$$
R = 6 \cdot (49)^{\frac{1}{2}} \rightarrow R = 6 \cdot (7^2)^{\frac{1}{2}} \rightarrow R = 6 \cdot 7^{\frac{2}{2}} \rightarrow R = 6 \cdot 7 \rightarrow R = 42
$$

Assim, **o reembolso é de R\$ 42,00**.

**Gabarito:** LETRA E.

**6. (VUNESP/PREF. SJC/2012) Sendo**  $J = \frac{22^3}{14^2}$  $\frac{22^3}{11^2 \cdot 2}$ ,  $K = 2^{2^2} \cdot 3$ ,  $L = \frac{3^{3^2}}{3^5 \cdot 2^2}$  $rac{3^{3^2}}{3^{5} \cdot 2}$  e  $M = \frac{2 \cdot 7^3}{14}$  $\frac{1}{14}$ , a lista que foi escrita em **ordem crescente dos valores calculados é:** A) J, K, L, M. B) M, L, J, K.

C) L, J, K, M.

D) M, K, L, J.

E) L, J, M, K.

#### **Comentários:**

Vamos **efetuar cada uma das contas** e depois comparar os seus valores!

- Cálculo de J:

$$
J = \frac{22^3}{11^2 \cdot 2} \quad \to \quad J = \left(\frac{22}{11}\right)^2 \cdot \frac{22}{2} \quad \to \quad J = 2^2 \cdot 11 \quad \to \quad J = 4 \cdot 11 \quad \to \quad J = 44
$$

- Cálculo de K:

$$
K = 2^{2^2} \cdot 3 \quad \rightarrow \quad K = 2^4 \cdot 3 \quad \rightarrow \quad K = 16 \cdot 3 \quad \rightarrow \quad K = 48
$$

- Cálculo de L:

$$
L = \frac{3^{3^2}}{3^5 \cdot 2} \qquad \rightarrow \qquad L = \frac{3^9}{3^5 \cdot 2} \qquad \rightarrow \qquad L = \frac{3^{9-5}}{2} \qquad \rightarrow \qquad L = \frac{3^4}{2} \qquad \rightarrow \qquad L = \frac{81}{2} \qquad \rightarrow \qquad L = 40.5
$$

- Cálculo de M:

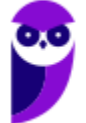

$$
M = \frac{2 \cdot 7^3}{14} \rightarrow M = \frac{7^3}{7} \rightarrow M = 7^{3-1} \rightarrow M = 7^2 \rightarrow M = 49
$$

Observe que **o menor valor é L, seguido de J, depois K e, por fim, o M**.

A alternativa que mostra essa ordem **é a letra C**.

**Gabarito:** LETRA C.

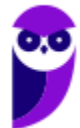

# **QUESTÕES COMENTADAS - VUNESP**

# Problemas

**1. (VUNESP/PREF. TAUBATÉ/2022) Tenho menos de duas dúzias e meia de tomates, e essa quantidade de tomates pode ser distribuída em caixas com 6 tomates cada, ou caixas com 8 tomates cada, sendo que, em ambos os casos, não sobra tomate fora das caixas. Para o que pretendo fazer, eu preciso de exatamente duas dúzias e meia de tomates. Sendo assim, preciso de mais**

A) 4 tomates.

B) 5 tomates.

C) 6 tomates.

D) 7 tomates.

E) 8 tomates.

#### **Comentários:**

Inicialmente, lembre-se que **uma dúzia corresponde a 12 unidades**. Sendo assim, quando o enunciado fala que se tem menos de duas dúzias e meia de tomates, então é por que temos menos de 30 tomates.

$$
2 \cdot 12 + 6 = 24 + 6 = 30
$$

Se, ao distribuir essa quantidade de tomates por caixas de 6 ou de 8 não sobram tomates, então podemos concluir que **essa quantidade é um múltiplo de 6 e de 8**. Agora, vamos pensar: *qual é o múltiplo de 6 e de 8 que é menor que 30?* Ora, **só pode ser o 24**!

Múltiplos de 6 = {0, 6, 12, 18, **24**, 30, 36, ...} Múltiplos de 8 = {0, 8, 16, **24**, 32, 40, 48, ...}

Se a quantidade que **ele precisa é 30** e ele tem 24, então **ele precisa de mais 6 tomates**.

$$
30-24=6
$$

Obs.: Moçada, eu sei que nem todos vocês já estudaram os múltiplos. Coloquei essa questão com o intuito de **estimular a lembrança** daqueles que já estudaram e de começar a **formar uma ponte** para o que veremos nas próximas aulas. Assim, se a solução ficou um pouco obscura para você, não se preocupe! Os múltiplos ainda serão estudados com detalhes e tenho certeza de que **você ficará fera** no assunto.

## **Gabarito:** LETRA C.

**2. (VUNESP/PREF. TAUBATÉ/2022) Certo dia, Carlos estava com sua conta corrente negativa no banco, em R\$ 130,00. Nesse dia, ele recebeu o salário na conta corrente, no valor de R\$1.300,00, e pagou algumas contas, no valor total de R\$ 320,00. Se, nesse dia, houve somente essa movimentação em sua conta corrente, no final do dia, o saldo em conta era de** A) R\$ 840,00.

B) R\$ 850,00.

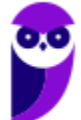

C) R\$ 860,00. D) R\$ 870,00. E) R\$ 880,00.

### **Comentários:**

Vamos lá, realizando cada uma das operações por vez! Saldo inicial:

# $-130$

**Recebeu 1300 reais** de salário:

# $-130 + 1300 = 1170$

**Pagou 320 reais** em algumas contas:

$$
1170 - 320 = \boxed{850}
$$

Logo, o saldo final na conta de Carlos foi de **R\$ 850,00**.

**Gabarito:** LETRA B.

**3. (VUNESP/PREF. TAUBATÉ/2022) Roberto pagou em 2,5 kg de certo produto o valor total de R\$ 12,50. Ana, que estava com Roberto e comprou 3,5 kg desse mesmo produto, no mesmo local e momento, pagou o total de**

A) R\$ 17,50. B) R\$ 18,00. C) R\$ 18,50. D) R\$ 19,00. E) R\$ 19,50.

## **Comentários:**

Para determinar o preço por quilograma, basta dividirmos **o total que Roberto pagou pela quantidade que ele levou**. Assim,

$$
Preço por kg = \frac{12,50}{2,5} \rightarrow Preço por kg = 5
$$

Logo, **o quilograma do produto custa R\$ 5,00**. Como **Ana levou 3,5 kg** desse mesmo produto, então:

Ana =  $5 \cdot 3.5$  → Ana = 17.5

Ana pagou **R\$ 17,50**.

**Gabarito:** LETRA A.

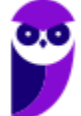

**4. (VUNESP/TJ-SP/2019) Uma banqueteira quer preparar pratos com salgadinhos para uma festa. Cada prato deve conter 3 coxinhas, 5 empadas e 7 croquetes. O responsável pelos salgadinhos enviou 200 coxinhas, 300 empadas e 400 croquetes. A banqueteira preparou o maior número de pratos possível, conforme o plano original. O número de salgadinhos que não foram colocados nos pratos é**

- A) 53.
- B) 62.
- C) 45.
- D) 48.
- E) 55.

# **Comentários:**

Pessoal, um prato é feito com 3 coxinhas, 5 empadas e 7 croquetes.

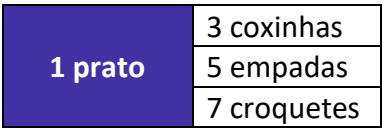

Vamos tentar encontrar quantos pratos conseguimos fazer com **cada uma das quantidades** dos salgados: **200 coxinhas, 300 empadas e 400 croquetes**. Para começar, vamos dividir a quantidade de coxinhas que temos pela quantidade que precisamos para fazer 1 prato.

$$
\begin{array}{r}\n 200 \mid \underline{3} \\
 -18 \downarrow \ 66 \\
 \underline{20} \\
 -18 \\
 \underline{20}\n \end{array}
$$

Veja que **com 200 coxinhas, conseguimos fazer 66 pratos e sobram duas**. Devemos repetir essa mesma conta para os demais salgados e ver quantos pratos conseguimos organizar. Como temos 300 empadas e cada prato vão 5, ficamos com:

$$
\begin{array}{r} 300 \overline{)5} \\ -30 \overline{)0} \\ \hline 00 \\ -00 \\ \hline 0 \end{array}
$$

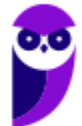

Assim, **com as 300 empadas conseguimos fazer 60 pratos e não sobra nenhuma**. Por último, se temos 400 croquetes e cada prato vão 7, temos que:

$$
\begin{array}{r}\n400 \\
-35 \\
\hline\n50 \\
-49 \\
\hline\n1\n\end{array}\n\quad\n57
$$

**Com os 400 croquetes, conseguimos fazer 57 pratos e sobra um croquete**. Note que o croquete é o salgado que **vai limitar** o número do pratos! Quando a banqueteira terminar seu 57º prato, ela ficará sem croquetes para fazer o próximo, **por mais que ainda tenha quantidades suficientes de coxinha e empadas**. Assim, para fazer esses 57 pratos, ela usará:

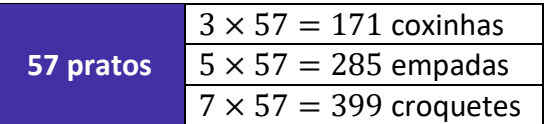

Estamos interessados na **quantidade de salgados que sobrou**.

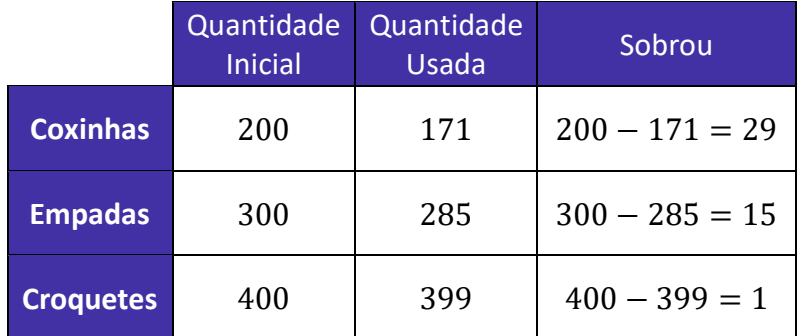

Para obter o total, basta **somarmos o que sobrou de cada salgado**.

Sobrou (total) =  $29 + 15 + 1$ 

Sobrou (total)  $= 45$ 

**Gabarito:** LETRA C.

**5. (VUNESP/TJ-SP/2019) Considere três números naturais, representados por x, y e z, respectivamente. Sabe-se que a divisão de x por 5 resulta no quociente y e resto 3, e que a divisão de y por 5 resulta no quociente z e resto 1, e que a divisão de z por 5 resulta no quociente 3 e resto 4. O resultado de x – y é** A) 391.

- B) 413.
- C) 402.
- D) 425.
- E) 387.

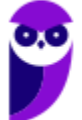

#### **Comentários:**

Opa, muita informação nesse enunciado! Vamos com calma.

 $\blacksquare$  **A divisão de**  $\chi$  **por 5 resulta no quociente**  $\gamma$  **e resto 3.** Assim,

$$
\begin{array}{c|c}\nx & 5 \\
3 & y\n\end{array}
$$

Usando a relação fundamental da divisão, podemos escrever que:  $x = 5y + 3$  (1)

- **A divisão de por 5 resulta no quociente e resto 1**. Assim,

$$
\begin{array}{c|c}\ny & 5 \\
1 & z\n\end{array}
$$

Usando a relação fundamental da divisão, podemos escrever que:  $y = 5z + 1$  (2)

- Por fim, **a divisão de por 5 resulta no quociente e resto 4**. Logo,

$$
\begin{array}{c|c}\nz & 5 \\
4 & 3\n\end{array}
$$

Usando a relação fundamental da divisão, podemos escrever que:  $z = 5 \cdot 3 + 4 = 15 + 4 = 19$ .

Conseguimos encontrar o valor de z diretamente. Podemos usá-lo em (2) para determinar y.

 $v = 5z + 1 \rightarrow v = 5 \cdot 19 + 1 \rightarrow v = 96$ 

Com o valor de y, podemos usá-lo em (1) e determinar x.

$$
x = 5y + 3 \rightarrow x = 5 \cdot 96 + 3 \rightarrow x = 483
$$

O enunciado quer  $x - y$ .

$$
x - y = 483 - 96 \quad \rightarrow \quad x - y = 387
$$

**Gabarito:** LETRA E.

**6. (VUNESP/PM-SP/2021) Uma empresa está propondo a implementação de eletrificação da frota de ônibus coletivos de uma cidade. O projeto envolve a venda do ônibus elétrico e o aluguel da bateria pelo período de 10 anos, no qual a empresa se responsabiliza pelo fornecimento, manutenção e recarga da bateria. Para esse período, o projeto determina um custo de R\$1.860.000,00 por ônibus. Segundo a empresa, a grande vantagem desse projeto é que a parte desse custo, referente ao aluguel das baterias, é pago com mensalidades fixas de R\$10.000,00, que é o valor aproximado do gasto mensal com diesel dos** 

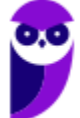

**ônibus convencionais. Descontado o valor do aluguel da bateria, tem-se que esse projeto considera a venda do ônibus elétrico no valor de**

A) R\$ 1.760.000,00. B) R\$ 660.000,00. C) R\$ 760.000,00. D) R\$ 860.000,00. E) R\$ 1.740.000,00.

## **Comentários:**

Galera, o aluguel da bateria é de R\$ 10.000,00 por mês De acordo com o enunciado**, pretende-se alugá-la por 10 anos**. Quanto vamos gastar com esse aluguel? Como **cada ano tem 12 meses**, os 10 anos têm:

 $10 \times 12 = 120$  meses

Assim, será pago **R\$ 10.000,00 por mês durante 120 meses**. O total gasto com o aluguel da bateria é: ==0==

 $R$ 10.000,00 \times 120 = R$ 1.200.000,00$ 

Logo, **o aluguel da bateria custará R\$ 1.200.000,00**. No entanto, de acordo com a empresa, **esse valor já está incluso no custo de R\$ 1.860.000,00 por ônibus**. Diante disso, o ônibus em si custaria o valor de:

 $R$ 1.860.000,00 - R$ 1.200.000,00 = R$ 660.000,00$ 

**Gabarito:** LETRA B.

**7. (VUNESP/CODEN/2021) Jorge comprou 9 pacotinhos de parafusos, cada um com 8 parafusos. Utilizou 19 parafusos na realização de um serviço. O número total de parafusos que restaram foi**

A) 53.

B) 56.

C) 59.

D) 64.

E) 67.

## **Comentários:**

Se cada pacote tem 8 parafusos, então com 9 pacotes temos 8 × 9 = **parafusos**. Como **houve a utilização de 19**, o total de parafusos restantes é: 72 − 19 = 53. Assim, restaram **53 parafusos**.

**Gabarito:** LETRA A.

**8. (VUNESP/TJ-SP/2019) Saí de casa com uma certa quantia comigo. Gastei metade do que tinha e em seguida dei R\$ 3,00 de gorjeta. Continuei e gastei metade do que ainda tinha e novamente dei R\$ 3,00 de gorjeta. Além dessas duas vezes, fiz exatamente a mesma coisa outras duas vezes. Ao final estava com R\$ 17,00. Sendo assim, havia saído de casa com**

A) R\$ 298,00.

B) R\$ 344,00.

C) R\$ 384,00.

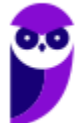

D) R\$ 362,00. E) R\$ 280,00.

## **Comentários:**

Um jeito interessante de resolver esse tipo de questão é **de trás para frente**. Observe que a pessoa do enunciado realiza uma mesma ação **quatro vezes**:

- Primeiro ela gasta metade do que tem,

- Depois, ela dá três reais de gorjeta.

**Esses dois passos se repetem quatro vezes e nessa ordem**. Agora, se vamos fazer o problema de trás para frente, para determinar quanto ela tinha inicialmente, **devemos inverter essas operações.**

- Recebe 3 reais; e

- Dobra o que tem.

É interessante perceber que, quando fazemos o problema de trás para frente, **primeiro ela vai receber** (ao invés de dar) os três reais e **depois que ela dobra o que tem** (ao invés de gastar metade). É tudo invertido, pessoal. Com isso em mente, vamos resolver o problema.

Se ela terminou com R\$ 17,00, então, de trás para frente:

- Recebe 3 reais:  $R$ 17,00 + R$ 3,00 = R$ 20,00;$
- Dobra o que tem:  $2 \times R\$  20,00 =  $R\$  40,00
- Recebe 3 reais:  $R$ 40,00 + R$ 3,00 = R$ 43,00;$
- Dobra o que tem:  $2 \times R\$  43,00 =  $R\$  86,00

- Recebe 3 reais:  $R$86,00 + R$3,00 = R$89,00;$ 

- Dobra o que tem:  $2 \times R\$  89,00 =  $R\$  178,00

- Recebe 3 reais:  $R$ 178,00 + R$ 3,00 = R$ 181,00;$ 

- Dobra o que tem:  $2 \times R\$  181,00 =  $R\$  362,00

Assim, depois de completado as 4 repetições, percebemos que a quantia encontrada é de R\$ 362,00.

# **Gabarito:** LETRA D.

**9. (VUNESP/TJ-SP/2015) Três meninas têm um irmão cada uma. No total, esses seis jovens já ganharam 43 medalhas em competições de natação, sendo que Renato ganhou 2 medalhas, Márcio 3 e Rogério 5. Renata ganhou 7 medalhas a mais que seu irmão, Márcia ganhou 4 vezes mais medalhas que seu irmão e Rogéria ganhou 3 vezes mais medalhas que seu irmão. A diferença entre as medalhas recebidas por Renata e Márcia é igual a**

- A) 4.
- B) 1.
- C) 2.

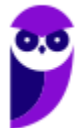

D) 3. E) 5.

**Comentários:**

O enunciado disse quantas medalhas cada um dos meninos ganhou. Vamos esquematizar uma tabela.

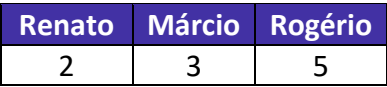

Ademais, o enunciado ainda disse que:

- Renata ganhou **7 medalhas a mais** que seu irmão;
- Márcia ganhou **4 vezes mais medalhas** que seu irmão;
- Rogéria ganhou **3 vezes mais medalhas** que seu irmão;

Se os seis jovens ganharam ao todo **43 medalhas e temos 10 medalhas com os irmãos**, então as irmãs acumulam 43 − 10 = **medalhas**.

Perceba que **não sabemos quem é irmão de quem**. Para resolver esse problema, a melhor saída que pensei foi fazer suposições. Vamos organizar em tabelas.

- Para Renata

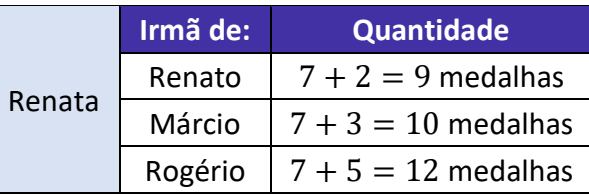

- Para Márcia

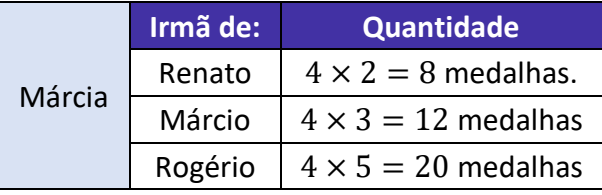

- Para Rogéria

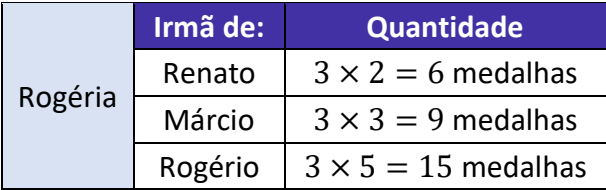

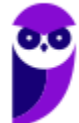

Podemos combinar esses irmãos de **6 maneiras distintas**. Moçada, vai ser uma trabalheira, de fato... Na prática, esse exercício agrega muito pouco e, muito provavelmente, foi colocada na prova **apenas para fazer o aluno perder tempo** e acabar se complicando.

Minha recomendação é: se você perceber que a questão vai exigir muito tempo de você, deixa ela por último. Não caia no **ciclo vicioso** de querer resolvê-la a todo custo. Para fazer uma boa prova, é preciso ter estratégia.

Arregace as mangas e vamos lá:

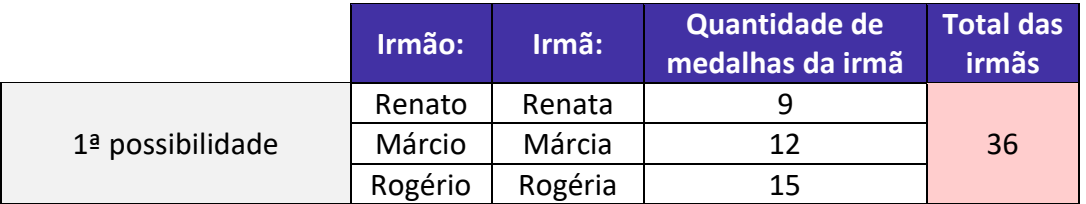

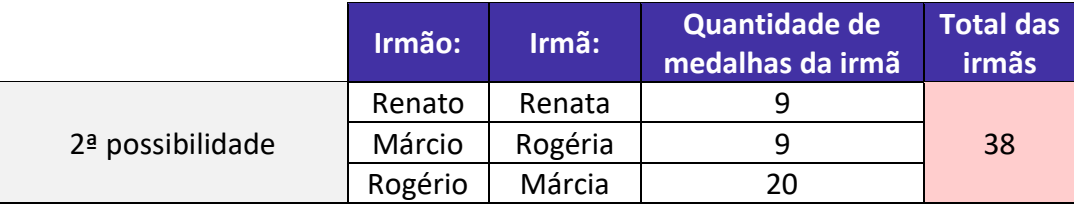

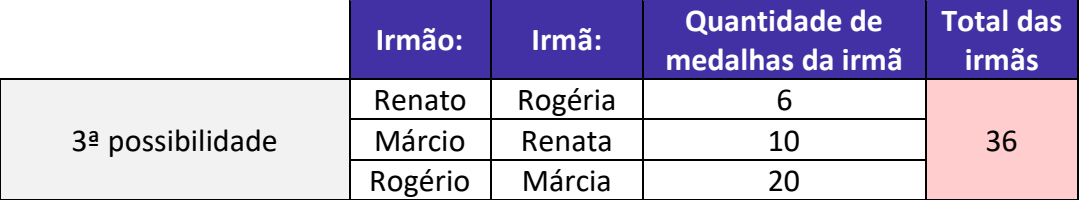

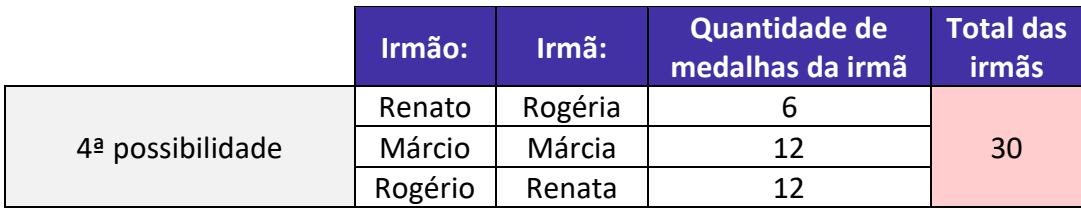

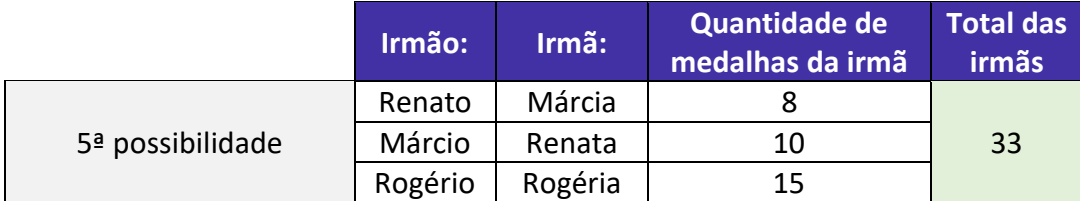

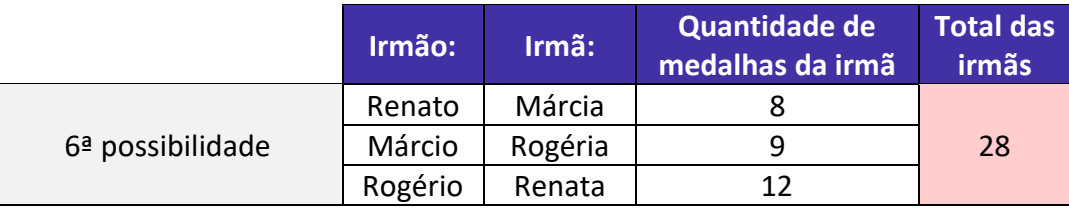

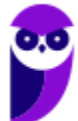

Observe que nossa 5ª possibilidade é a que fornece um total de 33 medalhas paras as irmãs.

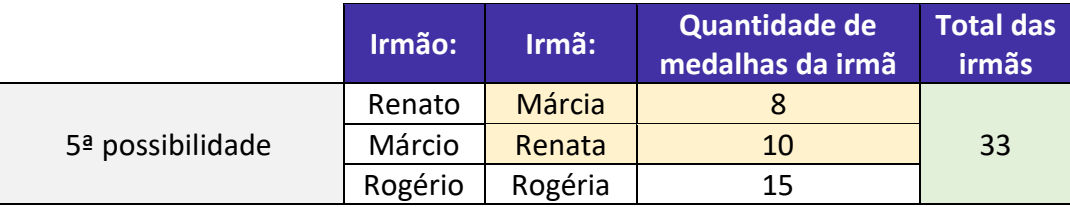

Queremos saber **a diferença de medalhas entre Renata e Márcia**.

 $Dif = 10 - 8$  $Dif = 2$ 

**Gabarito:** LETRA C.

**10. (VUNESP/CODEN/2021) Pedro comprou 5 garrafas iguais de refrigerante e pagou o total de R\$ 24,00. O preço de uma garrafa é**

A) R\$ 4,40. B) R\$ 4,50. C) R\$ 4,60. D) R\$ 4,70. E) R\$ 4,80.

# **Comentários:**

Para determinar o preço de cada garrafa, devemos pegar **o total pago e dividir por 5**.

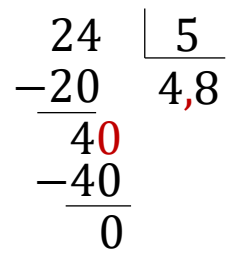

Assim, **o preço de cada garrafa é R\$ 4,80.**

**Gabarito:** LETRA E.

**11. (VUNESP/PM-SP/2021) Uma reportagem lançada em 2015 trazia que, segundo o Livro Guinness dos Recordes, o lago Maracaibo, na Venezuela, era o lugar com a mais alta concentração de relâmpagos do mundo, com 250 deles por quilômetro quadrado, todo ano. O número de tempestades atinge seu ponto mais espetacular no ápice da estação chuvosa, em outubro, quando os registros indicam uma média de 40 mil relâmpagos por dia. Sendo assim, nesses dias de ápice, a média de relâmpagos por minuto é de, aproximadamente,**

A) 16.

B) 33.

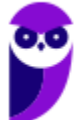

C) 333. D) 275. E) 28.

## **Comentários:**

Temos uma média de **40 mil relâmpagos por dia**. O enunciado pede a quantidade de relâmpagos por minuto. Para isso, precisamos saber quantos minutos possui um dia. Ora, se **1 hora tem 60 minutos**, então 24 horas têm:

$$
60 \times 24 = 1.440 \text{ minutes}
$$

Assim, **1 dia tem 1.440 minutos**. Agora, para determinarmos **a média de relâmpagos por minuto**, temos que dividir a média de relâmpagos por dia por 1.440.

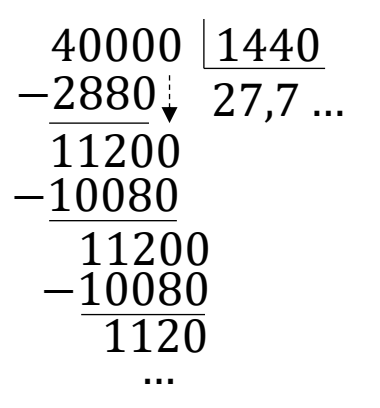

Observe que o último passo da divisão acima começa a se **repetir infinitamente**. Isso significa que o resultado dessa divisão **é uma dízima** (27,777777777...). Estudaremos elas com mais detalhes na aula de frações. Como a questão pede o valor aproximado, **o valor inteiro mais próximo de 27,7... é 28**. Então, podemos marcar a alternativa E.

**Gabarito:** LETRA E.

**12. (VUNESP/TJ-SP/2016) Em um laboratório, há 40 frascos contendo amostras de drogas distintas. Esses frascos estão numerados de 01 a 40, sendo que os frascos de numeração par estão posicionados na**  prateleira Q e os de numeração ímpar estão posicionados na prateleira R. Sabe-se que o volume, em cm<sup>3</sup>, **de cada amostra é igual à soma dos algarismos do número de cada frasco. Nessas condições, é correto afirmar que a quantidade de frascos cujas amostras têm mais de 8 cm³ é**

A) maior na prateleira R do que na Q.

- B) maior na prateleira Q do que na R.
- C) igual em ambas as prateleiras.
- D) igual a 8.

E) maior que 13.

## **Comentários:**

Temos que o volume de cada amostra é igual à soma dos algarismos do número de cada frasco. Por exemplo, **no frasco de número 09, temos**  $0 + 9 = 9$  **cm<sup>3</sup>. Da mesma forma, no frasco de número 33, temos**  $3 + 3 =$  $6 \text{ cm}^3$ .

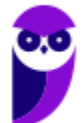

Como os frascos estão numerados de 01 a 40, então teremos **20 frascos com números pares** (que estarão na prateleira Q) e **mais 20 frascos com números ímpares** (que estarão na prateleira R).

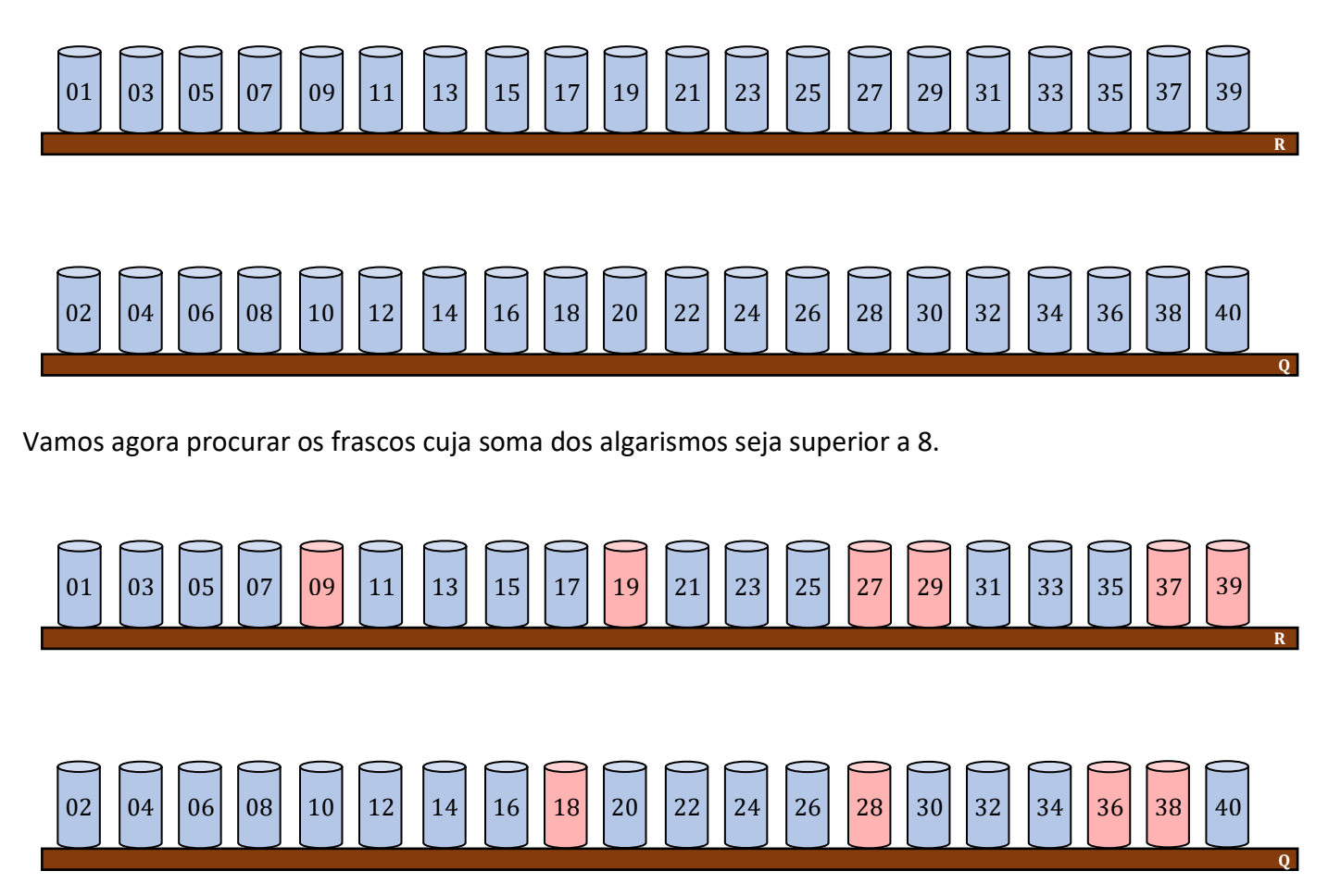

**Na prateleira R temos 6 frascos** cuja soma dos algarismos resultam em um número superior 8, indicando que o volume do frasco é superior a 8 cm<sup>3</sup>. Por sua vez, a prateleira Q tem apenas 4 frascos cuja soma dos algarismos é superior a 8.

Assim, podemos marcar a alternativa que diz que o número de frascos com volume superior a 8 cm<sup>3</sup> é maior **na prateleira R do que na Q**.

**Gabarito:** LETRA A.

**13. (VUNESP/TJ-SP/2013) Para numerar as páginas de um livro, uma impressora gasta 0,001 mL por cada algarismo impresso. Por exemplo, para numerar as páginas 7, 58 e 290 gasta-se, respectivamente, 0,001 mL, 0,002 mL e 0,003 mL de tinta. O total de tinta que será gasto para numerar da página 1 até a página 1000 de um livro, em mL, será**

- A) 1,111.
- B) 2,003.
- C) 2,893.
- D) 1,003.
- E) 2,561.

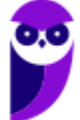

### **Comentários:**

Pessoal, precisamos contar **quantos algarismos temos de 1 até 1000**.

- De 1 a 9, cada número tem apenas **um algarismo**. **De 1 a 9 são 9 números**, então serão 9 algarismos.

- Da 10 a 99, cada número tem **dois algarismos**. **De 10 a 99 são 90 números**, assim teremos  $90 \times 2 = 180$  algarismos.

- De 100 a 999, cada número tem **três algarismos**. **De 100 a 999 são 900 números**, ficamos então com  $900 \times 3 = 2700$  algarismos.

- O número 1000 tem **quatro algarismos**.

Assim, somando a quantidade de algarismos que vamos ter nesse intervalo, ficamos com:

 $9 + 180 + 2700 + 4 = 2.893$  algarismos

**Cada algarismo gasta 0,001 mL de tinta**. Assim, para determinar o consumo total, basta multiplicarmos o número de algarismos por 0,001.

$$
2.893 \times 0.001 = 2,893 \text{ mL}
$$

**Gabarito:** LETRA C.

**14. (VUNESP/TJ-SP/2009) Um produto é anunciado em uma loja por R\$ 99,99 à vista. O mesmo produto é vendido pela internet em três parcelas de R\$ 29,98, mais uma taxa fixa de entrega de R\$ 9,98. Comparando o preço à vista da loja com o preço total a prazo pela internet, no segundo caso haverá uma economia de** A) 6 centavos.

B) 7 centavos.

C) 8 centavos.

D) 9 centavos.

E) 10 centavos.

## **Comentários:**

O produto à vista custa R\$ 99,99. Por sua vez, o preço do produto vendido a prazo pela internet é **3 parcelas de R\$ 29,98 mais uma taxa de entrega de R\$ 9,98.** Assim,

 $PRECO$  A PRAZO PELA INTERNET =  $3 \cdot 29,98 + 9,98 = 99,92$ 

Colocando esses valores em uma tabela, para melhor visualização.

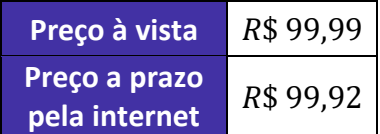

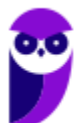
Observe que **a diferença** de preços é de apenas R\$ 99,99 − R\$ 99,92 = R\$ 0,07 (7 centavos).

**Gabarito:** LETRA B.

**15. (VUNESP/PREF. SÃO ROQUE/2020) Bruno viajará de carro e gastará R\$ 115,00 com combustível e pedágios. Dois colegas de Bruno viajarão junto com ele, e cada um pagará R\$ 35,00 para auxiliar nos gastos da viagem. Para completar os gastos com a viagem, Bruno gastará**

A) R\$ 80,00. B) R\$ 70,00. C) R\$ 65,00. D) R\$ 55,00. E) R\$ 45,00.

## **Comentários:**

Observe que a viagem custará R\$ 115,00. Se **cada amigo de Bruno pagará R\$ 35,00** para auxiliar nos gastos, então a quantia dada pelos amigos totalizará:

$$
R\$ 35,00 \times 2 = R\$ 70,00
$$

Se a viagem custa R\$ 115,00 e os amigos estão ajudando com R\$ 70,00, então **Bruno arcará com a diferença**.

Bruno = R\$ 115,00 – R\$ 70,00  $\rightarrow$  **Bruno = R\$ 45,00** 

#### **Gabarito:** LETRA E.

**16. (VUNESP/PREF. CANENÉIA/2020) Larissa dá aulas particulares e cobra R\$ 25,00 por hora. Se em um mês Larissa ganhou R\$ 3.000,00 dando aulas particulares, o total de horas que ela trabalhou nesse mês foi**  A) 120.

B) 110.

C) 105.

D) 100.

## **Comentários:**

Se Larissa ganha R\$ 25,00 por hora aula e ela ganhou **R\$ 3.000,00 em um mês**, então o número de horas trabalhadas nesse mês é o resultado da divisão de 3.000 por 25.

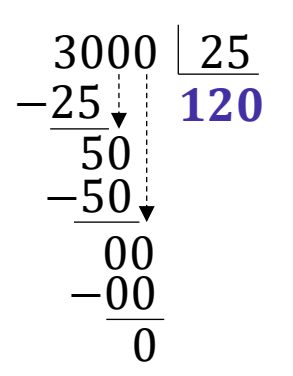

Assim, **o total de horas** aulas que ela trabalhou nesse mês **foi 120**. **Gabarito:** LETRA A.

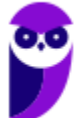

**17. (VUNESP/PREF. SÃO ROQUE/2020 - Adaptada) A questão a seguir foi elaborada com base em informações apresentadas no site do Instituto Brasileiro de Geografia e Estatística (IBGE), e estão relacionadas ao Município de São Roque. Para o ano de 2019, a população estimada no município é de 91016 pessoas. Se essa estimativa é maior em 12195 pessoas do que a população identificada no censo de 2010, então é verdade que a população identificada no referido censo era de** 

- A) 77821.
- B) 78821.
- C) 79921.
- D) 81181.
- E) 89921.

## **Comentários:**

Ora, em 2019 o município tinha 91.016 pessoas. Se essa estimativa **é maior 12.195** pessoas do que a população identificada em 2010, podemos esquematizar assim:

**2019** 91.016 pessoas **2010** pessoas +12.195

Observe que:

$$
x + 12.195 = 91.016 \qquad \rightarrow \qquad x = 91.016 - 12.195 \qquad \rightarrow \qquad x = 78.821
$$

**Gabarito:** LETRA B.

**18. (VUNESP/VALIPREV/2020) Com R\$ 120,00 é possível comprar 6 pastas, a R\$ 4,00 a unidade, e 8 cadernos iguais, não restando troco algum. O maior número de pastas que podem ser compradas com o mesmo valor pago na compra de um caderno é**

- A) 3.
- B) 5.
- C) 8.
- D) 10.
- E) 12.

## **Comentários:**

Ora, foram compradas **6 pastas, R\$ 4,00 a unidade**. Sendo assim, o total gasto apenas com pastas foi:

$$
6 \times 4 = 24 \text{ reais}
$$

Se **tínhamos R\$ 120,00**, sobrou para a compra dos cadernos a seguinte quantia:

$$
R$ 120,00 - R$ 24,00 = R$ 96,00
$$

A questão disse que com essa quantia ainda **foi possível comprar 8 cadernos**. Assim, o valor de 1 caderno é:

$$
\frac{96}{8} = 12 \text{ reais}
$$

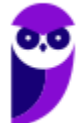

Temos então o seguinte:

 $-1$  Pasta = R\$ 4.00.

 $-1$  Caderno = R\$ 12,00.

Veja que **o caderno é mais caro do que a pasta**. Para ser preciso, três vezes mais caro (4 × 3 = 12). Logo, com o valor de um único caderno, conseguiríamos **comprar 3 pastas**.

**Gabarito:** LETRA A.

**19. (VUNESP/AVAREPREV/2020) Ivo tinha uma certa quantia em dinheiro e ganhou R\$ 158,00. Agora, Ivo tem R\$ 307,00. É correto afirmar que Ivo tinha antes**

A) R\$ 271,00. B) R\$ 251,00. C) R\$ 159,00.

D) R\$ 149,00.

## **Comentários:**

Considere que Ivo tinha x reais. Se ele ganhou R\$ 158,00 e ficou com R\$ 307,00, podemos dizer que:

 $x + 158 = 307 \rightarrow x = 307 - 158 \rightarrow x = 149$ 

**Gabarito:** LETRA D.

**20. (VUNESP/PREF. DE OLÍMPIA/2019) Carmem contratou um plano de telefone celular pelo qual ela paga a quantia fixa de R\$ 60,00 por mês, com direito a 300 minutos de ligações para telefones, celulares ou fixos, de qualquer operadora. Se ela utilizar mais de 300 minutos, pagará R\$ 0,90 por minuto extra. Se no final do mês Carmem pagou R\$ 78,00 de conta, o número de minutos extras que ela utilizou foi**  A) 14.

B) 16.

C) 18.

D) 20.

E) 22.

## **Comentários:**

O plano custa uma quantia fixa de R\$ 60,00. Se Carmem pagou R\$ 78,00 foi porque ela gastou

 $R$ 78 - R$ 60 = R$ 18 com minutes extras.$ 

Se **cada minuto extra custa R\$ 0,90**, então o total de minutos extras é dado por:

$$
\frac{18}{0.9} = 20 \text{ minutes}
$$

**Gabarito:** LETRA D.

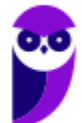

## **21. (VUNESP/UNESP/2017) Considere a seguinte expressão numérica:**

$$
(11^2 - 10^2) \div (3 \cdot 2 \cdot 5 - 3^2) \div 3
$$

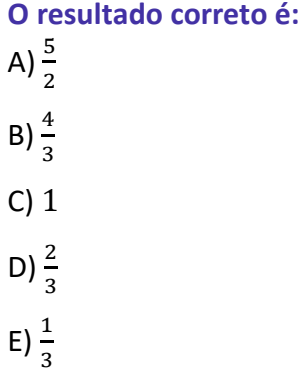

## **Comentários:**

Vamos chamar toda a expressão de E e resolvê-la, **começando pelo que está dentro dos parênteses**.

$$
E = (112 - 102) \div (3 \cdot 2 \cdot 5 - 32) \div 3
$$

$$
E = (121 - 100) \div (30 - 9) \div 3
$$

$$
E = (21) \div (21) \div 3
$$

Nessa situação, devemos fazer a primeira divisão da esquerda para direita, ou seja  $(21) \div (21)$ .

$$
E = 1 \div 3 \qquad \rightarrow \qquad E = \frac{1}{3}
$$

**Gabarito:** LETRA E.

**22. (VUNESP/PM-SP/2016) Uma empresa vende produtos das linhas P e Q. No final de 2015, essa empresa elaborou previsões para as receitas mensais de ambas as linhas, para os 15 meses subsequentes. Para a linha P, foi prevista receita de 240 mil reais em janeiro/2016, com aumentos sucessivos de 15 mil reais a cada mês subsequente. Para a linha Q, foi prevista receita de 120 mil reais em janeiro/2016, com aumentos sucessivos de 25 mil reais a cada mês subsequente. Nessas condições, a receita mensal prevista para a linha P será exatamente igual à receita mensal prevista para a linha Q no mês de**

A) setembro/2016. B) novembro/2016. C) dezembro/2016. D) janeiro/2017.

E) fevereiro/2017.

## **Comentários:**

Pessoal, podemos resolver de duas maneiras. Uma maneira curta e outra mais long. Antes de entrar no mérito dessas resoluções, vamos a uma explicação geral do problema.

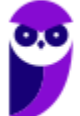

Em janeiro, a linha P tem uma receita prevista de **240 mil reais**. Depois, essa receita mensal vai aumentando **15 mil reais por mês**. Por exemplo, em fevereiro a receita prevista já será de 240 + 15 = 255 mil reais.

Analogamente, a linha Q previu uma receita de **120 mil reais** para janeiro/2016. Depois de janeiro, essa receita também aumenta mensalmente **no valor de 25 mil reais**. Por exemplo, em fevereiro, a receita prevista já será de  $120 + 25 = 145$  mil reais.

Como **a linha Q possui um aumento mensal maior** do que a linha P, chegará um momento em que a receita mensal da linha Q **será igual** a da linha P. O enunciado nos pergunta em que mês isso ocorre.

1ª maneira) Por equações.

Seja **a receita mensal da linha P**. Então,

$$
P_m=240+15n
$$

 $n$  é a quantidade de meses após janeiro/2016. Por exemplo, em fevereiro/2016, temos  $n = 1$ .

$$
P_{fev/16} = 240 + 15 \cdot 1 = 255
$$

Analogamente, podemos escrever uma **equação para a receita mensal da linha Q**.

$$
Q_m = 120 + 25n
$$

 $n$  também representa quantos meses passaram depois de janeiro/2016.

As duas receitas serão iguais quando  $P_m = Q_m$ . Assim,

$$
240 + 15n = 120 + 25n
$$

$$
25n - 15n = 240 - 120
$$

$$
10n = 120
$$

$$
n = 12
$$

Logo, **as duas receitas serão iguais depois de 12 meses** após janeiro/2016, ou seja, **em janeiro/2017**.

2ª maneira) Por tabelas.

Não se preocupe caso a primeira maneira **não tenha feito muito sentido para você**, teremos **uma aula especial sobre equações.** Lá, equacionaremos muitos problemas e tenho certeza que você pegará o jeito!

Para resolver o problema sem falarmos em equações, **podemos usar tabelas**. É o jeito mais "bruto" de solucionar a questão, mas não é tão demorado, vamos lá!

**Mês Linha P Linha Q**

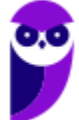

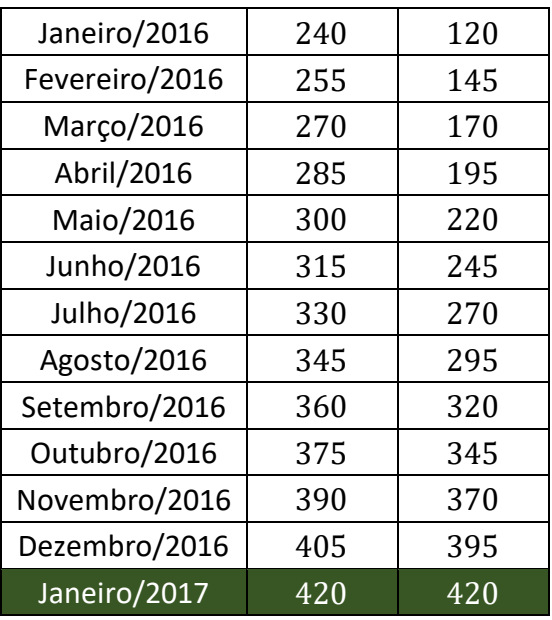

Na coluna de P, vamos sempre **somando 15**, enquanto na coluna de Q vamos sempre **somando 25**. Assim, perceba que as duas receitas se igualam apenas em **janeiro de 2017**.

**Gabarito:** LETRA D.

**23. (VUNESP/PREF. IGUAPE/2015) Num salão, com uma superfície de 72 metros quadrados, havia um total de 432 pessoas divididas igualmente entre crianças, adultos e idosos, distribuídas de forma uniforme pelo salão. O número de crianças que ocupava cada metro quadrado desse salão era de**

A) 2.

B) 3.

C) 4.

D) 5.

E) 6.

## **Comentários:**

Temos **432 pessoas divididas igualmente em três grupos**. Assim, cada grupo tem:

$$
\frac{432}{3} = 144 \text{ pessoas}
$$

Se cada grupo tem **144 pessoas**, esse é o número de crianças no salão. Como o salão tem 72 m², para determinar **o número de criança que ocupa cada metro quadrado**, devemos pegar o número de crianças e dividir por 72.

$$
\frac{144}{72} = 2 \text{ Trianças por metro quadrado}
$$

**Gabarito:** LETRA A.

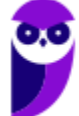

**24. (VUNESP/DESENVOLVE/2014) Aquele que dá 3 passos para a direita somará 1 + 3 + 5, e se der 5 passos para a direita somará 1 + 3 + 5 + 7 + 9. Ou seja, somará números ímpares consecutivos, partindo de 1, tantas parcelas quantos passos der. Aquele que dá 3 passos para a esquerda somará 2 + 4 + 6, e se der 4 passos para a esquerda somará 2 + 4 + 6 + 8. Ou seja, somará números pares consecutivos, partindo de 2, tantas parcelas quantos passos der. Agindo dessa maneira, a diferença entre a soma de quem deu 28 passos para a direita e a soma de quem deu 27 passos para a esquerda é** A) 4.

- B) 27.
- C) 28.
- D) 35.
- E) 117.

## **Comentários:**

Estamos buscando **a diferença** entre a soma de quem deu 28 passos para a direita e a soma de quem deu 27 passos para a esquerda.

- $-$  **Dois** passos para a direita:  $1 + 3 = 4$ .
- $-$  **Três** passos para a direita:  $1 + 3 + 5 = 9$ .
- $-$  **Quatro** passos para a direita:  $1 + 3 + 5 + 7 = 16$ .
- **Cinco** passos para a direita:  $1 + 3 + 5 + 7 + 9 = 25$ .

Você consegue perceber que **a soma dos números ímpares é sempre o número de passos ao quadrado**? Quando a pessoa deu dois passos para a esquerda, a soma foi 4. Três passos para a direita, a soma foi 9. Assim, com 28 passos para a direita teremos uma soma de  $28^2 = 784$ .

Analogamente, podemos fazer:

- $-$  **Dois** passos para a esquerda:  $2 + 4 = 6$
- $-$  **Três** passos para a esquerda:  $2 + 4 + 6 = 12$
- $-$  **Quatro** passos para a esquerda:  $2 + 4 + 6 + 8 = 20$
- $-$  **Cinco** passos para a esquerda:  $2 + 4 + 6 + 8 + 10 = 30$

Qual o segredo aqui?! **A soma é sempre igual ao número de passos vezes o seu sucessor**.

Por exemplo, **dois** passos para a esquerda resultaram em uma soma igual a  $6 = 2 \cdot 3$ . **Três** passos para a esquerda resultaram em uma soma igual a  $12 = 3 \cdot 4$ . **Quatro** passos para a esquerda resultaram em uma soma igual a  $20 = 4 \cdot 5$ .

Seguindo essa lógica, 27 passos para a esquerda resultaram na soma  $27 \cdot 28 = 756$ .

**A diferença** entre essas duas somas é igual a:

$$
Dif = 784 - 756
$$

 $Dif = 28$ 

**Gabarito:** LETRA C.

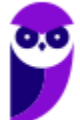

**25. (VUNESP/CM SJC/2014) Em uma empresa trabalham sete casais e sabe-se que três desses casais têm dois filhos cada um e quatro dos sete casais têm apenas um filho cada um. Também trabalham na empresa outros sete funcionários que são casados, mas os respectivos cônjuges não trabalham na empresa. Desses últimos sete casais citados, sabe-se que três deles não têm filhos e quatro deles têm apenas um filho cada um. Há ainda outros funcionários que não são casados e não têm filhos. Em um encontro de funcionários compareceram todas essas pessoas citadas, apenas essas pessoas e ao todo eram 54 pessoas. Assim, podese concluir que o total de funcionários da empresa, citados nesse relato, é igual a**

- A) 54.
- B) 33.
- C) 26.
- D) 18.
- E) 14.

## **Comentários:**

Muita informação no enunciado, não é verdade? Vamos analisá-las com calma.

- 1. **Sete casais** trabalham na empresa (14 funcionários).
	- 1.1. Três desses casais têm dois filhos (6 filhos de funcionários)
	- 1.2. Quatro desses casais têm apenas um filho (4 filhos de funcionários)
- 2. **Sete funcionários** que são casados, mas cônjuges não trabalham na empresa. (7 funcionários)
	- 2.1. Três desses casais não têm filhos (0 filhos de funcionários)
	- 2.2. Quatro desses casais têm apenas um filho (4 filhos de funcionários)
- 3. Há ainda funcionários que não são casados e não tem filhos  $(x \text{ function} \text{ários})$ .

Perceba que o enunciado fala de **encontro de funcionários**. Nele, compareceram **54 pessoas**. Assim,

 $14 + 7 + x = 54 \rightarrow 21 + x = 54 \rightarrow x = 33$ 

**Gabarito:** LETRA B.

**26. (VUNESP/PM-SP/2014) Um professor de matemática pediu para 4 de seus alunos escreverem o número 21 utilizando operações matemáticas. As operações apresentadas pelos alunos encontram-se a seguir.** 

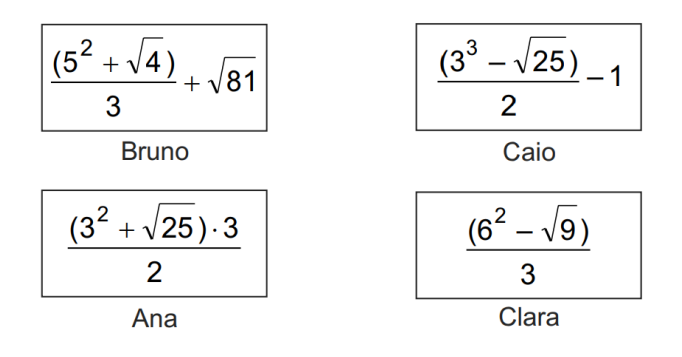

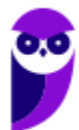

**O aluno (a) que escreveu corretamente o que o professor pediu foi**

A) Caio.

B) Ana.

C) Bruno.

D) Clara.

#### **Comentários:**

Vamos realizar as contas para cada um.

- Bruno

$$
Bruno = \frac{(5^2 + \sqrt{4})}{3} + \sqrt{81} \rightarrow Bruno = \frac{(25 + 2)}{3} + 9
$$

$$
Bruno = \frac{27}{3} + 9 \quad \rightarrow \quad Bruno = 9 + 9 \quad \rightarrow \quad Bruno = 18
$$

- Ana

$$
\text{Ana} = \frac{\left(3^2 + \sqrt{25}\right) \cdot 3}{2} \qquad \rightarrow \qquad \text{Ana} = \frac{\left(9 + 5\right) \cdot 3}{2} \qquad \rightarrow \qquad \text{Ana} = \frac{14 \cdot 3}{2}
$$
\n
$$
\text{Ana} = 7 \cdot 3 \qquad \rightarrow \qquad \text{Ana} = 21
$$

- Caio

Caio = 
$$
\frac{(3^3 - \sqrt{25})}{2}
$$
 - 1  $\rightarrow$  Caio =  $\frac{(27 - 5)}{2}$  - 1  $\rightarrow$  Caio =  $\frac{22}{2}$  - 1  
Caio = 11 - 1  $\rightarrow$  Caio = 10

- Clara

$$
Clara = \frac{\left(6^2 - \sqrt{9}\right)}{3} \rightarrow Clara = \frac{(36 - 3)}{3} \rightarrow Clara = \frac{33}{3} \rightarrow Clara = 11
$$

Observe que apenas Ana escreveu corretamente **o número 21** por meio de operações matemáticas.

## **Gabarito:** LETRA B.

**27. (VUNESP/PM-SP/2014) Três equipes, A, B e C, participam de uma competição promovida por um colégio. Uma das tarefas dessas equipes é resolver a seguinte expressão matemática:** 

$$
E = \sqrt{\left(\frac{(-2)^3 + 5^2}{2^{-1}}\right)\left(\frac{3^0 \cdot \sqrt{144}}{6}\right)} - 2^2
$$

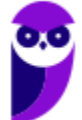

**A equipe vencedora receberá uma pontuação que corresponde ao valor da expressão E elevado ao cubo. O número de pontos que a equipe vencedora receberá será**

A) 512.

B) 256.

C) 128.

D) 64.

## **Comentários:**

Vamos resolver a expressão E!

$$
E = \sqrt{\left(\frac{(-2)^3 + 5^2}{2^{-1}}\right)\left(\frac{3^0 \cdot \sqrt{144}}{6}\right)} - 2^2
$$

$$
E = \sqrt{\left(\frac{-8 + 25}{\frac{1}{2}}\right)\left(\frac{1 \cdot 12}{6}\right)} - 4
$$

$$
E = \sqrt{\left(\frac{17}{\frac{1}{2}}\right) \cdot 2 - 4}
$$

$$
E = \sqrt{34 \cdot 2 - 4} \quad \rightarrow \quad E = \sqrt{68 - 4} \quad \rightarrow \quad E = \sqrt{64} \quad \rightarrow \quad E = 8
$$

A questão pede o valor de **E ao cubo**. Assim,

$$
E^3 = 8^3 = 8 \times 8 \times 8 = 512
$$

**Gabarito:** LETRA A.

**28. (VUNESP/SEJUS-ES/2012) Um professor de matemática colocou, na lousa, o dia e o mês em que será aplicada a sua prova, da seguinte maneira:**

$$
Dia = \frac{\frac{1}{2} + \sqrt{25}}{\left(\frac{1}{2}\right)^2}
$$
  
Mês = 
$$
\frac{(2^6 - 2 \cdot 3^2) \cdot \left(\frac{1}{5}\right)}{\frac{2}{5} + \frac{3}{4}}
$$

**O dia e o mês da aplicação da prova será** A) 21 de setembro.

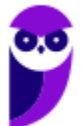

B) 20 de junho. C) 22 de agosto. D) 21 de julho. E) 22 de setembro.

## **Comentários:**

Mais uma vez, vamos fazer contas!

$$
Dia = \frac{\frac{1}{2} + \sqrt{25}}{\left(\frac{1}{2}\right)^2} \rightarrow Dia = \frac{\frac{1}{2} + 5}{\frac{1}{4}} \rightarrow Dia = \frac{\frac{1+10}{2}}{\frac{1}{4}} \rightarrow Dia = \frac{\frac{11}{2}}{\frac{1}{4}} \rightarrow Dia = 22
$$
  

$$
M\hat{e}s = \frac{(2^6 - 2 \cdot 3^2) \cdot \left(\frac{1}{5}\right)}{\frac{2}{5} + \frac{3}{4}} \rightarrow M\hat{e}s = \frac{(64 - 2 \cdot 9) \cdot \left(\frac{1}{5}\right)}{\frac{8+15}{20}} \rightarrow M\hat{e}s = \frac{(64 - 18) \cdot \left(\frac{1}{5}\right)}{\frac{23}{20}}
$$
  

$$
M\hat{e}s = \frac{\frac{46}{5}}{\frac{23}{20}} \rightarrow M\hat{e}s = \frac{46}{5} \cdot \frac{20}{23} \rightarrow M\hat{e}s = 2 \cdot 4 \rightarrow M\hat{e}s = 8
$$

Portanto, **dia 22 do mês 8 (agosto).**

Galera, essa questão pode ter exigido um pouquinho mais, principalmente por causa das frações. Não se preocupe, **vocês terão uma excelente aula dedicada só para elas com o professor Eduardo!** Tudo no seu tempo! Encare essa questão mais como uma tentativa de primeiro contato e desafio. Tudo bem?!

**Gabarito:** LETRA C.

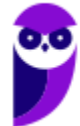

# **QUESTÕES COMENTADAS - VUNESP**

## Expressões Numéricas

1. (VUNESP/PREF. GARÇA/2018) Considere a resolução da expressão numérica  $\frac{1}{2} \cdot (12 - 8 \div 2 + 2)$  por **uma aluna:** 

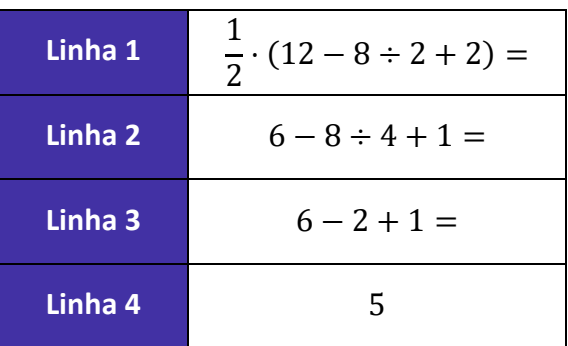

## **Analisando-se a resolução, é correto afirmar que**

A) há erro na passagem da linha 1 para a linha 2, apenas.

B) há erro na passagem da linha 2 para a linha 3, apenas.

C) há erro na passagem da linha 3 para a linha 4, apenas.

D) há erro nas passagens da linha 1 para a 2 e da linha 2 para a 3, apenas.

E) não há erro em passagem alguma.

## **Comentários:**

Vamos analisar cada uma das linhas:

A linha 1 trouxe a expressão. Está ok!

A linha 2 efetuou a divisão de todos os números que estão entre parênteses por 2.

Uma dúvida que pode surgir é **como o 2 virou o 4**. Acompanhe:

$$
\frac{1}{2} \cdot (12 - 8 \div 2 + 2) =
$$

Observe que podemos escrever a divisão  $8 \div 2$  na forma da fração 8/2. Assim:

$$
\frac{1}{2} \cdot \left(12 - \frac{8}{2} + 2\right) =
$$

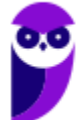

Agora, vamos **entrar com o 1/2** multiplicando cada um dos números.

$$
\frac{1}{2} \cdot 12 - \frac{1}{2} \cdot \frac{8}{2} + \frac{1}{2} \cdot 2 =
$$

Como resultado, ficamos:

$$
6-\frac{8}{4}+1
$$

Ou:

$$
6 - 8 \div 4 + 1
$$

É exatamente o que consta na linha 2.

Da **linha 2 para a linha 3**, ele efetua a divisão:

$$
8 \div 4 = 2
$$

Da **linha 3 para a linha 4**, ele efetua as somas e subtrações residuais, chegando corretamente à resposta:

$$
6-2+1=5
$$

**Obs.:** Pessoal, o mais prudente seria resolver tudo que está dentro do parênteses e, depois, fazer a multiplicação pelo 1/2. A questão não entrou nesse mérito pois, para esse caso específico, não gerava um resultado incorreto. De qualquer forma, sempre opte pela sequência de resolução que estudamos na teoria.

**Gabarito:** LETRA E.

2. (VUNESP/UNESP/2017) Considere a seguinte expressão numérica:  $(11^2 - 10^2) \div (3 \cdot 2 \cdot 5 - 3^2) \div 3$ . **O resultado correto é**  A) 5/3 B) 4/3 C) 1 D) 2/3 E) 1/3

## **Comentários:**

Temos a seguinte **expressão numérica**:

$$
E = (112 - 102) \div (3 \cdot 2 \cdot 5 - 32) \div 3
$$

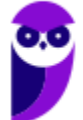

Vamos primeiro **resolver as potências dentro dos parênteses**:

$$
E = (121 - 100) \div (3 \cdot 2 \cdot 5 - 9) \div 3
$$

Agora, observe que temos uma **multiplicação dentro de um parênteses**, vamos resolvê-la.

$$
E = (121 - 100) \div (30 - 9) \div 3
$$

Podemos resolver as **subtrações dentro dos parênteses**.

$$
E=21\div 21\div 3
$$

A ordem da divisão aqui é da **esquerda para direita**.

$$
E=1\div 3
$$

Assim:

$$
E=\frac{1}{3}
$$

**Gabarito:** LETRA E.

**3. (VUNESP/PM-SP/2014) Três equipes, A, B e C, participam de uma competição promovida por um colégio. Uma das tarefas dessas equipes é resolver a seguinte expressão matemática:** 

$$
E = \sqrt{\left(\frac{(-2)^3 + 5^2}{2^{-1}}\right)\left(\frac{3^0 \cdot \sqrt{144}}{6}\right) - 2^2}
$$

**A equipe vencedora receberá uma pontuação que corresponde ao valor da expressão E elevado ao cubo. O número de pontos que a equipe vencedora receberá será**

A) 512

B) 256

- C) 128
- D) 64

#### **Comentários:**

Opa, temos a seguinte **expressão numérica**:

$$
E = \sqrt{\left(\frac{(-2)^3 + 5^2}{2^{-1}}\right)\left(\frac{3^0 \cdot \sqrt{144}}{6}\right)} - 2^2
$$

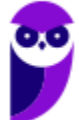

Primeiro, vamos resolver **as potências e raízes dentro dos parênteses**:

$$
E = \sqrt{\left(\frac{-8 + 25}{\frac{1}{2}}\right)\left(\frac{1 \cdot 12}{6}\right) - 2^2}
$$

Agora, vamos fazer **a multiplicação** do que está dentro dos parênteses (parênteses da direita) e **a soma** do numerador (parênteses da esquerda).

$$
E = \sqrt{\left(\frac{17}{\frac{1}{2}}\right)\left(\frac{12}{6}\right)} - 2^2
$$

Vamos resolver as frações.

$$
E=\sqrt{34\cdot 2-2^2}
$$

Como não temos mais parênteses, vamos resolver **a potência que estava fora**.

$$
E=\sqrt{34\cdot 2-4}
$$

Agora, **a multiplicação**.

$$
E=\sqrt{68-4}
$$

A **subtração**:

 $E = \sqrt{64}$ 

Por fim, resolvemos a raiz:

 $E = 8$ 

Pronto! A pontuação pedida corresponde ao valor de **E elevado ao cubo**.

$$
E^3 = 8^3 \qquad \rightarrow \qquad \boxed{E^3 = 512}
$$

Alguns alunos podem estranhar pois, nessa questão, fizemos uma raiz por último. Pessoal, quando temos essas raízes com um "contaral" dentro, **devemos resolver tudo que está dentro primeiro**. É como se tivesse um grande colchetes, chaves ou parênteses **implícito**.

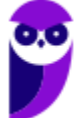

$$
E = \sqrt{\left[ \left( \frac{(-2)^3 + 5^2}{2^{-1}} \right) \left( \frac{3^0 \cdot \sqrt{144}}{6} \right) - 2^2 \right]}
$$

Afinal, só conseguimos tirar a raiz quando sabemos de fato qual número está dentro, não é verdade?

**Gabarito:** LETRA A.

**4. (VUNESP/PM-SP/2011) Um professor de matemática disse para sua classe que a nota mais alta obtida na prova era o resultado da seguinte expressão:**

$$
\mathbf{Nota} = \left[\frac{(-5)^2 + \sqrt{81}}{17}\right]^3
$$

**Então, a referida nota foi**

A) 9

B) 8

C) 7

D) 6

E) 5

## **Comentários:**

Primeiro, vamos resolver **a potência e a radiciação**.

$$
Nota = \left[\frac{25+9}{17}\right]^3
$$

Agora, **a soma do numerador**.

$$
Nota = \left[\frac{34}{17}\right]^3
$$

A **fração.**

$$
Nota = 2^3
$$

Por fim, **a potência de 2**.

 $\text{Nota} = 8$ 

## **Gabarito:** LETRA B.

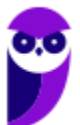

#### **5. (VUNESP/CREA-SP/2010) O quociente**  $A: B$  entre as expressões

$$
A = 0, 5 \cdot (34 - 4^{2})
$$
  

$$
B = [\sqrt{36} - (\sqrt{64} + 2)] + 1
$$

#### **vale**

 $A) - 1/3$ B) 1/3

- $C$ ) -3
- D) 3
- E) -9

## **Comentários:**

Inicialmente, vamos dar uma olhada na **expressão A.**

$$
A = 0.5 \cdot (34 - 4^2)
$$

Como temos **parênteses**, resolvemos as operações dentro dele. Começamos com **a potência**.

$$
A = 0.5 \cdot (34 - 16)
$$

Agora, **a subtração**:

$$
A = 0.5 \cdot 18
$$

Por fim, fazemos **a multiplicação** por 0,5.

 $A = 9$ 

Agora, vamos dar uma olhada na **expressão B**:

$$
B=\left[\sqrt{36}-\left(\sqrt{64}+2\right)\right]+1
$$

Primeiro, **a radiciação** dentro dos parênteses:

$$
B = [\sqrt{36} - (8 + 2)] + 1
$$

Fazemos também **a soma** dentro dos parênteses:

$$
B = \left[\sqrt{36} - 10\right] + 1
$$

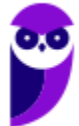

Agora, **a radiciação** dentro dos colchetes:

$$
B=[6-10]+1
$$

E **a subtração dentro dos colchetes** também:

$$
B=-4+1
$$

Por fim, resolvemos a soma:

 $B = -3$ 

Com o valor de A e B, podemos calcular o quociente:

$$
\frac{A}{B} = \frac{9}{-3} \qquad \rightarrow \qquad \frac{A}{B} = -3
$$

**Gabarito:** LETRA C.

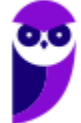

# **QUESTÕES COMENTADAS**

## Expressões Algébricas

## **1. (VUNESP/PREF. GUARATINGUETÁ/2022) Considere a seguinte expressão algébrica, sendo**  ≠ −**:**

$$
\frac{x^2y-9y+4x^2-36}{x+3}
$$

**Após simplificada, a expressão apresentada pode ser escrita na forma:**

A)  $(y + 4)(x + 3)$ B)  $(y + 4)(x - 3)$ C)  $(y + 3)(x + 4)$ D)  $(y + 3)(x - 4)$ E)  $(-y + 4) (-x + 3)$ 

## **Comentários:**

Pessoal, o primeiro passo é perceber o  $(x + 3)$  no denominador. Como nenhuma alternativa possui denominador, é certo que em alguma hora da simplificação **o**  $(x + 3)$  vai sumir. Sabendo disso, vamos lá:

$$
E = \frac{x^2y - 9y + 4x^2 - 36}{x + 3}
$$

O primeiro passo é **colocar o y do numerador em evidência**. Além disso, também podemos colocar o "4".

$$
E = \frac{y(x^2 - 9) + 4(x^2 - 9)}{x + 3}
$$

Agora, observe que **o**  $(x^2-9)$  **é comum aos dois termos**. Logo, também é possível colocá-lo em evidência.

$$
E = \frac{(x^2 - 9)(y + 4)}{x + 3}
$$

Feito isso, temos que usar um produto notável famoso: **o produto da soma pela diferença**.

$$
(x + y)(x - y) = x^2 - y^2
$$

Observe que na situação do  $(x^2 - 9)$  temos  $y = 3$ . Assim:

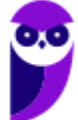

$$
E = \frac{(x+3)(x-3)(y+4)}{x+3}
$$

Pronto! Agora, podemos **cortar o**  $(x + 3)$  que aparece tanto no denominador quanto no numerador.

$$
E=(x-3)(y+4)
$$

**Gabarito:** LETRA B.

**2. (VUNESP/PREF. DOIS CORRÉGOS/2019) Avalie o procedimento utilizado para a simplificação da expressão**  $\frac{x^3+2x^2-5x-10}{x^2-5}$  $\frac{x^2-5x-10}{x^2-5}$ , com  $x^2 \neq 5$ , e assinale a alternativa que contém uma afirmação verdadeira.

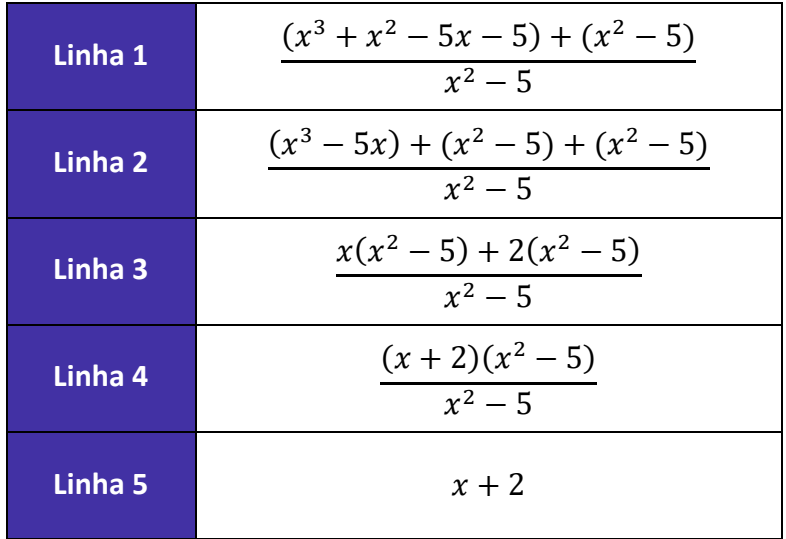

A) Há erro na passagem da expressão original para a linha 1, o que compromete o restante das passagens.

B) Há erro na passagem da linha 1 para a linha 2, o que compromete o restante das passagens.

C) Há erro na passagem da linha 2 para a linha 3, o que compromete o restante das passagens.

D) Há erro na passagem da linha 3 para a linha 4, o que compromete o restante das passagens.

E) Todas as passagens estão corretas.

## **Comentários:**

Temos a seguinte expressão algébrica para simplificar:

$$
E=\frac{x^3+2x^2-5x-10}{x^2-5}
$$

Na linha 1, **o 2x<sup>2</sup> foi quebrado em duas parcelas de** x<sup>2</sup> e o −10 em duas parcelas de −5. Além disso, o numerador foi reestruturado de modo a se preparar para as próximas operações.

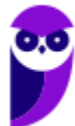

$$
E = \frac{(x^3 + x^2 - 5x - 5) + (x^2 - 5)}{x^2 - 5}
$$

Nada errado até aqui!

Na linha 2, ele reorganizou mais uma vez, apenas **deslocando termos e colocando parênteses**.

$$
E = \frac{(x^3 - 5x) + (x^2 - 5) + (x^2 - 5)}{x^2 - 5}
$$

Da linha 2 para a linha 3, ele percebeu que **poderia colocar o**  $x$  **em evidência** no termo  $(x^3 - 5x)$ . Além disso, efetuou a soma  $(x^2 - 5) + (x^2 - 5)$ .

$$
E = \frac{x(x^2 - 5) + 2(x^2 - 5)}{x^2 - 5}
$$

Observe que está tudo ok até aqui!

Da linha 3 para a linha 4, ele notou que o termo ( <sup>2</sup> − 5) é comum e **o colocou em evidência**.

$$
E = \frac{(x+2)(x^2-5)}{x^2-5}
$$

Por fim, percebeu que tinha ( <sup>2</sup> − 5) no numerador e no denominador. Dessa forma, **pode cortá-lo**.

$$
E=x+2
$$

Assim, **não houve erro** em nenhuma das passagens.

**Gabarito:** LETRA E.

**3. (VUNESP/PREF. CERQUILHO/2019) Sabendo-se que, obedecidas as condições de existência,** 

$$
M=\frac{x+y}{2x^2+4xy+2y^2}
$$

$$
N=\frac{y-x}{x^2-y^2}
$$

**a operação**  $M \div N$  **resulta em** A) 1/2  $B(x + y)$ 

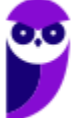

C)  $1/(x + y)$  $D$ )  $-x - y$  $E$ )  $-1/2$ 

## **Comentários:**

Antes de fazermos a operação indicada no enunciado, vamos procurar **simplificar cada uma das expressões**.

$$
M = \frac{x + y}{2x^{2} + 4xy + 2y^{2}}
$$

$$
M = \frac{x + y}{2(x^{2} + 2xy + y^{2})}
$$

$$
M = \frac{x + y}{2(x + y)^{2}}
$$

$$
M = \frac{1}{2(x + y)}
$$

Agora, vamos **simplificar N**.

$$
N = \frac{y - x}{x^2 - y^2}
$$

$$
N = \frac{y - x}{(x + y)(x - y)}
$$

$$
N = -\frac{1}{(x + y)}
$$

Com M e N simplificados, agora sim vamos efetuar a divisão.

$$
\frac{M}{N} = \frac{\frac{1}{2(x+y)}}{-\frac{1}{(x+y)}}
$$

$$
\frac{M}{N} = -\frac{1}{2}
$$

**Gabarito:** LETRA E.

4. (VUNESP/PREF. SERTÃOZINHO/2018) Considere os passos em uma possível fatoração de  $2x^2+4x$ :

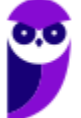

**Passo 1:**  $2x^2 + 4x = x^2 + 4x + 4 - 4 + x^2$ **Passo 2:**  $x^2 + 4x + 4 - 4 + x^2 = (x + 2)^2 + (x + 2)(x - 2)$ **Passo 3:**  $(x + 2)^2 + (x + 2) \cdot (x - 2) = (x + 2) \cdot [(x + 2) + (x - 2)]$ **Passo 4:**  $(x + 2) \cdot [(x + 2) + (x - 2)] = 2x \cdot (x + 2)$ 

#### **Analisando-se os desenvolvimentos, pode-se afirmar corretamente que**

A) há erro no passo 1, apenas.

B) há erro no passo 2, apenas.

C) há erro no passo 3, apenas.

D) há erro no passo 4, apenas.

E) não há erro em passo algum.

#### **Comentários:**

Mais uma questão para analisarmos o passo a passo.

No passo 1, ele decompôs  $2x^2 + 4x$  para escrever dois produtos notáveis.

$$
2x^2 + 4x = x^2 + 4x + 4 - 4 + x^2
$$

Sem problemas fazer isso. Na linha 2, ele escreve direto os produtos.

$$
x^{2} + 4x + 4 - 4 + x^{2} = (x^{2} + 4x + 4) + (x^{2} - 4) = (x + 2)^{2} + (x + 2)(x - 2)
$$

Na linha 3, ele coloca o  $(x + 2)$  em evidência.

$$
(x+2)^2 + (x+2) \cdot (x-2) = (x+2) \cdot [(x+2) + (x-2)]
$$

Por fim, na linha 4, ele simplifica o que está dentro dos colchetes.

$$
(x+2) \cdot [(x+2) + (x-2)] = 2x \cdot (x+2)
$$

Nada de errado, pessoal! O resultado é esse mesmo.

Não é preciso fazer todo esse desenvolvimento para simplificar essa expressão. Na prática, **o examinador fez um verdadeiro "arrudeio".** No entanto, sem erros, como consta na alternativa E.

**Gabarito:** LETRA E.

## **5. (VUNESP/PREF. SERRANA/2018) Sabendo-se que**

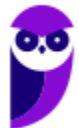

$$
P = \frac{2x^2 + 4xy + 2y^2}{x + y}, \qquad x \neq -y
$$

$$
Q = \frac{x^2 - y^2}{y - x}, \qquad x \neq y
$$

#### **A operação**  $P + Q$  **resultará em**

A)  $3(x + y)$  $B(x + y)$ C)  $1/(x + y)$ D) $1/(y - x)$ E)  $1/(x + y)(y - x)$ 

#### **Comentários:**

Olha só, pessoal! Questão bem parecida com a que fizemos algumas atrás!

Antes de resolver a operação indicada no enunciado, **é fundamental simplificarmos P e Q antes**.

$$
P = \frac{2x^2 + 4xy + 2y^2}{x + y}
$$

$$
P = \frac{2 \cdot (x^2 + 2xy + y^2)}{x + y}
$$

$$
P = \frac{2 \cdot (x + y)^2}{(x + y)}
$$

$$
P = 2(x + y)
$$

Agora, vamos simplificar Q.

$$
Q = \frac{x^2 - y^2}{y - x}
$$

$$
Q = \frac{(x + y)(x - y)}{(y - x)}
$$

 $Q = -(x + y)$ 

Pronto! Agora sim podemos fazer a soma!

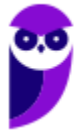

**SMS-Peruíbe-SP - Matemática - 2024 (Pós-Edital) www.estrategiaconcursos.com.br**

$$
P + Q = 2(x + y) - (x + y)
$$

$$
P + Q = (x + y)
$$

**Gabarito:** LETRA B.

**6. (VUNESP/PRF. SJRP/2014) Considere a seguinte expressão algébrica:**

$$
\frac{8x^2y-8y}{8x^2y-16xy+8y}.
$$

**O** valor numérico dessa expressão para  $x = 11$  e  $y =$  –  $349$  é A) 2,4.

B) 1,2. C) 0,6.  $D$ )  $-1,5$ . E) 3,8.

**Comentários:**

Muitos alunos querem substituir os valores diretamente na expressão e se arregaçam nas contas!

No entanto, antes de substituirmos os valores de x e y, **devemos simplificar a expressão algébrica.** 

$$
E = \frac{8x^2y - 8y}{8x^2y - 16xy + 8y}.
$$

Observe que podemos colocar o "8y" **em evidência tanto no numerador quanto no denominador**.

$$
E = \frac{8y(x^2 - 1)}{8y(x^2 - 2x + 1)}
$$

Com isso, já podemos cortar o "8y".

$$
E = \frac{(x^2 - 1)}{(x^2 - 2x + 1)}
$$

No numerador, temos **o produto da soma pela diferença**. Por sua vez, no denominador, temos **o quadrado da soma**. Observe!

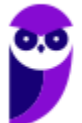

$$
E = \frac{(x+1)(x-1)}{(x-1)^2}
$$

Assim, **é possível cortar o**  $(x - 1)$ .

$$
E = \frac{x+1}{x-1}
$$

Pronto, com a expressão simplificada, **vamos substituir o**  $x = 11$ .

$$
E = \frac{11+1}{11-1} \qquad \rightarrow \qquad E = \frac{12}{10} \qquad \rightarrow \qquad \boxed{E=1,2}
$$

Observe que nem precisamos usar o y, pois cortamos ele ao longo da simplificação!

**Gabarito:** LETRA B.

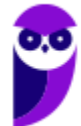

# **LISTA DE QUESTÕES - VUNESP**

## Potenciação e Radiciação

```
1. (VUNESP/PREF. DOIS CÓRREGOS/2019) Ao ser modelada e resolvida uma situação real, chegou-se à 
\mathsf{conclusão}\ \mathsf{que}\ y\ =\ \mathsf{64}^{1,5}. Sendo assim, o valor de y é
A) 1024.
B) 512.
C) 256.
```
D) 96.

E) 72.

**2. (VUNESP/PREF. DE OLÍMPIA/2019) Carmem contratou um plano de telefone celular pelo qual ela paga a quantia fixa de R\$ 60,00 por mês, com direito a 300 minutos de ligações para telefones, celulares ou fixos, de qualquer operadora. Se ela utilizar mais de 300 minutos, pagará R\$ 0,90 por minuto extra. Se no final do mês Carmem pagou R\$ 78,00 de conta, o número de minutos extras que ela utilizou foi** 

A) 14.

B) 16.

C) 18.

D) 20.

E) 22.

**3. (VUNESP/PREF. MARÍLIA/2017) Ao realizar um cálculo, um profissional, que estava sem acesso a uma** 

calculadora, chegou ao seguinte resultado:  $x=\sqrt{128^{\frac{4}{7}}}$  . Após realizar corretamente as operações, esse **profissional identificou que o valor de x é:**

A) 2.

B) 4.

C) 8.

D) 16.

E) 32.

**4. (VUNESP/PREF. MOGI DAS CRUZES/2017) No contrato de um plano de assistência médica, uma cláusula de reembolso de valores gastos com médicos particulares não credenciados apresenta a seguinte relação para o reembolso R de um gasto G:**

$$
R=10\cdot G^{\frac{2}{3}}
$$

**Desprovida de meios tecnológicos, uma pessoa calculou corretamente o valor de R relativo a um gasto de R\$ 8.000,00, determinado, conforme a referida cláusula do contrato, o reembolso de**  A) R\$ 2.500,00. B) R\$ 3.000,00. C) R\$ 3.500,00.

D) R\$ 4.000,00. E) R\$ 4.500,00.

**5. (VUNESP/FAPESP/2012) Desprovido de meios tecnológicos, um analista calculou corretamente o valor do reembolso R relativo a um gasto G de R\$ 49,00, determinado, conforme termos de um contrato assinado, pela expressão**

$$
R=6\cdot G^{\frac{1}{2}}
$$

**O valor desse reembolso é de** A) R\$ 34,00. B) R\$ 36,00.

C) R\$ 38,00.

D) R\$ 40,00.

E) R\$ 42,00.

**6. (VUNESP/PREF. SJC/2012) Sendo**  $J = \frac{22^3}{14^2}$  $\frac{22^3}{11^2 \cdot 2}$ ,  $K = 2^{2^2} \cdot 3$ ,  $L = \frac{3^{3^2}}{3^5 \cdot 2^2}$  $rac{3^{3^2}}{3^{5} \cdot 2}$  e  $M = \frac{2 \cdot 7^3}{14}$  $\frac{1}{14}$ , a lista que foi escrita em **ordem crescente dos valores calculados é:**

A) J, K, L, M. B) M, L, J, K. C) L, J, K, M. D) M, K, L, J. E) L, J, M, K.

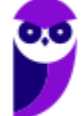

# **GABARITO**

- 1. LETRA B
- 2. LETRA D
- 3. LETRA B
- 4. LETRA D
- 5. LETRA E
- 6. LETRA C

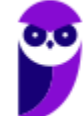

# **LISTA DE QUESTÕES - VUNESP**

## Problemas

**1. (VUNESP/PREF. TAUBATÉ/2022) Tenho menos de duas dúzias e meia de tomates, e essa quantidade de tomates pode ser distribuída em caixas com 6 tomates cada, ou caixas com 8 tomates cada, sendo que, em ambos os casos, não sobra tomate fora das caixas. Para o que pretendo fazer, eu preciso de exatamente duas dúzias e meia de tomates. Sendo assim, preciso de mais**

A) 4 tomates.

B) 5 tomates.

C) 6 tomates.

D) 7 tomates.

E) 8 tomates.

**2. (VUNESP/PREF. TAUBATÉ/2022) Certo dia, Carlos estava com sua conta corrente negativa no banco, em R\$ 130,00. Nesse dia, ele recebeu o salário na conta corrente, no valor de R\$1.300,00, e pagou algumas contas, no valor total de R\$ 320,00. Se, nesse dia, houve somente essa movimentação em sua conta corrente, no final do dia, o saldo em conta era de**

A) R\$ 840,00.

B) R\$ 850,00.

C) R\$ 860,00.

D) R\$ 870,00.

E) R\$ 880,00.

**3. (VUNESP/PREF. TAUBATÉ/2022) Roberto pagou em 2,5 kg de certo produto o valor total de R\$ 12,50. Ana, que estava com Roberto e comprou 3,5 kg desse mesmo produto, no mesmo local e momento, pagou o total de**

A) R\$ 17,50.

B) R\$ 18,00.

C) R\$ 18,50.

D) R\$ 19,00.

E) R\$ 19,50.

**4. (VUNESP/TJ-SP/2019) Uma banqueteira quer preparar pratos com salgadinhos para uma festa. Cada prato deve conter 3 coxinhas, 5 empadas e 7 croquetes. O responsável pelos salgadinhos enviou 200 coxinhas, 300 empadas e 400 croquetes. A banqueteira preparou o maior número de pratos possível, conforme o plano original. O número de salgadinhos que não foram colocados nos pratos é**

A) 53.

B) 62.

C) 45.

D) 48.

E) 55.

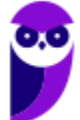

**5. (VUNESP/TJ-SP/2019) Considere três números naturais, representados por x, y e z, respectivamente. Sabe-se que a divisão de x por 5 resulta no quociente y e resto 3, e que a divisão de y por 5 resulta no quociente z e resto 1, e que a divisão de z por 5 resulta no quociente 3 e resto 4. O resultado de x – y é** A) 391.

B) 413.

C) 402.

D) 425.

E) 387.

**6. (VUNESP/PM-SP/2021) Uma empresa está propondo a implementação de eletrificação da frota de ônibus coletivos de uma cidade. O projeto envolve a venda do ônibus elétrico e o aluguel da bateria pelo período de 10 anos, no qual a empresa se responsabiliza pelo fornecimento, manutenção e recarga da bateria. Para esse período, o projeto determina um custo de R\$1.860.000,00 por ônibus. Segundo a empresa, a grande vantagem desse projeto é que a parte desse custo, referente ao aluguel das baterias, é pago com mensalidades fixas de R\$10.000,00, que é o valor aproximado do gasto mensal com diesel dos ônibus convencionais. Descontado o valor do aluguel da bateria, tem-se que esse projeto considera a venda do ônibus elétrico no valor de**

A) R\$ 1.760.000,00.

B) R\$ 660.000,00.

C) R\$ 760.000,00.

D) R\$ 860.000,00.

E) R\$ 1.740.000,00.

**7. (VUNESP/CODEN/2021) Jorge comprou 9 pacotinhos de parafusos, cada um com 8 parafusos. Utilizou 19 parafusos na realização de um serviço. O número total de parafusos que restaram foi**

A) 53.

B) 56.

C) 59.

D) 64.

E) 67.

**8. (VUNESP/TJ-SP/2019) Saí de casa com uma certa quantia comigo. Gastei metade do que tinha e em seguida dei R\$ 3,00 de gorjeta. Continuei e gastei metade do que ainda tinha e novamente dei R\$ 3,00 de gorjeta. Além dessas duas vezes, fiz exatamente a mesma coisa outras duas vezes. Ao final estava com R\$ 17,00. Sendo assim, havia saído de casa com**

A) R\$ 298,00.

B) R\$ 344,00.

C) R\$ 384,00.

D) R\$ 362,00.

E) R\$ 280,00.

**9. (VUNESP/TJ-SP/2015) Três meninas têm um irmão cada uma. No total, esses seis jovens já ganharam 43 medalhas em competições de natação, sendo que Renato ganhou 2 medalhas, Márcio 3 e Rogério 5. Renata ganhou 7 medalhas a mais que seu irmão, Márcia ganhou 4 vezes mais medalhas que seu irmão e Rogéria ganhou 3 vezes mais medalhas que seu irmão. A diferença entre as medalhas recebidas por Renata e Márcia é igual a**

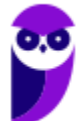

- A) 4.
- B) 1.
- C) 2.
- D) 3.
- 
- E) 5.

**10. (VUNESP/CODEN/2021) Pedro comprou 5 garrafas iguais de refrigerante e pagou o total de R\$ 24,00. O preço de uma garrafa é**

A) R\$ 4,40.

B) R\$ 4,50.

C) R\$ 4,60.

D) R\$ 4,70.

E) R\$ 4,80.

**11. (VUNESP/PM-SP/2021) Uma reportagem lançada em 2015 trazia que, segundo o Livro Guinness dos Recordes, o lago Maracaibo, na Venezuela, era o lugar com a mais alta concentração de relâmpagos do mundo, com 250 deles por quilômetro quadrado, todo ano. O número de tempestades atinge seu ponto mais espetacular no ápice da estação chuvosa, em outubro, quando os registros indicam uma média de 40 mil relâmpagos por dia. Sendo assim, nesses dias de ápice, a média de relâmpagos por minuto é de, aproximadamente,**

A) 16.

B) 33.

C) 333.

D) 275. E) 28.

**12. (VUNESP/TJ-SP/2016) Em um laboratório, há 40 frascos contendo amostras de drogas distintas. Esses frascos estão numerados de 01 a 40, sendo que os frascos de numeração par estão posicionados na**  prateleira Q e os de numeração ímpar estão posicionados na prateleira R. Sabe-se que o volume, em cm<sup>3</sup>, **de cada amostra é igual à soma dos algarismos do número de cada frasco. Nessas condições, é correto afirmar que a quantidade de frascos cujas amostras têm mais de 8 cm³ é**

A) maior na prateleira R do que na Q.

- B) maior na prateleira Q do que na R.
- C) igual em ambas as prateleiras.
- D) igual a 8.

E) maior que 13.

**13. (VUNESP/TJ-SP/2013) Para numerar as páginas de um livro, uma impressora gasta 0,001 mL por cada algarismo impresso. Por exemplo, para numerar as páginas 7, 58 e 290 gasta-se, respectivamente, 0,001 mL, 0,002 mL e 0,003 mL de tinta. O total de tinta que será gasto para numerar da página 1 até a página 1000 de um livro, em mL, será**

- A) 1,111.
- B) 2,003.
- C) 2,893.
- D) 1,003.
- E) 2,561.

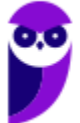

**14. (VUNESP/TJ-SP/2009) Um produto é anunciado em uma loja por R\$ 99,99 à vista. O mesmo produto é vendido pela internet em três parcelas de R\$ 29,98, mais uma taxa fixa de entrega de R\$ 9,98. Comparando o preço à vista da loja com o preço total a prazo pela internet, no segundo caso haverá uma economia de** A) 6 centavos.

B) 7 centavos.

C) 8 centavos.

D) 9 centavos.

E) 10 centavos.

**15. (VUNESP/PREF. SÃO ROQUE/2020) Bruno viajará de carro e gastará R\$ 115,00 com combustível e pedágios. Dois colegas de Bruno viajarão junto com ele, e cada um pagará R\$ 35,00 para auxiliar nos gastos da viagem. Para completar os gastos com a viagem, Bruno gastará**

A) R\$ 80,00.

B) R\$ 70,00.

C) R\$ 65,00.

D) R\$ 55,00.

E) R\$ 45,00.

**16. (VUNESP/PREF. CANENÉIA/2020) Larissa dá aulas particulares e cobra R\$ 25,00 por hora. Se em um mês Larissa ganhou R\$ 3.000,00 dando aulas particulares, o total de horas que ela trabalhou nesse mês foi**  A) 120.

B) 110.

C) 105.

D) 100.

**17. (VUNESP/PREF. SÃO ROQUE/2020 - Adaptada) A questão a seguir foi elaborada com base em informações apresentadas no site do Instituto Brasileiro de Geografia e Estatística (IBGE), e estão relacionadas ao Município de São Roque. Para o ano de 2019, a população estimada no município é de 91016 pessoas. Se essa estimativa é maior em 12195 pessoas do que a população identificada no censo de 2010, então é verdade que a população identificada no referido censo era de** 

A) 77821.

B) 78821.

C) 79921.

D) 81181.

E) 89921.

**18. (VUNESP/VALIPREV/2020) Com R\$ 120,00 é possível comprar 6 pastas, a R\$ 4,00 a unidade, e 8 cadernos iguais, não restando troco algum. O maior número de pastas que podem ser compradas com o mesmo valor pago na compra de um caderno é**

A) 3.

B) 5.

C) 8.

D) 10.

E) 12.

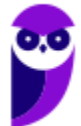

**19. (VUNESP/AVAREPREV/2020) Ivo tinha uma certa quantia em dinheiro e ganhou R\$ 158,00. Agora, Ivo tem R\$ 307,00. É correto afirmar que Ivo tinha antes**

A) R\$ 271,00. B) R\$ 251,00.

C) R\$ 159,00.

D) R\$ 149,00.

**20. (VUNESP/PREF. DE OLÍMPIA/2019) Carmem contratou um plano de telefone celular pelo qual ela paga a quantia fixa de R\$ 60,00 por mês, com direito a 300 minutos de ligações para telefones, celulares ou fixos, de qualquer operadora. Se ela utilizar mais de 300 minutos, pagará R\$ 0,90 por minuto extra. Se no final do mês Carmem pagou R\$ 78,00 de conta, o número de minutos extras que ela utilizou foi** 

A) 14.

B) 16. C) 18.

D) 20.

E) 22.

**21. (VUNESP/UNESP/2017) Considere a seguinte expressão numérica:** 

 $(11^2 - 10^2) \div (3 \cdot 2 \cdot 5 - 3^2) \div 3$ 

**O resultado correto é:** A)  $\frac{5}{2}$ B)  $\frac{4}{3}$ C) 1 D)  $\frac{2}{3}$ E)  $\frac{1}{3}$ 

**22. (VUNESP/PM-SP/2016) Uma empresa vende produtos das linhas P e Q. No final de 2015, essa empresa elaborou previsões para as receitas mensais de ambas as linhas, para os 15 meses subsequentes. Para a linha P, foi prevista receita de 240 mil reais em janeiro/2016, com aumentos sucessivos de 15 mil reais a cada mês subsequente. Para a linha Q, foi prevista receita de 120 mil reais em janeiro/2016, com aumentos sucessivos de 25 mil reais a cada mês subsequente. Nessas condições, a receita mensal prevista para a linha P será exatamente igual à receita mensal prevista para a linha Q no mês de**

A) setembro/2016.

B) novembro/2016.

C) dezembro/2016.

D) janeiro/2017.

E) fevereiro/2017.

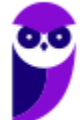

**23. (VUNESP/PREF. IGUAPE/2015) Num salão, com uma superfície de 72 metros quadrados, havia um total de 432 pessoas divididas igualmente entre crianças, adultos e idosos, distribuídas de forma uniforme pelo salão. O número de crianças que ocupava cada metro quadrado desse salão era de**

A) 2.

B) 3.

C) 4.

D) 5.

E) 6.

**24. (VUNESP/DESENVOLVE/2014) Aquele que dá 3 passos para a direita somará 1 + 3 + 5, e se der 5 passos para a direita somará 1 + 3 + 5 + 7 + 9. Ou seja, somará números ímpares consecutivos, partindo de 1, tantas parcelas quantos passos der. Aquele que dá 3 passos para a esquerda somará 2 + 4 + 6, e se der 4 passos para a esquerda somará 2 + 4 + 6 + 8. Ou seja, somará números pares consecutivos, partindo de 2, tantas parcelas quantos passos der. Agindo dessa maneira, a diferença entre a soma de quem deu 28 passos para a direita e a soma de quem deu 27 passos para a esquerda é**

A) 4.

B) 27.

C) 28.

D) 35.

E) 117.

**25. (VUNESP/CM SJC/2014) Em uma empresa trabalham sete casais e sabe-se que três desses casais têm dois filhos cada um e quatro dos sete casais têm apenas um filho cada um. Também trabalham na empresa outros sete funcionários que são casados, mas os respectivos cônjuges não trabalham na empresa. Desses últimos sete casais citados, sabe-se que três deles não têm filhos e quatro deles têm apenas um filho cada um. Há ainda outros funcionários que não são casados e não têm filhos. Em um encontro de funcionários compareceram todas essas pessoas citadas, apenas essas pessoas e ao todo eram 54 pessoas. Assim, podese concluir que o total de funcionários da empresa, citados nesse relato, é igual a**

A) 54.

B) 33.

C) 26.

D) 18.

E) 14.

**26. (VUNESP/PM-SP/2014) Um professor de matemática pediu para 4 de seus alunos escreverem o número 21 utilizando operações matemáticas. As operações apresentadas pelos alunos encontram-se a seguir.** 

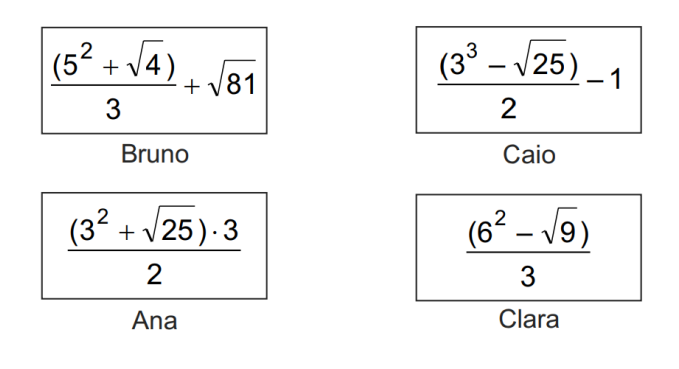

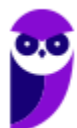

**O aluno (a) que escreveu corretamente o que o professor pediu foi**

A) Caio.

B) Ana.

C) Bruno.

D) Clara.

**27. (VUNESP/PM-SP/2014) Três equipes, A, B e C, participam de uma competição promovida por um colégio. Uma das tarefas dessas equipes é resolver a seguinte expressão matemática:** 

$$
E = \sqrt{\left(\frac{(-2)^3 + 5^2}{2^{-1}}\right)\left(\frac{3^0 \cdot \sqrt{144}}{6}\right)} - 2^2
$$

**A equipe vencedora receberá uma pontuação que corresponde ao valor da expressão E elevado ao cubo. O número de pontos que a equipe vencedora receberá será**

A) 512.

B) 256.

C) 128.

D) 64.

**28. (VUNESP/SEJUS-ES/2012) Um professor de matemática colocou, na lousa, o dia e o mês em que será aplicada a sua prova, da seguinte maneira:**

$$
Dia = \frac{\frac{1}{2} + \sqrt{25}}{\left(\frac{1}{2}\right)^2}
$$
  
Mês = 
$$
\frac{(2^6 - 2 \cdot 3^2) \cdot \left(\frac{1}{5}\right)}{\frac{2}{5} + \frac{3}{4}}
$$

**O dia e o mês da aplicação da prova será**

A) 21 de setembro.

B) 20 de junho.

- C) 22 de agosto.
- D) 21 de julho.

E) 22 de setembro.

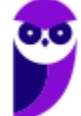
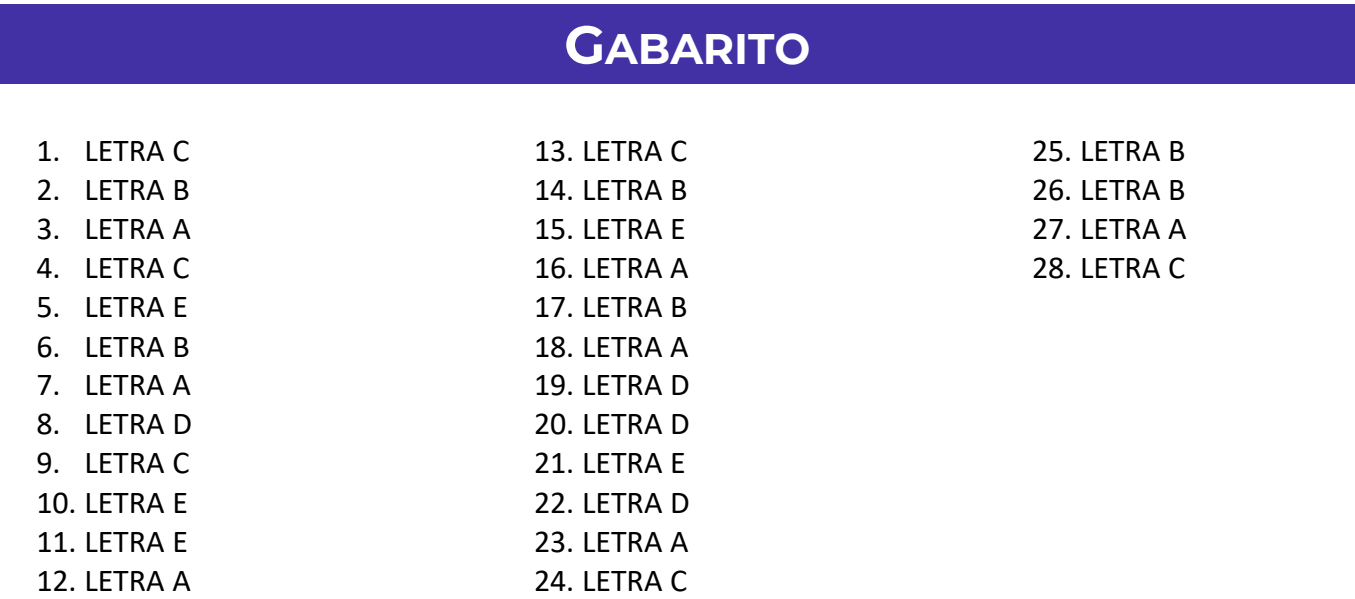

# **LISTA DE QUESTÕES - VUNESP**

## Expressões Numéricas

1. (VUNESP/PREF. GARÇA/2018) Considere a resolução da expressão numérica  $\frac{1}{2} \cdot (12 - 8 \div 2 + 2)$  por **uma aluna:** 

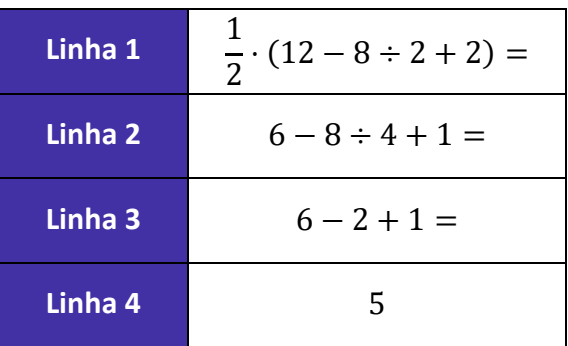

#### **Analisando-se a resolução, é correto afirmar que**

A) há erro na passagem da linha 1 para a linha 2, apenas.

B) há erro na passagem da linha 2 para a linha 3, apenas.

C) há erro na passagem da linha 3 para a linha 4, apenas.

D) há erro nas passagens da linha 1 para a 2 e da linha 2 para a 3, apenas.

E) não há erro em passagem alguma.

2. (VUNESP/UNESP/2017) Considere a seguinte expressão numérica:  $(11^2 - 10^2) \div (3 \cdot 2 \cdot 5 - 3^2) \div 3$ . **O resultado correto é** 

A) 5/3

B) 4/3

C) 1

D) 2/3

E) 1/3

**3. (VUNESP/PM-SP/2014) Três equipes, A, B e C, participam de uma competição promovida por um colégio. Uma das tarefas dessas equipes é resolver a seguinte expressão matemática:** 

$$
E = \sqrt{\left(\frac{(-2)^3 + 5^2}{2^{-1}}\right)\left(\frac{3^0 \cdot \sqrt{144}}{6}\right) - 2^2}
$$

**A equipe vencedora receberá uma pontuação que corresponde ao valor da expressão E elevado ao cubo. O número de pontos que a equipe vencedora receberá será**

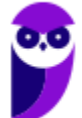

- A) 512
- B) 256
- C) 128
- D) 64

**4. (VUNESP/PM-SP/2011) Um professor de matemática disse para sua classe que a nota mais alta obtida na prova era o resultado da seguinte expressão:**

$$
Nota = \left[\frac{(-5)^2 + \sqrt{81}}{17}\right]^3
$$

**Então, a referida nota foi**

- A) 9
- B) 8
- C) 7
- D) 6
- E) 5
- 

**5. (VUNESP/CREA-SP/2010) O quociente**  $A: B$  entre as expressões

$$
A = 0, 5 \cdot (34 - 4^{2})
$$

$$
B = \left[\sqrt{36} - (\sqrt{64} + 2)\right] + 1
$$

**vale**

- $A) 1/3$
- B) 1/3
- $C$ ) -3
- D) 3
- E) -9

# **GABARITO**

- 1. LETRA E
- 2. LETRA E
- 3. LETRA A
- 4. LETRA B
- 5. LETRA C

# **LISTA DE QUESTÕES - VUNESP**

## Expressões Algébricas

**1. (VUNESP/PREF. GUARATINGUETÁ/2022) Considere a seguinte expressão algébrica, sendo**  ≠ −**:**

$$
\frac{x^2y-9y+4x^2-36}{x+3}
$$

**Após simplificada, a expressão apresentada pode ser escrita na forma:**

A)  $(y + 4) (x + 3)$ B)  $(y + 4) (x - 3)$ C)  $(y + 3) (x + 4)$ D)  $(y + 3)(x - 4)$ E)  $(-y + 4)$   $(-x + 3)$ 

**2. (VUNESP/PREF. 2 CORRÉGOS/2019) Avalie o procedimento utilizado para a simplificação da expressão**   $x^3+2x^2-5x-10$  $\frac{x^2-5x-10}{x^2-5}$ , com  $x^2 \neq 5$ , e assinale a alternativa que contém uma afirmação verdadeira.

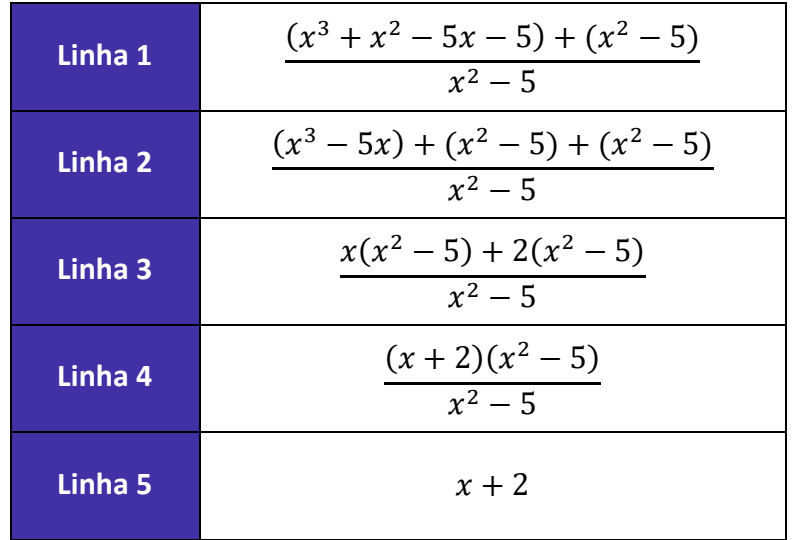

A) Há erro na passagem da expressão original para a linha 1, o que compromete o restante das passagens.

B) Há erro na passagem da linha 1 para a linha 2, o que compromete o restante das passagens.

C) Há erro na passagem da linha 2 para a linha 3, o que compromete o restante das passagens.

D) Há erro na passagem da linha 3 para a linha 4, o que compromete o restante das passagens.

E) Todas as passagens estão corretas.

**3. (VUNESP/PREF. CERQUILHO/2019) Sabendo-se que, obedecidas as condições de existência,** 

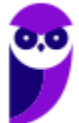

$$
M=\frac{x+y}{2x^2+4xy+2y^2}
$$

$$
N=\frac{y-x}{x^2-y^2}
$$

**a operação**  $M \div N$  **resulta em** A) 1/2  $B(x + y)$ C)  $1/(x + y)$ D)  $-x - y$  $E$ )  $-1/2$ 

**4. (VUNESP/PREF. SERTÃOZINHO/2018) Considere os passos em uma possível fatoração de 2x 2 + 4x:**

**Passo 1:**  $2x^2 + 4x = x^2 + 4x + 4 - 4 + x^2$ **Passo 2:**  $x^2 + 4x + 4 - 4 + x^2 = (x + 2)^2 + (x + 2)(x - 2)$ **Passo 3:**  $(x + 2)^2 + (x + 2) \cdot (x - 2) = (x + 2) \cdot [(x + 2) + (x - 2)]$ **Passo 4:**  $(x + 2) \cdot [(x + 2) + (x - 2)] = 2x \cdot (x + 2)$ 

#### **Analisando-se os desenvolvimentos, pode-se afirmar corretamente que**

- A) há erro no passo 1, apenas.
- B) há erro no passo 2, apenas.
- C) há erro no passo 3, apenas.
- D) há erro no passo 4, apenas.
- E) não há erro em passo algum.

#### **5. (VUNESP/PREF. SERRANA/2018) Sabendo-se que**

$$
P = \frac{2x^2 + 4xy + 2y^2}{x + y}, \qquad x \neq -y
$$

$$
Q=\frac{x^2-y^2}{y-x}, \qquad x \neq y
$$

#### A **operação**  $P + Q$  **resultará em**

A)  $3(x + y)$ B)  $x + y$ C)  $1/(x + y)$ D) $1/(y - x)$ E)  $1/(x + y)(y - x)$ 

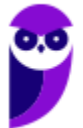

114 117

6. (VUNESP/PRF. SJRP/2014) Considere a seguinte expressão algébrica:

$$
\frac{8x^2y-8y}{8x^2y-16xy+8y}.
$$

O valor numérico dessa expressão para  $x = 11$  e  $y = -349$  é

 $A) 2,4.$ 

 $B) 1,2.$ 

 $C) 0,6.$ 

 $D$ ) -1,5.

 $E) 3,8.$ 

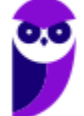

# **GABARITO**

- 1. LETRA B
- 2. LETRA E
- 3. LETRA E
- 4. LETRA E
- 5. LETRA B
- 6. LETRA B

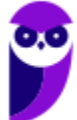

# SSA LEI TODO MUNDO CONHECI<br>PIRATTARIA IE CRIMI:

### Mas é sempre bom revisar o porquê e como você pode ser prejudicado com essa prática.

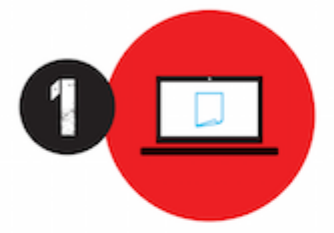

Professor investe seu tempo para elaborar os cursos e o site os coloca à venda.

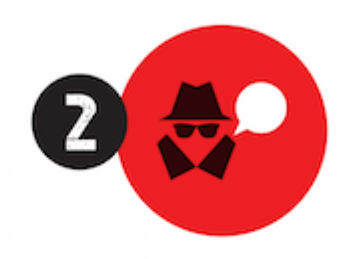

Pirata divulga ilicitamente (grupos de rateio), utilizando-se do anonimato, nomes falsos ou laranjas (geralmente o pirata se anuncia como formador de 'grupos solidários" de rateio que não visam lucro).

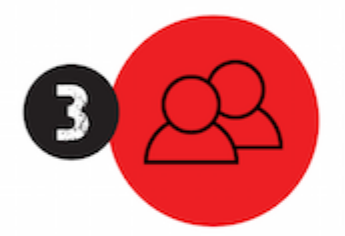

Pirata cria alunos fake praticando falsidade ideológica, comprando cursos do site em nome de pessoas aleatórias (usando nome, CPF, endereco e telefone de terceiros sem autorização).

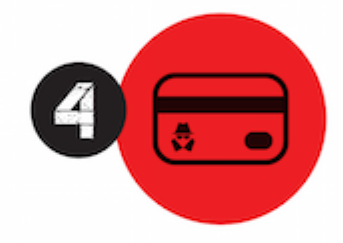

Pirata compra, muitas vezes. clonando cartões de crédito (por vezes o sistema anti-fraude não consegue identificar o golpe a tempo).

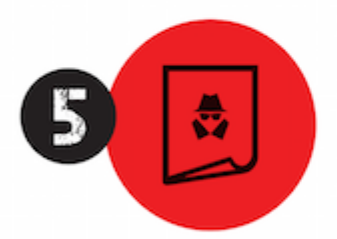

Pirata fere os Termos de Uso. adultera as aulas e retira a identificação dos arquivos PDF (justamente porque a atividade é ilegal e ele não quer que seus fakes sejam identificados).

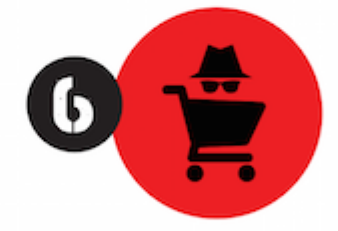

Pirata revende as aulas protegidas por direitos autorais. praticando concorrência desleal e em flagrante desrespeito à Lei de Direitos Autorais (Lei 9.610/98).

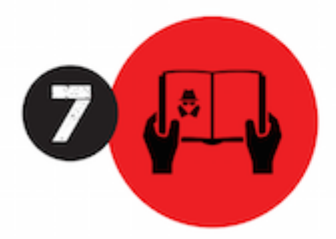

Concurseiro(a) desinformado participa de rateio, achando que nada disso está acontecendo e esperando se tornar servidor público para exigir o cumprimento das leis.

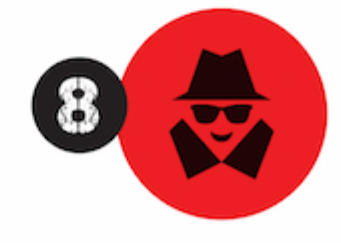

O professor que elaborou o curso não ganha nada, o site não recebe nada, e a pessoa que praticou todos os ilícitos anteriores (pirata) fica com o lucro.

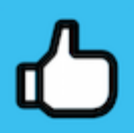

Deixando de lado esse mar de sujeira, aproveitamos para agradecer a todos que adquirem os cursos honestamente e permitem que o site continue existindo.